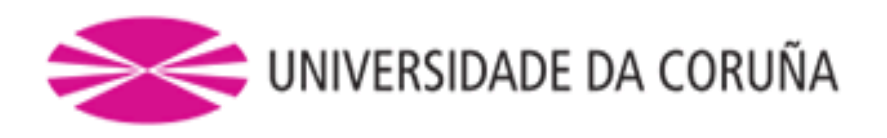

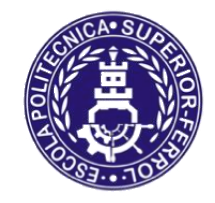

Escola Politécnica Superior

## **Trabajo Fin de Grado CURSO 2017/18**

## *Modelo de análisis de dimensionamiento y sostenibilidad de pilares de hormigón armado*

**Grado en Ingeniería en Tecnologías Industriales**

**ALUMNA/O**

**TUTORAS/ES**

Sergio Hermida Veiga

Alfredo del Caño Gochi Mª Pilar de la Cruz López

**FECHA**

DICIEMBRE 2017

# **Agradecimientos**

Quisiera expresar mi más sincero agradecimiento a los tutores de este TFG, que gracias a su apoyo y su buen hacer, ha sido posible la finalización del mismo en esta etapa académica.

A mi compañero José Gómez Roibás, que desarrolló con los mismos tutores un modelo de evaluación de la sostenibilidad que se emplea en este TFG, con su permiso.

A mi hermano Jesús, así como a mis padres, Suso y Rosi, por su comprensión y ayuda para que este objetivo llegara a su meta.

Y cómo no, a mis compañeros que han estado ayudando en la medida de lo posible, para conseguir este objetivo.

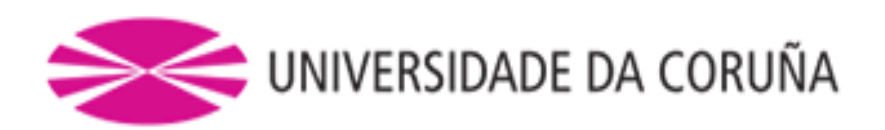

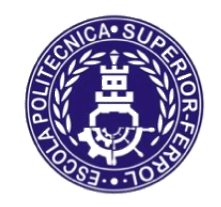

## Escola Politécnica Superior

## **TRABAJO FIN DE GRADO CURSO 2017/18**

## *Modelo de análisis y dimensionamiento de pilares de hormigón armado*

**Grado en Ingeniería en Tecnologías Industriales**

**Documento**

**MEMORIA**

## Índice

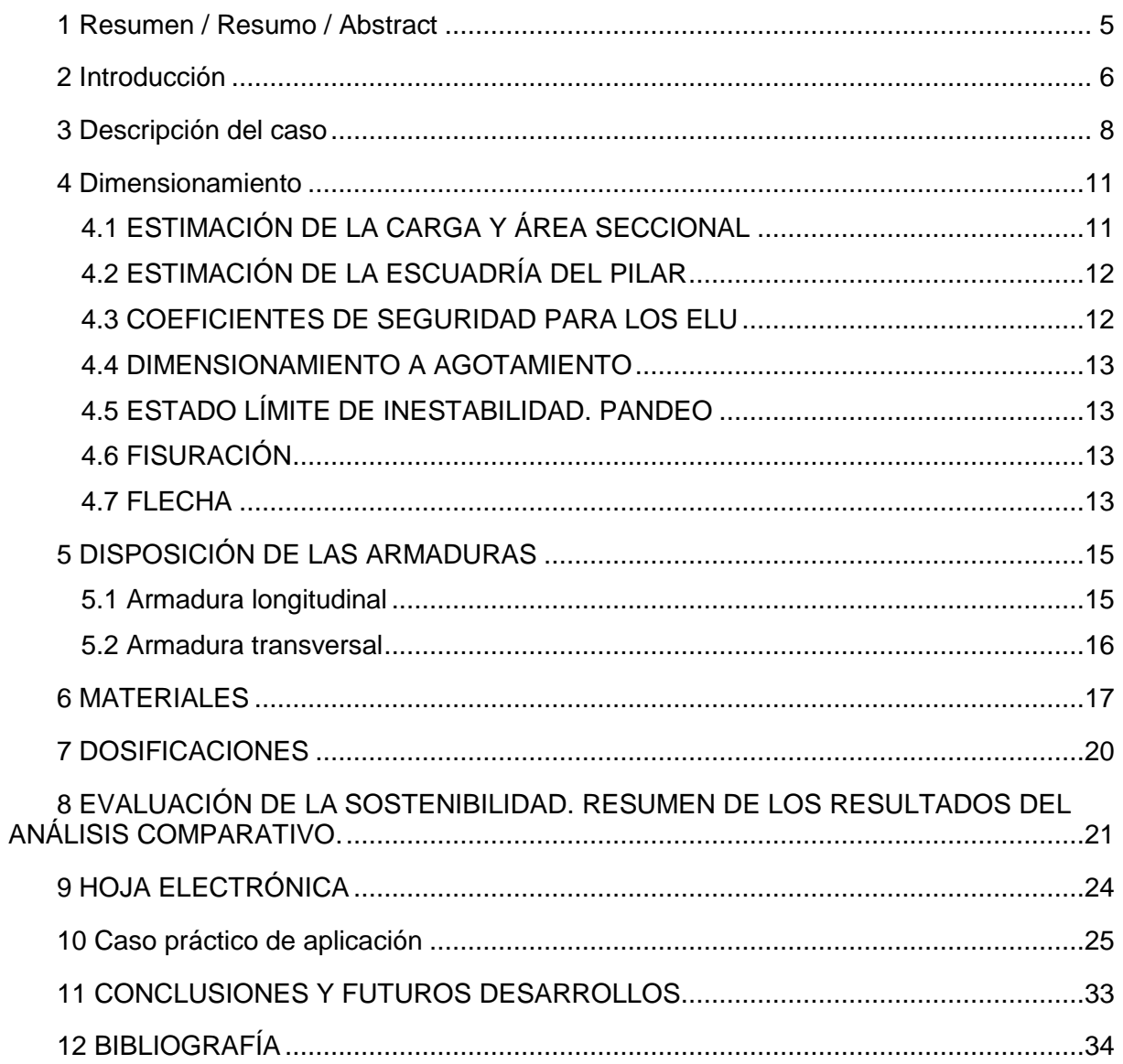

## **1 RESUMEN / RESUMO / ABSTRACT**

#### **Español**

En este Trabajo Fin de Grado (TFG) se ha elaborado un modelo integrado de dimensionamiento estructural y evaluación de la sostenibilidad de pilares de hormigón armado. Dicho modelo se ha materializado en un libro electrónico, estructurado en 15 hojas de cálculo en formato Microsoft EXCEL 2013, que se complementan con un manual de uso. Se trata de una herramienta informática de fácil manejo que permite dimensionar ciertos tipos de pilares de hormigón armado, sometidos a diferentes solicitaciones, siempre siguiendo los criterios establecidos por la normativa vigente. La herramienta también permite evaluar la sostenibilidad del pilar, una vez dimensionado. En esta memoria se exponen los objetivos del TFG, los métodos de cálculo empleados, y varios ejemplos de aplicación.

#### **Galego**

Neste Traballo Fin de Grao (TFG) elaborouse un modelo integrado de dimensionamento estrutural e avaliación da sustentabilidade de pilares de formigón armado. O devandito modelo materializouse nun libro electrónico, estruturado en 15 follas de cálculo en formato Microsoft EXCEL 2013, que se complementan cun manual de uso. Trátase dunha ferramenta informática de fácil manexo que permite dimensionar certos tipos de soportes de formigón armado, sometidos a diferentes solicitacións, sempre seguindo os criterios establecidos pola normativa vixente. A ferramenta tamén permite avaliar a sustentabilidade do pilar, unha vez dimensionado. Nesta memoria expóñense os obxectivos do TFG, os métodos de cálculo empregados, e varios exemplos de aplicación.

### **English**

In this Bachelor final work a model for structural design and sustainability assessment of reinforced concrete pillars has been developed. A spreadsheet file structured in 15 spreadsheets has been constructed, in Microsoft EXCEL 2013 format. A user manual is also included. The result constitutes an easy-to-use computer tool that allows designing certain types of reinforced concrete pillars with different solicitations, always following the stipulations of the Spanish Structural Concrete Code. Moreover, the model also serves for assessing the sustainability of the resulting concrete column. In this document, the objectives of the work and the employed methods are explained, including several case studies.

## **2 INTRODUCCIÓN**

El objetivo genérico de este Trabajo de Fin de Grado (TFG) es continuar una línea de que se comenzó con el Trabajo Fin de Grado (TFG) de D. José Gómez Roibás, antiguo alumno del Grado en Ingeniería Mecánica de esta Escuela.

En dicho TFG se elaboró un modelo integrado de dimensionamiento y evaluación de la sostenibilidad de vigas de hormigón armado sometidas a flexión simple, interconectando los correspondientes modelos de cálculo y dimensionamiento estructural, y de análisis de la sostenibilidad.

En este TFG se continúa dicha línea, ahora para soportes de hormigón armado. El modelo de cálculo estructural es aquí mucho más complejo, por poder ocurrir, en este caso, que la pieza esté sometida a axiles combinados con flexión.

Por otro lado, con objeto de que este TFG suponga una sinergia con el de D. José Gómez Roibás, el modelo de evaluación de la sostenibilidad empleado no se ha modificado para que, usando conjuntamente las dos herramientas, se pueda proyectar y evaluar la sostenibilidad de un entramado sencillo de vigas y pilares.

Los alumnos del Grado en Tecnologías Industriales no tienen una asignatura de estructuras de hormigón, por lo cual el alumno que presenta este TFG ha tenido que comenzar desde cero en esta disciplina. Por tanto, parecía lógico escoger un sistema estructural que no fuese demasiado complicado, y que no tuviese que ver con elementos de hormigón sometidos a flexión simple, ya abordados en el TFG de D. José Gómez Roibás. En consecuencia, el objeto de este TFG se centra en un pilar de hormigón armado empotrado en su cimiento y sometido a una carga lateral uniformemente distribuida (p. ej., viento), a una carga axil con posible excentricidad en ambos ejes, y a una carga puntual horizontal en su extremo superior. Dicho modelo se ha materializado en una aplicación informática que permite realizar los oportunos cálculos.

Siguiendo la misma línea de pensamiento de aquel TFG, para evitar mayor complejidad en estos primeros acercamientos, se ha considerado que el pilar forma parte de una estructura, como puede ser el caso de una plataforma de proceso de un edificio industrial.

En particular, los tutores han propuesto al alumno la realización de una herramienta informática sencilla que, a partir de unos datos de entrada al modelo (cargas, dimensiones de la sección, dosificación del hormigón, resistencia de las armaduras, entre otros), calcule y dimensione el pilar y, simultáneamente, estime su índice de sostenibilidad. Es decir, automáticamente, cada vez que se cambie cualquiera de los datos de entrada, se estima el índice de sostenibilidad (IS) global del soporte, analizándose las consecuencias sobre la sostenibilidad de determinadas decisiones de proyecto.

La razón de usar una hoja electrónica en vez de generar un programa en MatLab o C++, que son los lenguajes que aprende el alumno en la carrera es, de nuevo, no hacer más complejo el TFG de lo que sería oportuno, por tratarse de una primera incursión del alumno en esta disciplina del hormigón estructural.

Para el dimensionamiento se han empleado métodos convencionales basados en la instrucción española EHE-08 y en el Eurocódigo 2 (Diseño de Estructuras de Hormigón).

Para el cálculo de la sostenibilidad se ha aplicado el método MIVES (Método Integrado de Valor para la Evaluación de la Sostenibilidad), incluyendo aspectos medioambientales, sociales y económicos.

### **3 DESCRIPCIÓN DEL CASO**

Las naves industriales pueden construirse con estructura de madera laminada encolada, de acero y de hormigón. La madera se emplea poco todavía. El acero sigue siendo una alternativa muy empleada, y tanto más en los casos en que resulta necesaria la mayor flexibilidad posible frente a futuros cambios en la estructura. Finalmente, el hormigón ha entrado progresivamente en este campo aumentando mucho su empleo a partir del momento en que el pretensado y la prefabricación han permitido luces estructurales importantes y plazos de construcción muy reducidos.

En naves industriales con hormigón estructural el tipo más frecuente es el entramado con dintel prefabricado pretensado sobre pilares de hormigón armado. El dintel debe ser pretensado para poder cubrir las luces habituales de este tipo de edificios. El apoyo dintelsoporte suele ser flexible, típicamente por medio de una lámina de neopreno y un conector para evitar la caída del dintel en caso de determinados accidentes, aumentando la seguridad durante la ejecución. Otras veces esa estabilidad se consigue por medio de una horquilla en la cual se encaja el dintel, apoyado en una lámina de neopreno, en todo caso. Si la nave tiene un peto perimetral o una entreplanta para oficinas en su testero delantero, los soportes pueden incorporar ménsulas cortas para apoyo de las vigas, de nuevo con lámina de neopreno y el conector de acero ya aludido.

Al ser pretensado, el dintel siempre es prefabricado con armaduras pretesas, con objeto de evitar los incrementos de coste y plazo que supone el desplazamiento a obra de mano de obra y maquinaria especializadas para efectuar el postesado; por otro lado, la seguridad en obra es mayor, al realizarse el tesado de armaduras en fábrica. Realmente el postesado se utiliza con muy poca frecuencia en construcciones industriales (p. ej, en depósitos circulares).

Por su parte, lo más frecuente es que los soportes sean prefabricados, suministrados por el mismo prefabricador. Sin embargo, en algunas ocasiones el soporte se ejecuta in situ, si ello no supone un retraso global en el cronograma de obra.

En España la zapata se ejecuta in situ en todo caso, ya que se trata de un elemento estructural masivo, lo cual complica y encarece su transporte. La zapata prefabricada sólo suele merecer la pena en países con regiones frías, en los momentos más fríos del año.

Finalmente, los soportes quedan empotrados en el cimiento, de la manera habitual en caso de que las dos piezas se ejecuten in situ, o por medio de una disposición tipo cáliz u otro detalle constructivo específico del prefabricador.

Otra posible aplicación del hormigón estructural son las plataformas industriales de proceso, en las cuales se apoyan equipos de producción, o bien sirven de paso para operarios de producción, mantenimiento y reparación, o bien sirven de base para realizar dichas tareas de producción, inspección, mantenimiento y reparación. En este caso forjados y vigas suelen ser prefabricados. Con los pilares ocurre lo mismo que ya se ha comentado con respecto a los de una nave industrial, tanto cuando la plataforma sólo tiene una altura, como cuando tiene más de una.

El objeto de este TFG se centra en el dimensionamiento de pilares para plataformas de proceso de una sola altura para paso de trabajadores, y apoyo de equipos de proceso o

auxiliares de la tarea del operario, sin cargas dinámicas. Se contempla la posibilidad de que la plataforma de proceso esté a cubierto dentro de una nave industrial, en cuyo caso no tendrá cargas laterales, y también el caso de que esté al aire libre, con o sin cerramientos que provoquen cargas laterales. Los pilares pueden ser prefabricados o ejecutados in situ. Quedan fuera del alcance de este TFG los aspectos de unión a otros elementos estructurales.

El soporte de hormigón armado se encuentra empotrado en su extremo inferior. El pilar recibe una carga vertical en su coronación, por medio de una lámina de neopreno. Se contempla la posibilidad de pequeñas excentricidades en la aplicación de dicha carga, en ambos ejes perpendiculares a la misma.

El apoyo de neopreno ocupa una parte de la superficie del extremo superior del soporte. El pilar recibe allí la carga proveniente de una viga que, a su vez, recibe cargas del forjado que hay sobre ella.

El forjado tendrá un determinado peso propio, al que se sumará el de las oportunas barandillas que rodean a la plataforma. El usuario deberá convertir todo ello en una carga puntual sobre el soporte, de valor Nu permanente.

Se va a considerar una determinada sobrecarga de uso (SU), sobre toda la superficie del forjado. Esta sobrecarga incluye el peso del personal que puede circular sobre la plataforma, así como del equipo ligero que puede llevar consigo dicho personal y, finalmente, los ya mencionados equipos de proceso. El usuario deberá convertir todo ello en una carga puntual sobre el soporte, de valor Nu de sobrecarga.

Se llaman cargas accidentales a las de impacto de vehículos, explosiones, incendio y sismo. No se prevé la posibilidad de que la estructura pueda sufrir daños causados cargas accidentales.

En general, se consideran permanentes (G) las cargas de peso propio de los elementos portantes (estructura, forjados) y no portantes (barandillas, en este caso). Por su parte, se consideran cargas variables (Q) las de personas, maquinaria, equipos, mobiliario y las relacionadas con la climatología (viento, nieve).

En este caso, además de la carga vertical sobre coronación del pilar, consideramos también dos cargas variables adicionales, ambas horizontales: una carga uniformemente repartida a lo largo del soporte, *q*, y una carga puntual en el extremo superior, *Q*.

Se llama *Estados Límite Últimos* (*ELU*) de la estructura a los que suponen el colapso de la misma. Normalmente a estos efectos se aplican, respectivamente, coeficientes de mayoración de cargas γ $G = 1,35$  para las cargas permanentes, y γ $O = 1,5$  para la carga variable dominante, siempre que dichas cargas tengan efectos desfavorables, como es nuestro caso. Por otro lado, los coeficientes de minoración de las resistencias del hormigón y del acero que se usan son, respectivamente,  $\gamma_c = 1.5$  y  $\gamma_s = 1.15$ .

De todas formas, la hoja electrónica creada dispone de casillas que permiten al usuario modificar estos valores.

Con respecto a los ELU, en un caso general de edificaciones es necesario realizar diferentes combinaciones de cargas, de acuerdo con lo que establecen el Código Técnico de Edificación (CTE) en su apartado de Seguridad Estructural, la EHE-08 o el Eurocódigo 1 (Acciones sobre las Estructuras). Sin embargo, en el caso que nos ocupa no hay cargas accidentales y no existen más que 3 cargas variables que se han considerado con un coeficiente de simultaneidad igual para todas ellas, en consecuencia, sólo es necesario

contemplar una hipótesis de carga, en la cual se sumen las cargas permanentes y las variables, adecuadamente mayoradas. Es decir, la carga de ELU para el soporte es γ<sup>G</sup> · *Cargas permanentes* + γ<sub>0</sub> · *Cargas variables*. Los ELUs que se han tenido en cuenta son los de agotamiento (rotura) e inestabilidad. A efectos de agotamiento el soporte se dimensiona para resistir las solicitaciones causadas por las ya mencionadas cargas (cortante y compresión o flexión compuestaA efectos de inestabilidad, se considera el posible pandeo del soporte.

Se llama *Estados Límite de Servicio* (*ELS*) de la estructura a los que suponen fallos que afectan al uso, apariencia o durabilidad, sin llevar al colapso estructural. Es decir, se trata de deformaciones, fisuraciones o vibraciones que provocan problemas. A estos efectos no se aplican coeficientes de mayoración de cargas ni de minoración de resistencia y, por tanto, la carga de ELS para el soporte es, en el caso más desfavorable, PP + SU. En el Anejo 1 se indican las cargas que se consideran a efectos de ELS. Los ELS que se contemplan en este trabajo son los de fisuración y flecha, ya que en este caso no se prevé la transmisión de vibraciones a la estructura.

### **4 DIMENSIONAMIENTO**

#### **4.1 ESTIMACIÓN DE LA CARGA Y ÁREA SECCIONAL**

Lo oportuno es recurrir a la normativa vigente (CTE, EHE-08, Eurocódigo 1) para estimar las cargas e hipótesis de carga. Por lo regular, si se trata de un soporte, la carga total es la mitad de la que soporta la viga que se apoye en su extremo. Cuando se trata de vigas de apoyo de un forjado unidireccional, una vez determinada la carga total que soporta la viga *qviga* (en kN/m2), se calculará la viga y se usarán las reacciones en el mismo como carga sobre el soporte:

Con lo cual el axil que se transmite al soporte:

$$
N_d = \frac{q_{viga} \cdot L_{soporte}}{2}
$$

El usuario debe determinar la sección del soporte. Esto lo puede hacer de varias formas. Para estimar el área seccional del soporte se puede recurrir a simplificaciones. La simplificación propuesta por Nilson y Winter (1994) consiste en asumir que las tensiones en el hormigón dependen de la carga vertical mayorada que le llega al pilar, multiplicada por un porcentaje para tener en cuenta la excentricidad debida a los momentos que le lleguen al pilar. Por tanto la expresión propuesta es:

$$
A = \alpha \cdot \frac{P}{f_{ck}}
$$

Donde:

- A es el área que necesitamos de pilar de hormigón armado
- P es la carga que recibe el pilar, sin mayorar
- $\bullet$   $f_{ck}$  es la resistencia característica del hormigón a compresión
- $\alpha$  es el coeficiente según la Tabla 1

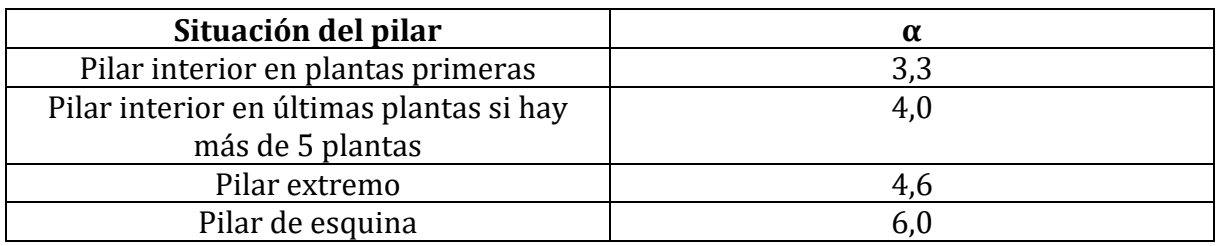

#### **Tabla 1. Coeficiente α según ubicación del pilar (Fuente: Arthur Nilsen 1994)**

Este coeficiente **α** ya tiene incorporados los coeficientes de seguridad de las acciones y los materiales, por eso en la formula la carga es la de servicio y la resistencia es la característica. Este hecho simplifica enormemente la fórmula, que es lo que se pretende. La dimensión mínima para un pilar de hormigón armado es de 25 cm x 25 cm (según EHE-08) y, si estamos en zona sísmica (con aceleración de cálculo mayor o igual a 0.16g), de 30 cm x 30 cm.

Resulta difícil conseguir una aplicación perfectamente centrada de las cargas axiales, por ello el artículo 42.2.1 de la EHE-08 establece que toda sección sometida a una solicitación normal exterior de compresión, Nd, debe ser capaz de resistir dicha compresión con una excentricidad mínima, debida a la incertidumbre en la posición del punto de aplicación del esfuerzo normal. Dicha excentricidad debe ser igual al mayor de los valores:

 $h/20$  y 2 cm

La excentricidad debe ser contada a partir del centro de gravedad de la sección bruta y en la dirección más desfavorable de las direcciones principales y sólo en una de ellas.

Nótese que la Tabla 1 contempla el caso de estructuras de hormigón armado de edificación convencional, en la cual los soportes extremos tienen más flectores que los intermedios. Por ello, según se puede apreciar en dicha tabla, cuanto mayor vayan a ser el flector máximo en el pilar, más aumenta el coeficiente **α**, llevando a una mayor sección de hormigón. El área así obtenida es un punto de partida para empezar a calcular una estructura de edificación. Téngase en cuenta que en el caso que nos ocupa la unión vigasoporte es flexible, de forma que la viga no transmite flectores al soporte.

### **4.2 ESTIMACIÓN DE LA ESCUADRÍA DEL PILAR**

Si las dimensiones ancho x canto total (b x h) no están definidas, se puede comenzar el cálculo con una sección cuadrada con dimensiones similares al ancho de las vigas que apoyan sobre el soporte, comenzando a partir de 25x25 cm, para la planta superior del edificio.

En edificación convencional, conforme se va bajando desde la última planta hacia las cimentaciones, las dimensiones de los pilares aumentarán; dependiendo de las luces de las vigas y de la magnitud de las cargas, aumentarán de 5 en 5 cm cada 1 a 3 plantas. Si las vigas son planas su ancho será mucho mayor que 25 cm, a pesar de lo cual comenzaremos con las mismas medidas de pilares.

### **4.3 COEFICIENTES DE SEGURIDAD PARA LOS ELU**

De acuerdo con la normativa vigente (EHE-08), se contemplan los siguientes coeficientes parciales de seguridad:

- Coeficiente de mayoración de cargas permanentes:  $\gamma_f = 1,35$ .
- Coeficiente de mayoración de sobrecargas:  $\gamma_f = 1.5$ .
- Coeficiente de minoración resistencia del hormigón:  $y_c = 1.5$ .
- Coeficiente de minoración resistencia del acero:  $\gamma_c = 1.15$ .

### **4.4 DIMENSIONAMIENTO A AGOTAMIENTO**

En el Anejo I se incluye la formulación empleada para el dimensionamiento a cortante y compresión o flexión compuesta. También se incluye la formulación relativa al dimensionamiento para cargas concentradas sobre macizos, para la parte superior del soporte.

### **4.5 ESTADO LÍMITE DE INESTABILIDAD. PANDEO**

Para la comprobación del estado límite de inestabilidad por pandeo se siguen los pasos descritos en el Anejo I.

### **4.6 FISURACIÓN**

Las fisuras en hormigón armado se pueden producir por causas diversas, relacionadas, bien con las acciones directas (cargas) o indirectas (asiento de apoyos, temperatura y la retracción de secado, que se producen en el hormigón endurecido), bien por otras razones que, más que con el proyecto, tienen que ver con la ejecución de la estructura o con la dosificación del hormigón.

La literatura existente aborda ampliamente los diferentes tipos de fisuras y sus causas.

Todas estas fisuras suelen ser superficiales y no se pueden controlar de forma totalmente eficaz por medio de la armadura, siendo frecuente su aparición en fases muy tempranas del proceso de endurecimiento del hormigón. Los diversos fenómenos causantes son muy complejos y tienen un tratamiento numérico inabordable actualmente, debiendo efectuarse el control de su anchura mediante fórmulas experimentales, normas de buena práctica constructiva y una dosificación correcta.

Conviene añadir que las fisuras, incluso las perceptibles a simple vista, no perjudican por lo general a la durabilidad de las obras. Su aparición es a menudo inevitable y no suponen inconveniente para la normal utilización de las estructuras, siempre que se limite su anchura máxima a valores compatibles con los requisitos de funcionalidad, aspecto y estanquidad en su caso.

La anchura de fisura debe controlarse por razones de posible corrosión, impermeabilidad, funcionalidad y estética.

Los pasos seguidos para realizar las comprobaciones a fisuración se detallan en el Anejo I, de dimensionamiento.

### **4.7 FLECHA**

La actuación de las cargas (de corta o larga duración) y otras acciones (tales como los asientos de apoyo, la retracción, la fluencia, las variaciones térmicas y las variaciones en contenido de humedad) provoca las correspondientes deformaciones en los elementos estructurales. Por efectos de las mismas, los puntos de la directriz de cada una de las piezas experimentan movimientos que, en una estructura plana, pueden ser de tres tipos:

- Un desplazamiento longitudinal en la dirección de la directriz (alargamiento o acortamiento).
- Un desplazamiento transversal a la directriz (flecha).
- Un giro (de la tangente a la directriz deformada).

De estas tres deformaciones la más importante es la flecha, y por ello, la comprobación del ELS de Deformación suele limitarse al cálculo de las flechas.

Los cálculos de deformaciones se efectúan a partir de los valores característicos de las acciones y de las resistencias de los materiales, puesto que se trata de conocer el comportamiento de la estructura en servicio. Por consiguiente, se considera en ellos  $\gamma_f=\gamma_s=\gamma_c=1$ .

Es conveniente diferenciar varios tipos de flechas en función de lo que se quiera evaluar:

- Flecha instantánea. Es la ocasionada por la actuación de una carga en el instante de su aplicación, es decir, sin considerar efectos diferidos.
- Flecha diferida. Debido a la reología del hormigón, la flecha instantánea producida por una carga permanente aumentará con el paso del tiempo una cierta magnitud que se denomina flecha diferida de esa carga permanente. Las flechas diferidas dependen de la magnitud de la carga permanente, del instante de aplicación de la misma y del tiempo durante el cual dicha carga está actuando sobre la estructura.
- Flecha total a plazo infinito. Es la flecha formada por la flecha instantánea más la flecha diferida ocasionada por las cargas permanentes y casi permanentes a partir del momento de su aplicación.
- Flecha activa. Se define con respecto a un elemento dañable, como es el caso de un tabique. Es la producida a partir del momento en que se construye dicho elemento, el cual está sustentado por la pieza estructural en cuestión. En definitiva, es la parte de flecha del elemento estructural que afecta a un sistema constructivo susceptible de dañarse.

El cálculo de flechas en estructuras de hormigón depende en gran medida del tiempo durante el cual actúa la carga y de la edad del hormigón en el instante de su aplicación. En definitiva, depende del tiempo, cuya influencia es doble. Por un lado, porque el módulo de deformación del hormigón de la estructura aumenta con el tiempo, haciendo que la estructura sea más rígida. Por otro lado, la edad a la que se aplica la carga permanente influye en la fluencia provocada, lo que modifica la flecha diferida. Por tanto, el historial de cargas de una estructura es fundamental para poder determinar las flechas. De todo lo dicho se intuye ya que un cálculo afinado de flechas puede ser un proceso muy complejo. No obstante, como siempre, existen procedimientos simplificados que permiten un cálculo o comprobación suficientemente afinados, del lado de la seguridad.

Los pasos seguidos en la hoja electrónica para evaluar si se cumple la limitación de flecha son los descritos en el Anejo I, de dimensionamiento.

## **5 DISPOSICIÓN DE LAS ARMADURAS**

Uno de los propósitos de la aplicación informática generada es calcular y distribuir las armaduras del soporte. Hay diferentes formas de armar un soporte. La forma en que se disponen las armaduras se explica detalladamente a continuación.

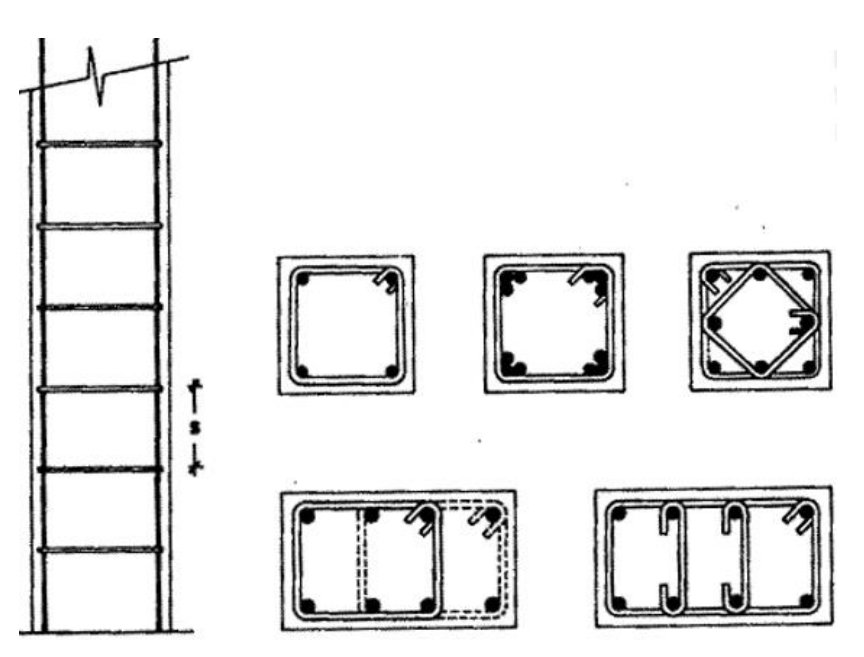

*Figura 1. Disposición de las armaduras de un soporte de hormigón armado. (Fuente: Jiménez Montoya 2009).*

En la figura 1 se muestra la forma general de disponer las armaduras en soportes. Tras el cálculo a compresión o flexión o compuesta y cortante, incluido todo lo relativo a cuantías mínimas, el soporte se arma de forma convencional con armaduras longitudinales y estribos de cortante a 90°.

En los sub-epígrafes siguientes se explican los detalles de la distribución de las armaduras.

### **5.1 Armadura longitudinal**

En soportes de hormigón armado la armadura longitudinal estará formada por, al menos, cuatro barras en el caso de secciones rectangulares y por seis barras en el caso de secciones circulares, siendo la separación entre dos consecutivas de 35 cm como máximo. El diámetro de la barra comprimida más delgada no será inferior a 12 mm. En el caso de que una sección del pilar sea superior a 60cm deberemos disponer de armadura pasiva longitudinal resistente, o de piel, que deberá quedar distribuida convenientemente para evitar que queden zonas de hormigón sin armaduras, de forma que la distancia entre dos barras longitudinales consecutivas cumpla las siguientes limitaciones:

- $s < 30cm$ .
- ≤ tres veces el espesor bruto de la parte de la sección correspondiente del elemento

En soportes de hormigón armado las armaduras longitudinales suelen disponerse de manera simétrica; en raras ocasiones se utilizan armados asimétricos. A su vez, en armados simétricos pueden disponerse 2 o 4 caras iguales. En nuestro caso hemos optado por una distribución de cuatro caras iguales para simplificar los cálculos de la hoja electrónica.

### **5.2 Armadura transversal**

Con una carga axil en el extremo del soporte, las necesidades de armado transversal no son constantes. Esto se debe a que la concentración de carga en dicho extremo genera tensiones transversales a la sección. Dicho efecto puede ser despreciable y no ser necesaria armadura adicional; en caso de ser necesaria dispondremos tres zonas de estribos:

- Dos extremas con la armadura transversal  $(A_\alpha)$ , que resulte necesaria en función del cálculo realizado para concentraciones de cargas.
- Una central dimensionada de la forma normal, en base al calculo convencional a cortante, disponiendo en ella la A<sup>α</sup> necesaria.

## **6 MATERIALES**

El hormigón es un material compuesto empleado en construcción, formado esencialmente por un aglomerante hidráulico (cemento) al que se añade un agregado (arena y grava: áridos), agua y aditivos específicos.

El aglomerante más habitual es el cemento Portland. La mezcla de cemento con una proporción adecuada de agua, denominada mortero de cemento, lleva a una reacción exotérmica por medio de la cual se produce el fraguado y endurecimiento de dicha mezcla, tanto en contacto con el aire como con el agua. Los áridos economizan la estructura (disminución drástica del uso de cemento, que es el elemento más contaminante y caro), disminuyen el impacto ambiental (por lo ya dicho) y evitan determinados problemas (como es el de una fisuración excesiva).

#### **Cemento**

Existen diferentes tipos de cemento. En la Tabla 1 se incluye la clasificación básica de tipos de cemento.

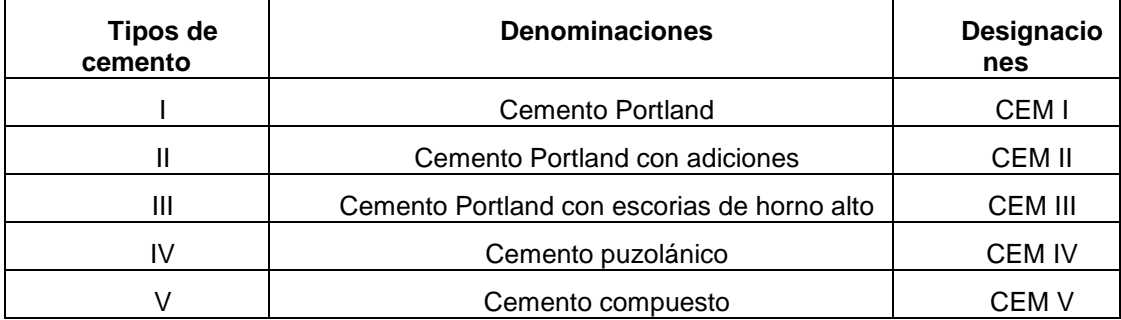

#### *Tabla 1. Tipos de cemento.*

A continuación se incluye una descripción breve de dichos tipos de cemento.

Tipo I: Cemento Portland. Es el cemento Portland destinado a obras de hormigón en general, cuando en las mismas no se especifique la utilización de otro tipo. Libera más calor de hidratación que otros tipos de cemento.

Tipo II: Cemento Portland con adiciones. De moderada resistencia a los sulfatos, es el cemento destinado a obras de hormigón en general y obras expuestas a la acción moderada de sulfatos o donde se requiera moderado calor de hidratación, cuando así se especifique.

Tipo III: Cemento Portland con escorias de horno alto. De alta resistencia inicial, por ejemplo, para el caso en que se necesite que la estructura reciba carga lo antes posible, o cuando es necesario desencofrar a los pocos días del hormigonado.

Tipo IV: Cemento puzolánico. Para uso cuando se requiere bajo calor de hidratación, cuando no deben producirse dilataciones durante el fraguado.

Tipo V: Cemento compuesto. Usado donde se requiera una elevada resistencia a la acción concentrada de los sulfatos (canales, alcantarillas, obras portuarias).

Entre las adiciones que puede llevar el cemento podemos encontrar las que se incluyen en la Tabla 2. Cada una de estas adiciones tiene efectos y aplicaciones específicas. Así, por ejemplo, los cementos portland con escoria de alto horno son de moderado calor de hidratación, baja retracción y sensibles a las bajas temperaturas; los cementos con caliza.

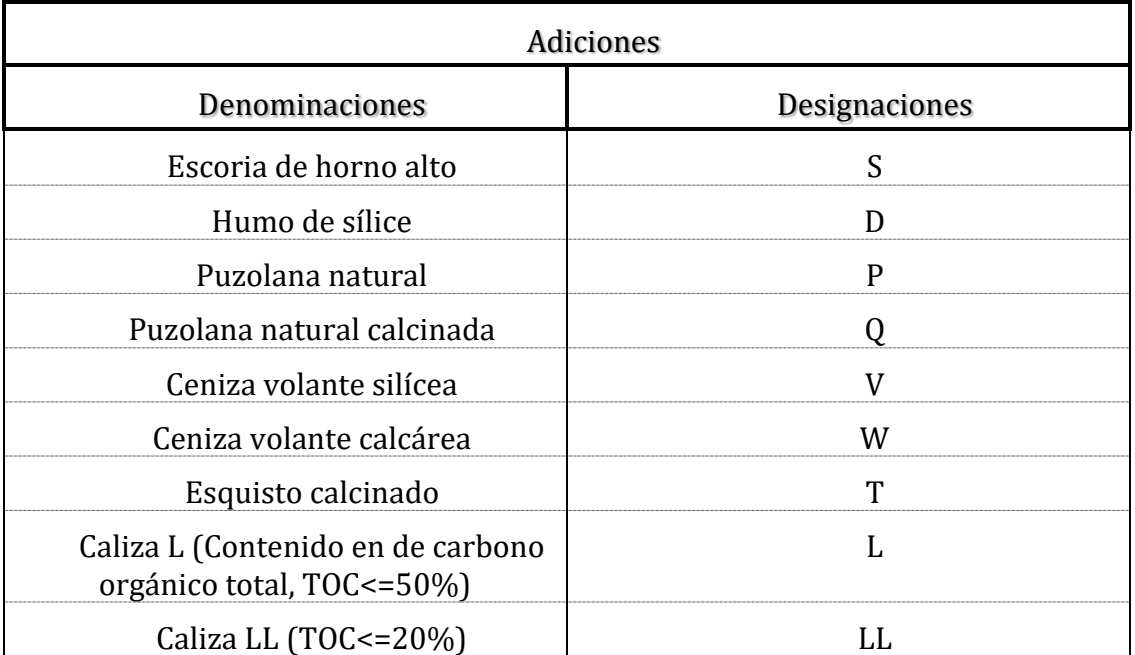

#### *Tabla 2. Tipos de adiciones*

En función del uso de estas adiciones, los tipos de cemento anteriormente referidos se subdividen de la forma que se recoge en la Figura 2.

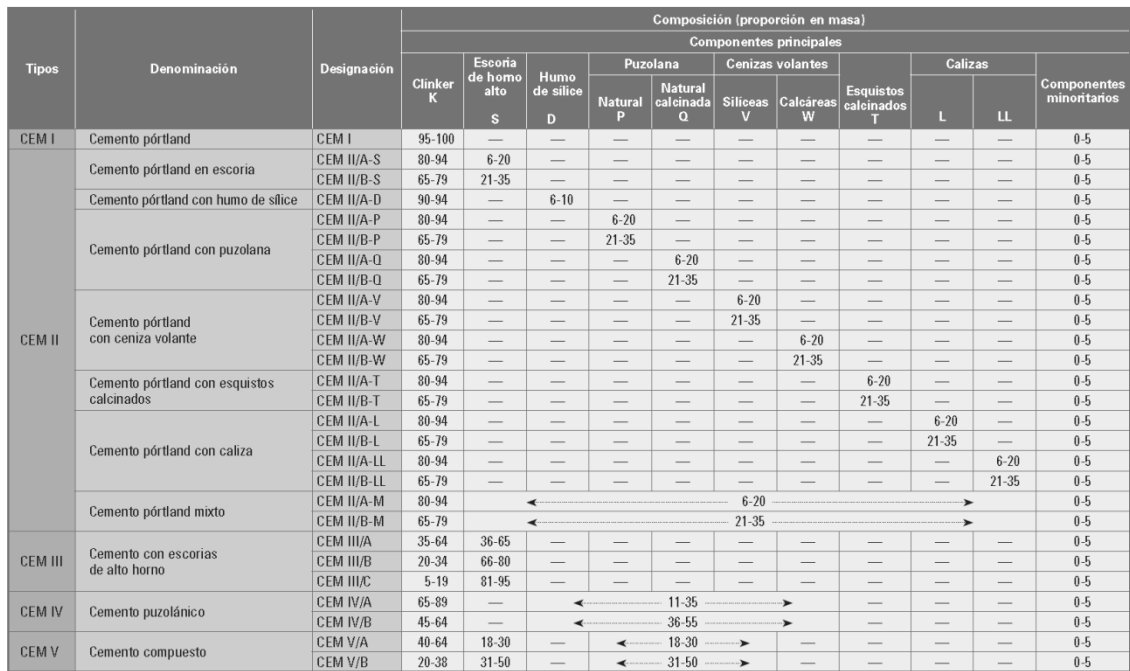

#### *Figura 2. Tipos y subtipos de cemento. Fuente: Ministerio de Fomento (2008a).*

Por otro lado, hay cementos con tres clases de resistencia, tal como se refleja en la Figura 3. Sus aplicaciones son obvias tras contemplar lo que se refleja en dicha figura, de forma que se usa una mayor clase resistente cuanto mayor sea la resistencia deseada para el hormigón. Téngase en cuenta que en esta última resistencia también influye la de los áridos.

| Clase<br>de<br>resistencia | Resistencia a compresión<br><b>UNE-EN 196-1</b> |             |                                                |             | <b>Tiempo</b><br>de fraguado<br><b>UNE-EN196-3</b> |                     | <b>Estabilidad</b><br>de volumen según<br><b>UNE-EN 196-3</b> | Calor de hidratación         |                              |
|----------------------------|-------------------------------------------------|-------------|------------------------------------------------|-------------|----------------------------------------------------|---------------------|---------------------------------------------------------------|------------------------------|------------------------------|
|                            | Resistencia<br>inicial<br>(N/mm <sup>2</sup> )  |             | Resistencia<br>nominal<br>(N/mm <sup>2</sup> ) |             | Inicio<br>(min)                                    | <b>Final</b><br>(h) | <b>Expansión</b><br>(mm)                                      | <b>UNE-EN 196-9</b><br>(J/g) | <b>UNE-EN 196-8</b><br>(J/g) |
|                            | 2 días                                          | 7 días      | 28 días                                        |             |                                                    |                     |                                                               | 41 horas                     | <b>7días</b>                 |
| 32.5 N                     |                                                 | $\geq 16.0$ | > 32.5                                         | $\leq 52.5$ | $\geq 75$                                          | $\leq 12$           | $\leq 10$                                                     | $\leq 270$                   |                              |
| 32,5 R                     | $\geq 10.0$                                     |             |                                                |             |                                                    |                     |                                                               |                              |                              |
| 42,5 N                     | $\geq 10.0$                                     |             | $\geq 42.5$                                    | $\leq 62.5$ | $\geq 60$                                          |                     |                                                               |                              |                              |
| 42,5 R                     | $\geq 20.0$                                     |             |                                                |             |                                                    |                     |                                                               |                              |                              |
| 52.5N                      | $\geq 20.0$                                     |             | > 52.5                                         |             | $\geq 45$                                          |                     |                                                               |                              |                              |
| 52.5R                      | $\geq 30.0$                                     |             |                                                |             |                                                    |                     |                                                               |                              |                              |

*Figura 3 Prescripciones físicas de cementos comunes. Ministerio de Fomento (2008a).*

Debido a razones de disponibilidad de datos para el modelo de evaluación de la sostenibilidad, el presente trabajo sólo contempla el empleo de los tres primeros tipos de cemento de la Tabla 1, y en particular:

- CEM I 52,5R: cemento portland con resistencia inicial elevada.
- CEM I 52,5N: cemento portland con resistencia inicial ordinaria.
- CEM I 42,5R: cemento portland de menor resistencia que los anteriores con resistencia inicial elevada
- CEM II/B-S: cemento portland con escoria de horno alto.
- CEM II/B-M: cemento portland mixto con todas las adiciones.
- CEM II/A-LL: cemento portland con caliza LL.
- CEM III/A: cemento con escoria de horno alto.

### **Áridos**

Grava, arena y humo de sílice son los agregados que se contemplan en este trabajo para la preparación del hormigón.

### **Líquidos**

En este caso, como es habitual, se emplea agua y un aditivo plastificante.

## **7 DOSIFICACIONES**

En función del tipo de hormigón que se desee se utilizará una dosificación u otra. Por ejemplo, no es lo mismo si se quiere un hormigón de mayor resistencia, que se pueda trabajar con mayor facilidad, o si queremos que endurezca pronto.

Por otro lado, el ingeniero o el arquitecto no suelen establecer la dosificación del hormigón en su proyecto. Sin embargo, para poder hacer un análisis de la sostenibilidad mínimamente detallado, resulta necesario conocer la dosificación.

Por ello se ha introducido un número amplio de dosificaciones estándar en la hoja electrónica, que permite proyectar una cierta variedad de hormigones, sin necesidad de hacer los cálculos necesarios para determinar su dosificación. De todas formas, la hoja permite también introducir dosificaciones diferentes a las estándar, calculadas previamente por el usuario.

En la hoja electrónica de datos de las dosificaciones se muestran características como la resistencia a la compresión, el tiempo de amasado, ratios de los componentes o el tipo de plastificante.

## **8 EVALUACIÓN DE LA SOSTENIBILIDAD. RESUMEN DE LOS RESULTADOS DEL ANÁLISIS COMPARATIVO.**

Para la evaluación de sostenibilidad se ha utilizado el método MIVES (Modelo Integrado de Valor para una Evaluación Sostenible), implementado en la hoja electrónica elaborada en el TFG de D. José Gómez Roibás, que se ha incluido en el libro electrónico de este TFG. Las razones de emplear el mismo modelo en ambos TFGs ya han sido anticipadas.

Como ayuda en la definición de las funciones de valor también se empleó, en su momento, la herramienta informática MIVES (http://www.etcg.upc.edu/prj/mives), correspondiente al método del mismo nombre.

MIVES es una metodología de apoyo en la toma de decisiones que se va a resumir en este documento y en el Anejo II al mismo. A continuación se hace un resumen del trabajo realizado en materia de evaluación de la sostenibilidad.

El método MIVES se basa en la creación de un árbol de requerimientos que incluye los diferentes parámetros del modelo de evaluación. En la Tabla 3 se muestra el árbol que se ha generado para evaluar la sostenibilidad del pilar motivo de este trabajo. Este árbol, al igual que el resto del modelo, es aplicable a otros elementos estructurales de hormigón armado. El árbol de requerimientos es un grafo jerárquico estructurado en varios niveles, que se suelen llamar requerimientos, criterios e indicadores de sostenibilidad.

Tras ello hay que establecer la importancia de cada uno de los indicadores, criterios y requerimientos; es decir, los pesos de cada uno de ellos. Cuando en un nodo del árbol hay cuatro o menos ramales, esto se puede hacer de manera directa. Este es el caso, por ejemplo, de los indicadores de costes de la Tabla 3. Cuando hay más de cuatro ramales colgando de un mismo nodo, las personas que intervienen en este proceso pueden perder la visión de conjunto y establecer pesos inadecuados. En estos casos se puede usar el Proceso Analítico Jerárquico (Analytic Hierarchy Process; AHP; Saaty 2006), que sirve para evitar este problema. En él se hacen comparaciones de la importancia o peso de los diferentes ramales, dos a dos, realizándose determinadas comprobaciones matemáticas para asegurarse de que no ha habido incoherencias a lo largo del proceso. En la Tabla 3 se pueden observar los diferentes indicadores empleados.

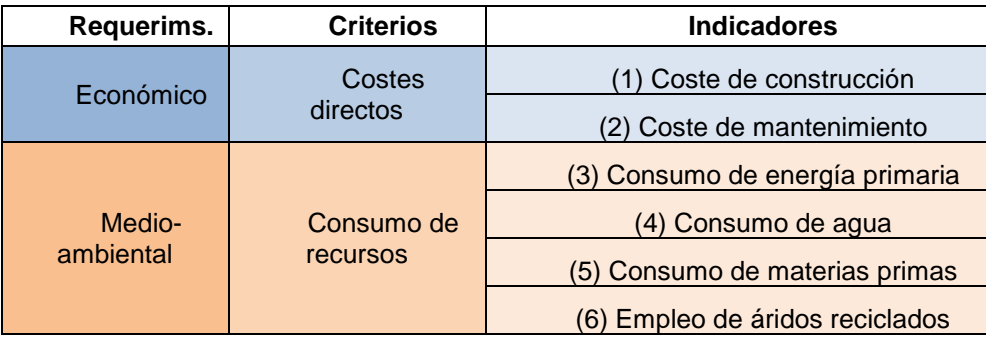

Evaluación de la sostenibilidad. Resumen de los resultados del análisis comparativo. Sergio Hermida Veiga

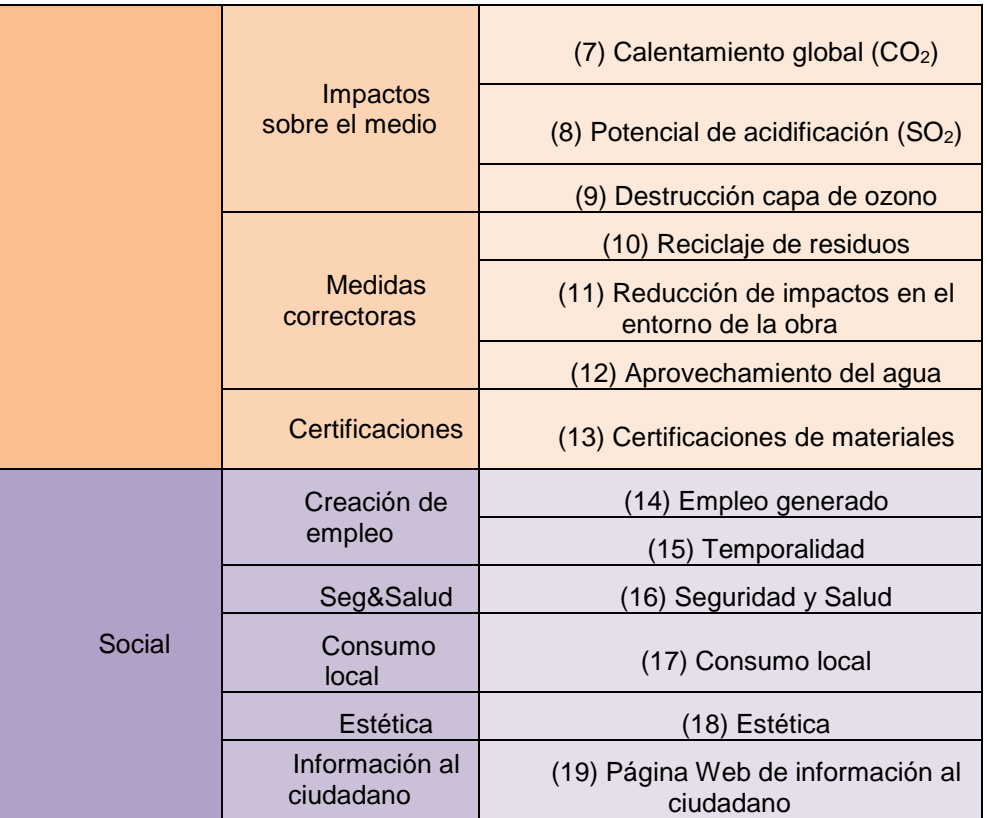

*Tabla 3. Árbol de requerimientos generado* 

Tras ello hay que establecer las funciones de valor, que sirven para convertir las magnitudes de cada uno de los diferentes indicadores a un único tipo de parámetro adimensional, llamado valor, o índice de satisfacción. Esto permite, por un lado, poder realizar operaciones matemáticas con los valores de los indicadores, cosa que no sería factible sin este método, al estar cada indicador expresado en diferentes unidades y escalas. Por otro lado, las funciones de valor sirven para establecer posibles no linealidades en la evaluación. En la Figura 4 se muestra un ejemplo de función de valor usada en este trabajo. Es la usada para el indicador de calentamiento global. Es un indicador que mide la concentración de gases de efecto invernadero, mediante un indicador de emisiones de CO2. Aquí la función de valor elegida tiene una geometría no lineal, cóncava decreciente, que castiga valores altos de emisión, de forma no proporcional al aumento de las emisiones. Para definir las funciones de valor hay que establecer los posibles valores mínimos y máximos que pueden tomar los diferentes indicadores, por encima y por debajo de los cuales el nivel o índice de satisfacción es nulo o máximo (normalmente, 1).

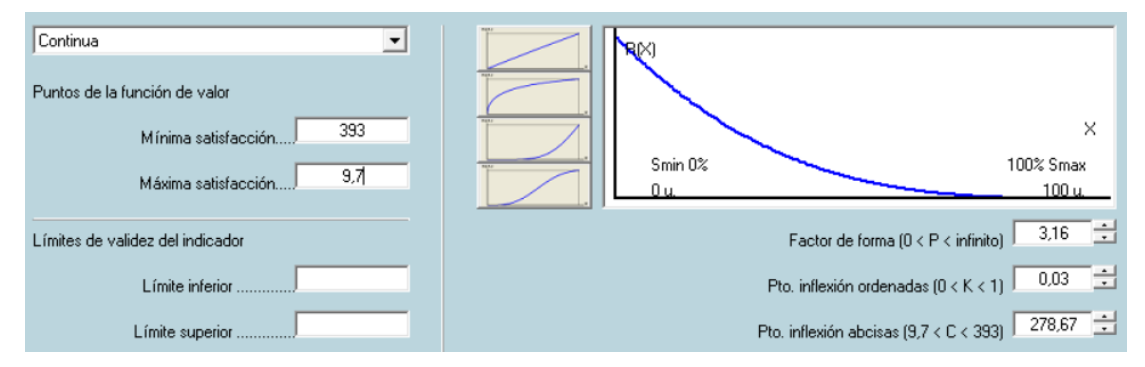

*Figura 4: Función concentración gases efecto invernadero.*

Como se ha anticipado, el programa MIVES sólo se ha empleado para establecer la forma de las funciones de valor, obteniendo los parámetros necesarios para introducir en las fórmulas de la hoja electrónica. Luego se ha utilizado la hoja electrónica en cuestión para establecer el índice de sostenibilidad como se muestra en la Figura 5.

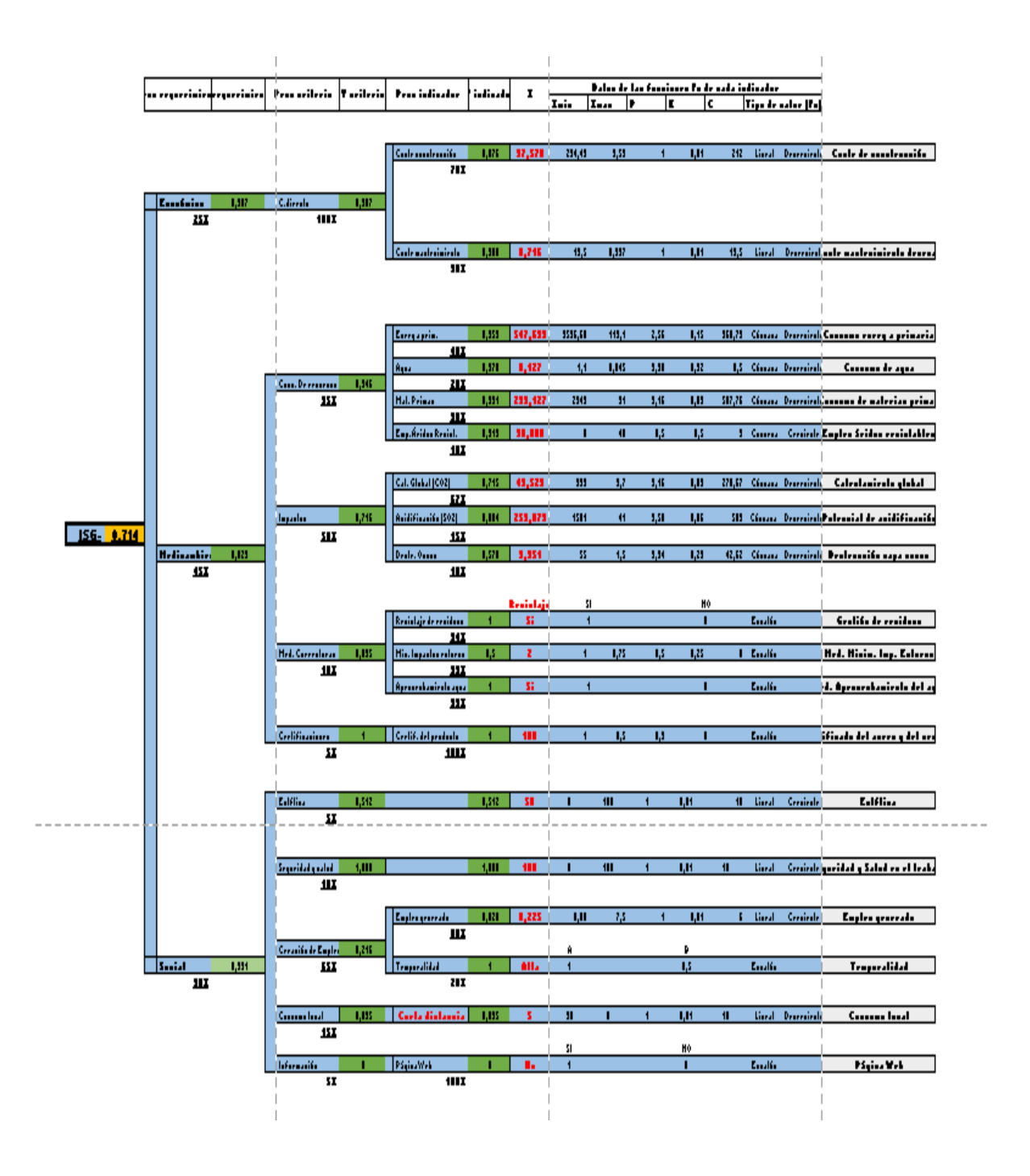

*Figura 5: Esquema evaluación índice sostenibilidad (Fuente: Gómez Roibás, 2016)* 

## **9 HOJA ELECTRÓNICA**

Como ya se ha dicho anteriormente, la elaboración de esta hoja electrónica es el resultado esencial de este TFG. Esta herramienta permite dimensionar y evaluar la sostenibilidad de un pilar de hormigón armado, de forma que se determine si un pilar tiene un mayor o menor nivel de sostenibilidad que otros con las mismas cargas y diferentes secciones, dosificaciones o resistencia de las armaduras, entre otros aspectos. Obviamente, las dimensiones de la sección del soporte están interrelacionadas con las de las vigas que se apoyan sobre él, cosa que el usuario no debe olvidar. En el Anejo 3 a esta memoria se indica cómo utilizar dicha hoja electrónica.

### **10 CASO PRÁCTICO DE APLICACIÓN**

Sea una plataforma de proceso de hormigón prefabricado de 5 x 5 m en planta; consta de un forjado prefabricado de hormigón, unidireccional, que se apoya sobre dos vigas. Cada una de estas vigas se apoya sobre la coronación de dos pilares que hay bajo cada extremo de la viga. Entre la parte inferior del extremo de cada viga y su pilar de apoyo hay una lámina de neopreno. La anchura del apoyo es aproximadamente la misma que la anchura del pilar.

Se trata de una plataforma de paso que normalmente no va a soportar equipos de proceso, pero que puede alojarlos momentáneamente, durante determinadas operaciones de mantenimiento o reparación.

El forjado ya ha sido calculado y pesa 80.000 kg, incluyendo las oportunas barandillas que rodean a la plataforma. A ello habrá que sumar el peso propio de las vigas que soportan dicho forjado.

Este tipo de estructuras, bien sólo tiene una carga vertical en coronación bien, además de lo anterior, tiene una carga horizontal uniformemente repartida (p. ej., viento sobre cerramientos, o acumulación de materiales a granel apilados contra un muro, que también pueden ser cargas puntuales a lo largo del soporte, que aquí se han considerado repartidas), bien tiene una carga h en coronación y otra horizontal en la misma zona (p. ej., viento sobre fachada que sólo se transmite en los extremos del soporte). No se suele dar que haya una carga vertical en coronación, una carga horizontal uniformemente repartida y una carga horizontal en coronación, pero aquí se ha considerado dicho caso, para comprobar el funcionamiento de todas las partes de la hoja electrónica.

En función de lo dicho se ha considerado, en primer lugar, una sobrecarga de uso de 1.700 kp/m<sup>2</sup> sobre toda la superficie del forjado. Esta sobrecarga incluye el peso del personal que puede circular sobre la plataforma, así como del equipo que puede llevar consigo dicho personal, y los ya mencionados equipos de proceso. Además, se ha considerado una sobrecarga horizontal de 500 kp/m, uniformemente repartida en el pilar, y otra horizontal de 1200 kg en su extremo, de signo opuesto a la anterior.

No se prevé la posibilidad de que la estructura pueda sufrir daños causados por impactos o explosiones.

Se consideran permanentes las cargas de peso propio de los elementos portantes (estructura, forjados) y no portantes (barandillas, en este caso).

En este caso se considera que las cargas variables existentes son las que corresponden a la sobrecarga de uso sobre el forjado, y a las horizontales ya referidas.

No hay posibles cargas accidentales por impactos, explosiones, incendio o sismo.

A efectos de Estados Límite Últimos (ELU) se usarán coeficientes de minoración de la resistencia del hormigón y del acero γc = 1,5 y γs = 1,15, respectivamente. Por otro lado, se aplicarán, respectivamente, coeficientes de mayoración de cargas  $y<sub>G</sub> = 1.35$  para las cargas permanentes, y  $y_0 = 1.5$  para la carga variable dominante, siempre que dichas cargas tengan efectos desfavorables. En el caso que nos ocupa sólo es necesario contemplar una hipótesis de carga, en la cual se sumen las cargas permanentes y las variables, adecuadamente mayoradas.

A efectos de Estados Límite de Servicio (ELS) se usarán coeficientes  $\gamma_c = \gamma_s = 1$ , y, en el caso más desfavorable, γ $G = \gamma_Q = 1$ , comprobándose la estructura a fisuración y flecha, no habiendo posibles vibraciones que afecten a la estructura.

El soporte tiene una longitud total de 5 m, se empleará acero B-500-S, y el hormigón será H-40 con la dosificación reflejada en la Tabla 4. Se empleará un árido de tamaño máximo de 15 mm. Se considera que la estructura es traslacional.

Primero resolveremos a mano un caso práctico, para ver que los resultados son los mismos que los aportados por la hoja electrónica.

Con respecto a la escuadría del soporte, como solo tenemos una planta comenzaremos predimensionando el área del pilar.

Nuestro axil de cálculo para el predimensionado será la suma de las cargas que actúan sobre el pilar sin mayorar.

$$
N_d = \frac{80.000kp + 1700 * 25}{4} = 30.625 kp = 306.25 kN
$$

Vamos a estimar el área seccional para el α más desfavorable de la Tabla 1.

$$
A = \alpha \cdot \frac{N_d}{f_{ck}} = 6 \cdot \frac{306.25}{4} = 459 \text{ cm}^2
$$

Si queremos que el pilar sea cuadrado:

$$
b = h = \sqrt{459} = 21.42 \, \text{cm}
$$

Como la dimensión mínima para un pilar de hormigón armado es de 25 cm x 25 cm (según EHE-08), vamos a tomar:

$$
b=h=25\;cm
$$

En este caso, suponiendo un pilar de 25x25 cm de sección, e incluyendo su peso propio, la carga axial que soporta el pilar es  $N_d = \gamma_G G + \gamma_Q Q = 453 kN$ , siendo G y Q las cargas permanente y variable, que valen G = 200 kN y Q =106.25 kN.

El momento de cálculo es la suma de los momentos producidos por las diferentes fuerzas.

- $\bullet$   $M_{d,axil} = N_d \cdot e_{min} = 449 \cdot 0.02 = 9 kN \cdot m$ . Momento producido por el axil con excentricidad mínima
- $M_{d,distribuida} = \frac{q \cdot L^2}{2}$  $\frac{2}{2}$  = 81 kN  $\cdot$  m. Momento producido por la carga distribuida sobre el pilar.
- $M_d = 90$  kN · m. Momento de cálculo de la sección
- Por otro lado, f<sub>cd</sub> = f<sub>ck</sub> /  $\gamma_c$  = 40/1,5 = 26,7 MPa

En consecuencia: 
$$
\mu = \frac{Md}{Uc \cdot d} = \frac{M_d}{f c d \cdot b \cdot d^2} = 0.267
$$

$$
\nu = \frac{N_d}{U_c} = 0.27
$$

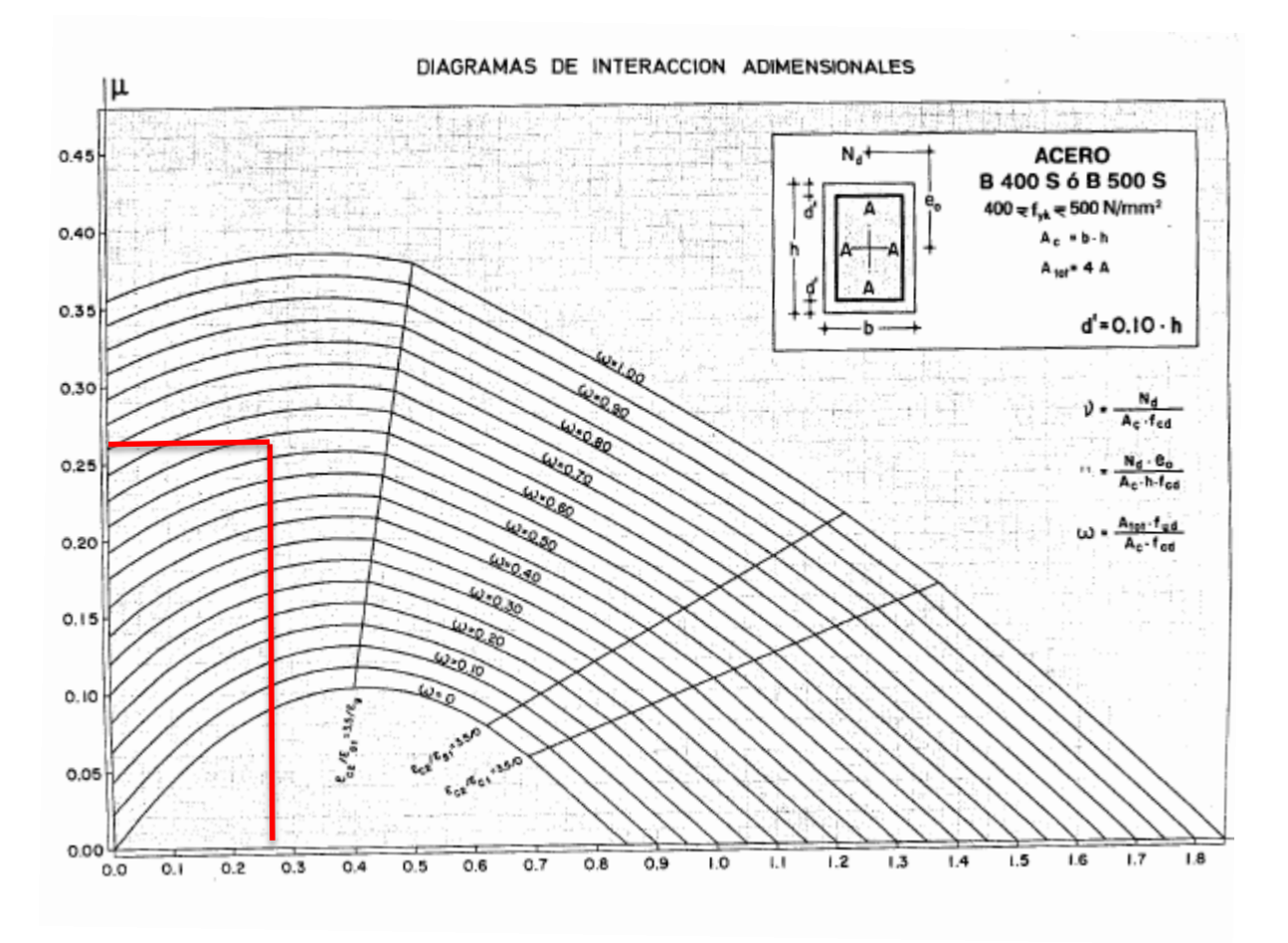

**Figura 6. Diagrama de interacción para secciones con armaduras iguales en las 4 caras y aceros B 400S y B 500S. (Fuente Jiménez Montoya 2009)**

 $\omega = 0.58$  $U = (\omega \cdot U_c) = 870$  kN

#### CAPACIDAD MECÁNICA EN KN

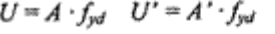

 $f_{yk}$  (N/mm<sup>2</sup>) = 500  $x = 1.15$ 

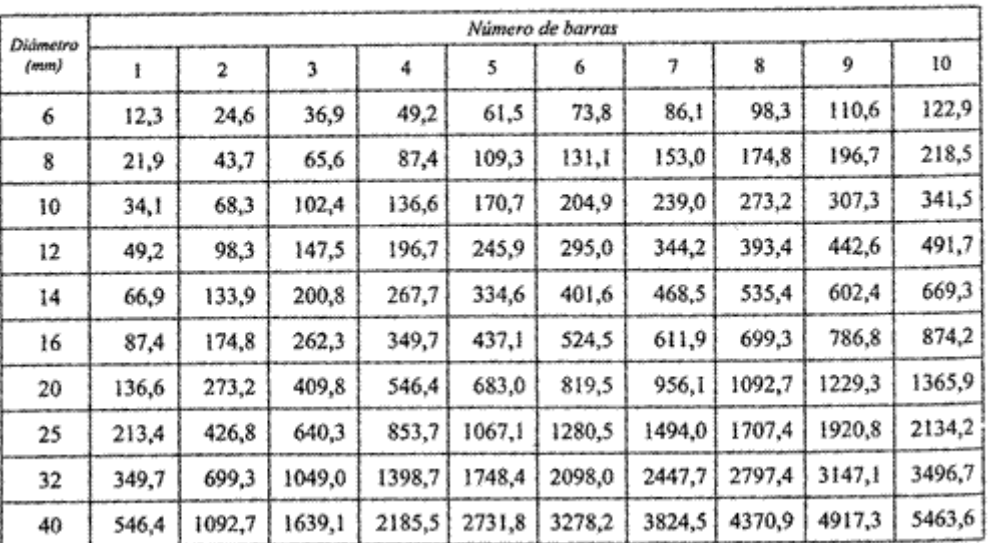

#### **Tabla 5. Cuantías mecánicas (Fuente Jiménez Montoya 2009)**

Como podemos observar en la Tabla 5 serían necesarias 10  $\phi$ 16 mm para alcanzar la cuantía mecánica necesaria.

A continuación comprobaremos el estado último de inestabilidad.

En el extremo superior solo tendremos el momento generado por el esfuerzo axil y en el extremo inferior la suma de todos los momentos con dirección contraria a la cabeza del soporte

$$
M_{d,Extremo\ superior} = 9 kN \cdot m
$$

$$
M_{d,Extremo\ inferior} = 81 kN \cdot m
$$

$$
\lambda_m = \alpha \cdot L \cdot \frac{\sqrt{12}}{\min(h, b)}
$$

Como el soporte pertenece a un pórtico traslacional  $\alpha = 2$  y  $e_1 = e_2$  entonces:

$$
\lambda_m = 83,13
$$
  
\n
$$
e_2 = \frac{M_{d,Extremo\,\text{inferitor}}}{N_d} = \frac{81}{449} = 0.20 \, m = e_1
$$
  
\n
$$
\lambda_{inf} = 35 \cdot \sqrt{\frac{C}{\nu} \cdot \left[1 + \frac{0.24}{\frac{e_2}{h}} + 3.4 \cdot \left(\frac{e_1}{e_2} - 1\right)\right]^2} \le 100
$$
  
\n
$$
C = 0.20
$$

 $\lambda_{inf} = 86,72 < \lambda_m$ , el soporte cumple el estado límite de inestabilidad, por lo que no será necesario calcular la  $e_{tot}$ .

Con el fin de evaluar el dimensionamiento óptimo de sección con la hoja electrónica generada, se van a suponer las dos posibilidades extremas:

Una con sección de 25 cm de ancho y 25 cm de canto

Otra con sección de 25 cm de ancho y 40 cm de canto

Ambos casos con recubrimiento absoluto de 30mm.

A efectos de la evaluación de la sostenibilidad, se va a suponer que:

El pilar será prefabricado utilizando un encofrado y hormigón convencionales, se empleará un 30% de áridos reciclados y tanto el acero como el cemento estarán certificados, no se le realizarán tratamientos superficiales ni se utilizarán bombas para verter el hormigón, será necesaria la utilización de grúa para su transporte. El pilar deberá recorrer una distancia de 5 km desde su lugar de fabricación hasta el lugar de puesta en obra. El promotor de la obra no tiene una Web de información al ciudadano. El contratista dispone dispositivos para minimizar impactos para el entorno y tanto esta empresa como el suministrador de prefabricados tienen certificado OHSAS.

Además de lo anterior, se va a dimensionar el soporte de varias maneras, determinándose cuál de ellas es la que lleva a una mayor sostenibilidad. Las opciones propuestas son las siguientes:

#### **CASO 1**

*Dimensiones*: 25 cm de ancho y 25 cm de canto.

*Armado resultante*: 12Φ16 con eΦ6 @ 10 cm y eΦ6 @ 5 cm en los extremos.

#### *Índice de Sostenibilidad Global (ISG)* = 0,746.

*Comentarios*: téngase en cuenta que el armado que se propone es el que resulta de cálculo, pero que en determinadas zonas de España no se encuentran redondos de 6 mm. Por otro lado, si las armaduras se prefabricasen mediante soldadura no se podrían emplear barras de 6 mm.

#### **CASO 2**

*Dimensiones*: 25 cm de ancho y 30 cm de canto.

*Armado resultante*: 8Φ16 con eΦ6 @ 10 cm y eΦ6 @ 5 cm en los extremos.

#### *Índice de Sostenibilidad Global (ISG)* = 0,747.

*Comentarios*: se aumenta 5 cm el canto, el área total de armadura longitudinal es menor porque hemos aumentado la sección de hormigón, y aumenta el IGS, porque al aumentar el canto nos permite disminuir la cantidad de armadura longitudinal.

#### **CASO 3**

*Dimensiones*: 30 cm de ancho y 30 cm de canto.

*Armado resultante*: 8Φ16 con eΦ6 @ 10 cm y eΦ6 @ 5 cm en los extremos.

#### *Índice de Sostenibilidad Global (ISG)* = 0,737.

*Comentarios*: el aumento del área de la sección no se traduce en disminución de las armaduras porque el canto no cambia, y el ISG disminuye, porque aumentamos la sección de hormigón sin conseguir reducir la cantidad de armadura longitudinal.

#### **CASO 4**

*Dimensiones*: 30 cm de ancho y 35 cm de canto.

*Armado resultante*: 4Φ16 con eΦ6 @ 10 cm y eΦ6 @ 5 cm en los extremos.

#### *Índice de Sostenibilidad Global (ISG)* = 0,736.

*Comentarios*: el aumento del área de la sección se traduce en una disminución de las armaduras. El ISG se reduce, porque al aumentar el canto podemos disminuir la cantidad de armadura longitudinal, pero la reducción de armadura longitudinal se contrarresta con el aumento de la sección que nos resulta en un ISG menor que en el caso anterior.

#### **CASO 5**

*Dimensiones*: 25 cm de ancho y 40 cm de canto.

*Armado resultante*: 4Φ16 con eΦ6 @ 10 cm y eΦ6 @ 5 cm en los extremos.

#### *Índice de Sostenibilidad Global (ISG)* = 0,718

*Comentarios*: se ha introducido este caso porque permite observar que, aunque la armadura longitudinal se reduzca, el IGS disminuye con respecto al caso 2, porque la cantidad de armadura longitudinal que hemos reducido no ha sido suficiente para que compense la cantidad de hormigón que se ha aumentado.

Comparando los diversos casos, tenemos mayor índice de sostenibilidad en el caso 2 Esto es debido a que en el resto de casos, se va a necesitar mayor cantidad de armaduras o de hormigón, es decir, la relación entre la cantidad de armaduras y la de hormigón es más eficiente en este caso y estribos igual de separados. Por otro lado, las armaduras tienen mayores costes que el hormigón, y además más emisiones a la atmósfera.

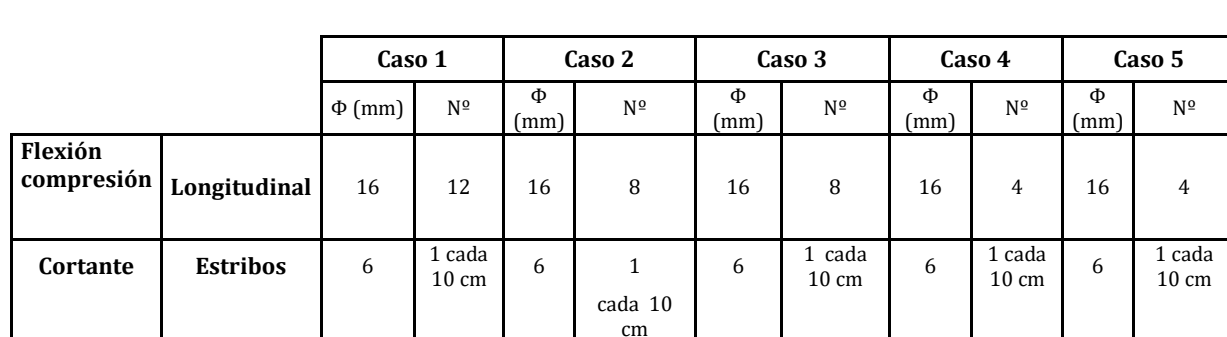

En las tablas 6, 7, 8 y 9 se presentan los resultados de los cálculos de armado y de la evaluación de la sostenibilidad.

**Tabla 6. Armados de los casos 1 a 5**

### Caso práctico de aplicación

#### Sergio Hermida Veiga

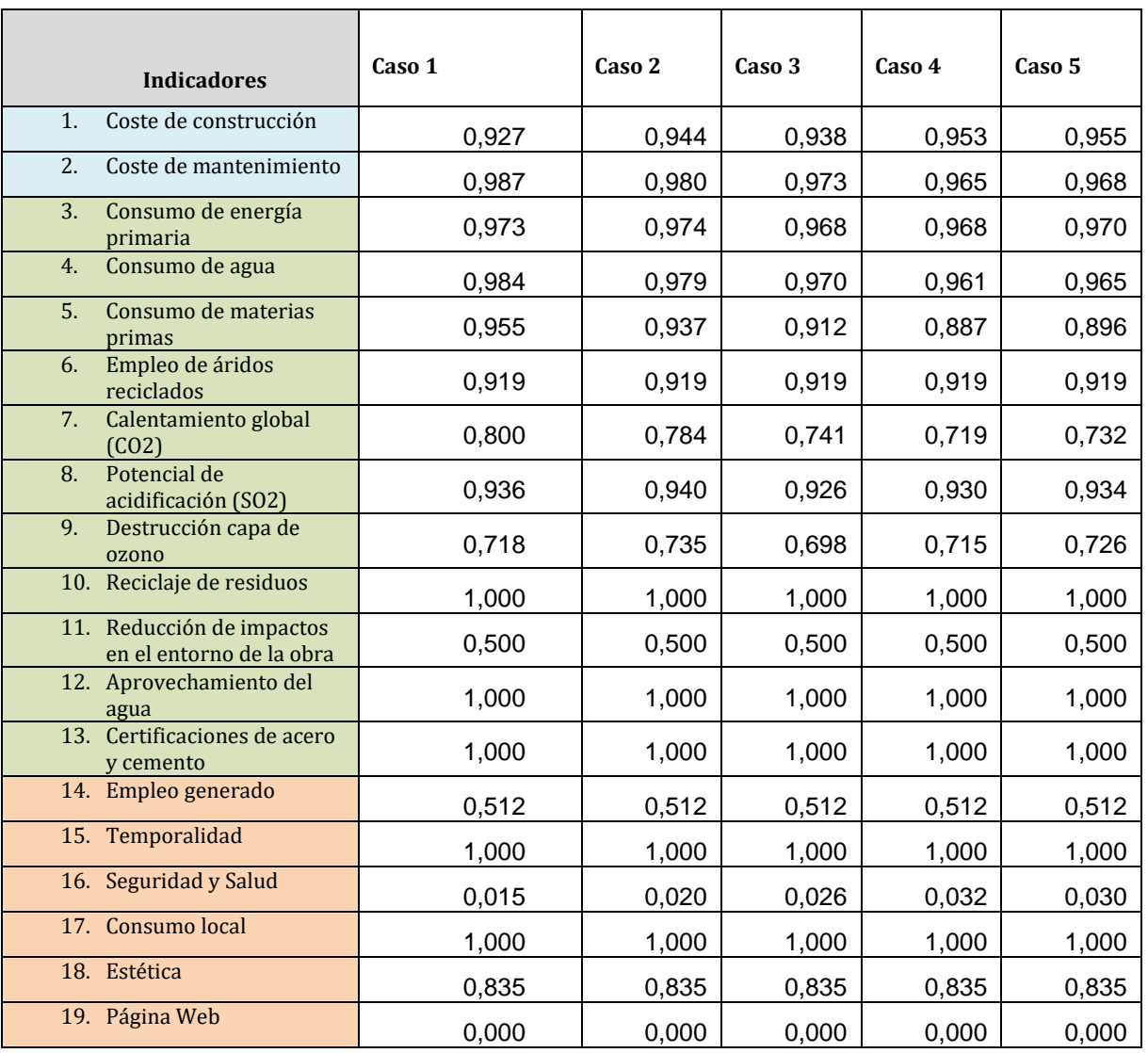

*Tabla 7. Valores que toman los indicadores de sostenibilidad para los casos 1 a 5*

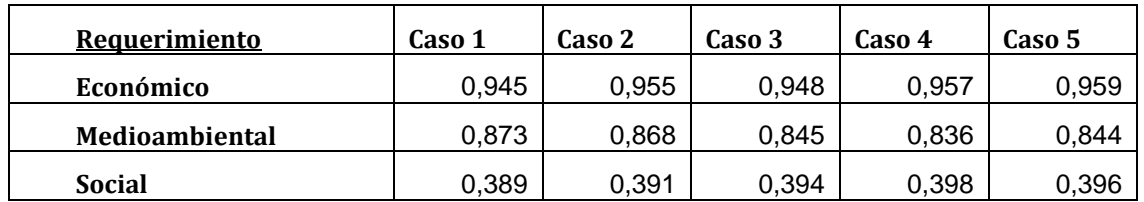

*Tabla 8. Valores que toman los requerimientos o ámbitos de la sostenibilidad para los casos 1 a 5*

|                                  | Caso 1 | Caso 2 | Caso 3 | Caso 4 | Caso 5 |
|----------------------------------|--------|--------|--------|--------|--------|
| Ind. Sostenibilidad Global (ISG) | .746   | .747   | 0,736  | .735   |        |

*Tabla 9. Valor del Índice de Sostenibilidad Global (ISG) para los casos 1 a 5*

Haciendo otros tipos de variaciones en los datos de entrada al modelo se registran variaciones en los índices de sostenibilidad. Así, por ejemplo, si se toma el Caso 2 y se pasa de prefabricación a ejecución in situ, el ISG baja de 0,747 a 0,701. Al margen de que aumentan los costes de mantenimiento esto se debe, sobre todo, a que el empleo que genera es mayoritariamente temporal, y aumenta el nivel de riesgo laboral.

## **11 CONCLUSIONES Y FUTUROS DESARROLLOS**

Este TFG cumple con el alcance establecido por los tutores, siendo acorde con la propuesta de TFG enviada por los tutores a la Comisión de TFGs. Dicho alcance incluía la generación de la herramienta informática que se ha presentado aquí, y no comprendía la realización de estudios detallados para llegar a conclusiones acerca de qué es lo oportuno hacer para obtener mayores índices de sostenibilidad, ni tampoco para calcular cuál es el dimensionamiento óptimo de un soporte.

Por tanto, un posterior desarrollo que debe hacerse es utilizar la herramienta para resolver un número suficientemente elevado de casos, con objeto de llegar a conclusiones acerca del grado de sostenibilidad de soportes con diferentes dosificaciones, resistencias del acero, escuadrías y armados, entre otros aspectos que se pueden hacer variar.

Un asunto de gran interés sería la aplicación de técnicas de optimización para determinar el soporte más sostenible para unas determinadas acciones.

Las respuestas a ambas preguntas pueden generarse a través de tanteos, o bien mediante técnicas de simulación simples, como Monte Carlo, o más sofisticadas, como los algoritmos genéticos o el recocido simulado, entre otros. Con estas técnicas de simulación, para una luz y carga dadas, se pueden simular, de forma automática y rápida, cientos o miles de posibilidades, haciendo variar los valores que toman algunas o todas las variables de entrada al modelo.

Otra posible línea de trabajo es la mejora del actual método de evaluación de la sostenibilidad, incluyendo más indicadores que resulten significativos; buscando nuevas fuentes de datos que permitan afinar los pesos y geometrías de las funciones de valor del modelo de sostenibilidad, así como estimar con mayor precisión el valor que toman los indicadores aquí contemplados y, por tanto, el nivel de sostenibilidad; realizando análisis de robustez del modelo de sostenibilidad, haciendo variar los pesos y las geometrías de las funciones de valor, para observar las variaciones en el índice de sostenibilidad que se producen en un conjunto determinado de casos; o realizando un sensibilidad para eliminar los indicadores cuya influencia en los resultados de la evaluación sean muy poco significativos. En caso de que exista incertidumbre relevante acerca de los valores que pueden tomar algunos de los indicadores de sostenibilidad, sería interesante emplear funciones de distribución para dichos indicadores, y obtener funciones de distribución para el índice sostenibilidad, por medio de la simulación estocástica (Monte Carlo).

Finalmente, sería interesante emplear métodos de cálculo y dimensionamiento más sofisticados que las técnicas simplificadas aquí empleadas, para analizar las diferencias resultantes en los dimensionamientos.

## **12 BIBLIOGRAFÍA**

- AENOR (1992). Eurocódigo 2: Proyecto de estructuras de hormigón. Norma EN1992-1-1. Reglas generales y reglas para edificación.
- "Base de costes de la construcción de Andalucía (2014)" , Consejería de Fomento y Vivienda., [http://www.juntadeandalucia.es/fomentoyvivienda/portal](http://www.juntadeandalucia.es/fomentoyvivienda/portal-web/web/areas/vivienda/texto/7a0899c8-0038-11e4-8cc4-27ee69a25823)[web/web/areas/vivienda/texto/7a0899c8-0038-11e4-8cc4-27ee69a25823.](http://www.juntadeandalucia.es/fomentoyvivienda/portal-web/web/areas/vivienda/texto/7a0899c8-0038-11e4-8cc4-27ee69a25823)
- "Base de precios de la construcción de la comunidad de Madrid (2015)", Área de Normativa Técnica, Supervisión y Control, [www.madrid.org/bdccm/.](http://www.madrid.org/bdccm/)
- FIB (2012). "Guidelines for Green concrete structures". Bulletin Nº 67. Prepared by the Task group 3.8. Federation Internationale du Beton (FIB).
- FIB (2013). "Integrated life cycle assessment of concrete structures". Bulletin  $N^{\circ}$ 71. Prepared by the Task group 3.7. Federation Internationale du Beton (FIB).
- FYM Italcementi group, (2013), "Tarifa de precios 2013", [www.fym.es.](http://www.fym.es/)
- Generador de precios de la construcción. España. CYPE Ingenieros, S.A. [www.generadordeprecios.info.](http://www.generadordeprecios.info/)
- Gómez, D., del Caño, A., de la Cruz, MP., Josa, A. (2012) "Metodología genérica para la evaluación de la sostenibilidad de sistemas constructivos. El método MIVES". En: Sostenibilidad y construcción. Editor: A. Aguado. Asociación Científico-Técnica del Hormigón (ACHE). Cap. 18, pp. 385-411.
- Mel, J., del Caño, A., de la Cruz, M.P. (2014a). Sostenibilidad en la fabricación de cemento en España: análisis del consumo energético y de las emisiones de CO2. Proceedings of the AEIPRO-IPMA 18th International Congress on Project Management and Engineering, Alcañiz (Spain), 16-18 July, 2014, pp. 02-001- 1/16.
- Mel, J., del Caño, A., de la Cruz, M.P. (2014b). Sostenibilidad en la producción de árido granítico en el noroeste de España: consumo energético y emisiones de CO2. Proceedings of the AEIPRO-IPMA 18th International Congress on Project Management and Engineering, Alcañiz (Spain), 16-18 July, 2014, pp. 02-002- 1/12.
- Mel, J., del Caño, A., de la Cruz, M.P. (2014c). Sostenibilidad en la fabricación de armaduras de acero en España: análisis del consumo energético y de las emisiones de CO2. Proceedings of the AEIPRO-IPMA 18th International Congress on Project Management and Engineering, Alcañiz (Spain), 16-18 July, 2014, pp. 02-003-1/9.
- Mel, J., del Caño, A., de la Cruz, M.P. (2014d). Sostenibilidad en la preparación y puesta en obra de hormigón en España: análisis de consumo energético y emisiones de CO2. Proceedings of the AEIPRO-IPMA 18th International Congress on Project Management and Engineering, Alcañiz (Spain), 16-18 July, 2014, pp. 02-004-1/12.
- Mel, J., del Caño, A., de la Cruz., M.P. (2013). Análisis del consumo energético y de las emisiones de CO2 en la construcción de estructuras de hormigón en España. Dyna, nº 88(1) (febrero 2013), pp. 59-67.
- Mel, J., Gómez, D., de la Cruz, P., del Caño, A. (2015). Análisis de sensibilidad y estudio crítico del modelo de evaluación de la sostenibilidad de la Instrucción Española de Hormigón Estructural. Informes de la Construcción (CSIC), 67(539): e106, doi: http://dx.doi.org/10.3989/ic.14.126.
- Meseguer, A., Morán, F., Arroyo, J.C. (2009), "Jiménez Montoya. Hormigón armado", Gustavo Gili (Barcelona).
- Ministerio de Fomento (2008a). Instrucción para la recepción de cementos RC-08. Ministerio de Fomento.
- Ministerio de Fomento (2008b). Instrucción de hormigón estructural EHE-08. Ministerio de Fomento.
- Varona,.F, López ,J., Bañón,L. (2012). "Apuntes de hormigón armado". Escuela politécnica Superior de Alicante.
- Gomez,J. (2016). Modelo de análisis de dimensionamiento y sostenibilidad de una viga de hormigón armado. <http://hdl.handle.net/2183/17146>
- Arthur Nilson, Geoge Winter, (1994), "Diseño de estructuras de concreto", McGraw-Hill.
- Patrick Bonnel, Martin Lee-Gosselin, Johanna Zmud, Jean-Loup Madre, (2009), "Transport Survey Methods", Emerald.
- Saaty, T.L. (2006), "Fundamentals of decision making and priority theory with the Analytic Hierarchy Process" (Vol. VI of AHP Series), RWS Publications, Pittsburg, PA, USA.

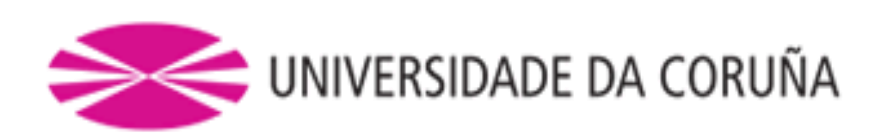

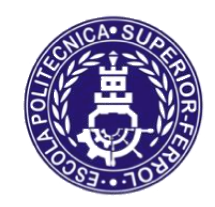

Escola Politécnica Superior

### **TRABAJO FIN DE GRADO CURSO 2017/18**

*Modelo de análisis de dimensionamiento y sostenibilidad de pilares de hormigón armado*

**Grado en Ingeniería en Tecnologías Industriales**

**Documento**

**ANEJO I: DIMENSIONAMIENTO**
# Índice

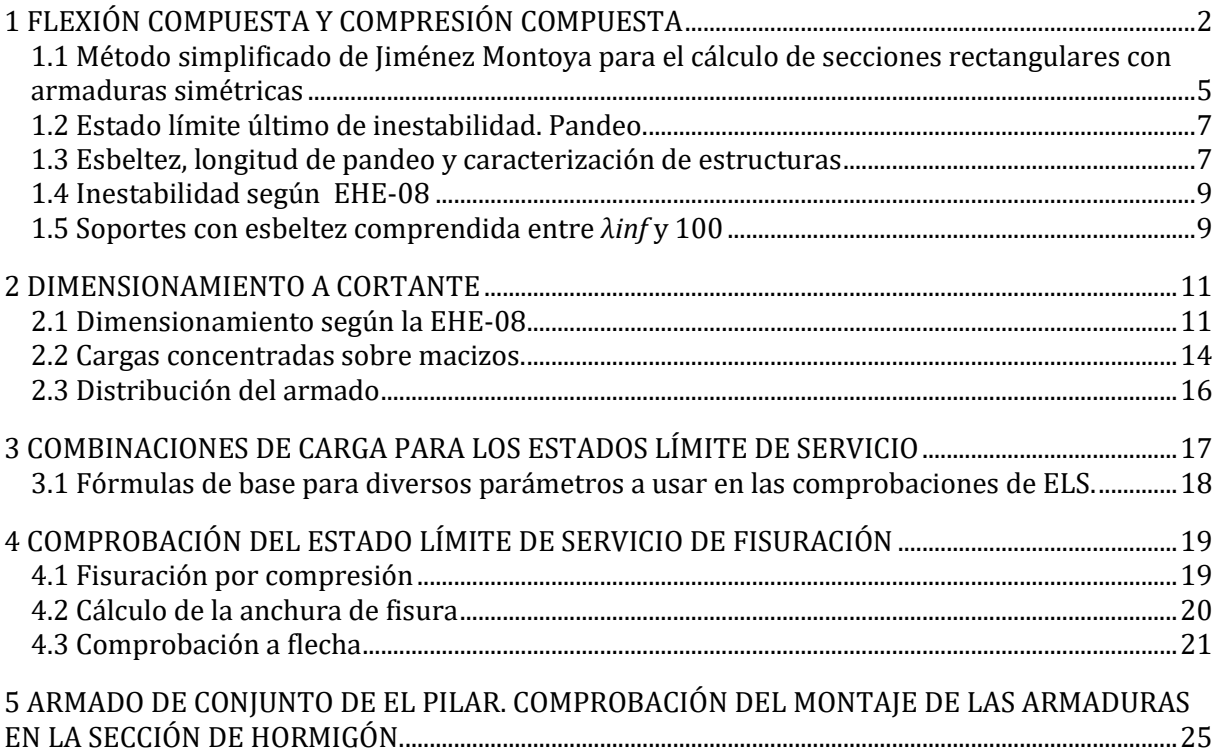

# **1 FLEXIÓN COMPUESTA Y COMPRESIÓN COMPUESTA**

En este epígrafe se resume la metodología de dimensionamiento de secciones rectangulares de hormigón armado sometidas a flexión compuesta y compresión compuesta, necesaria para comprender los cálculos que realiza la hoja electrónica generada.

#### **Hipótesis asumidas.**

Las hipótesis que se asumidas para el cálculo de secciones de hormigón armado son las siguientes:

- *Ecuaciones constitutivas de los materiales*: los materiales se comportan conforme a los diagramas simplificados que se incluyen en la Figura A1.1.
- *Planeidad de secciones*: las secciones se mantienen planas cuando la estructura se deforma.
- *Compatibilidad de deformaciones*: La adherencia entre el acero y el hormigón que le rodea es perfecta por lo que asumiremos que  $\epsilon$ s =  $\epsilon$ c del hormigón que le rodea
- *Equilibrio de fuerzas*: Existe equilibrio entre las los esfuerzos y las tensiones que generan.

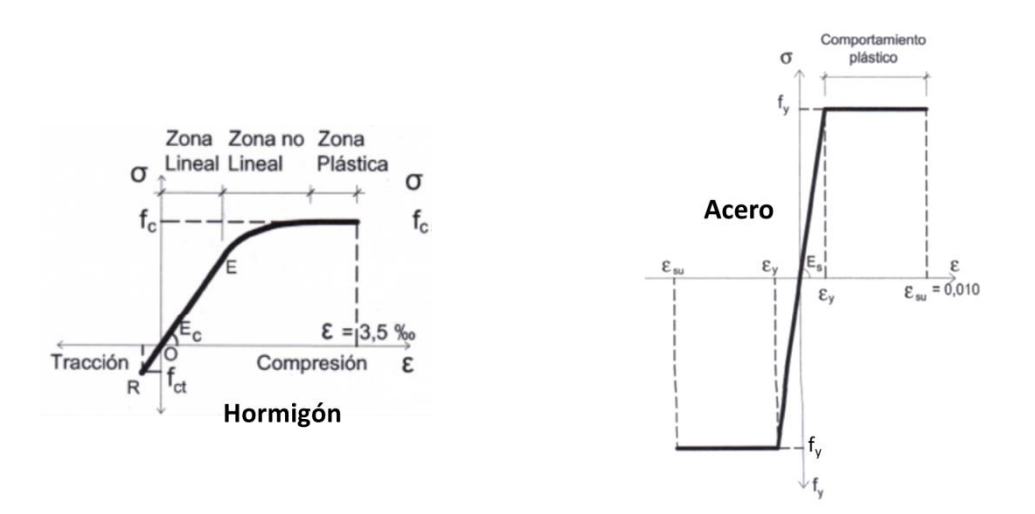

*Figura A1.1. Diagramas simplificados tensión-deformación (σ-ɛ) de hormigón y acero (Fuente: Jiménez Montoya 2009).*

Solamente la última hipótesis ocurre en la realidad, por lo que tendremos que utilizar simplificaciones para realizar los cálculos que se acercan de una manera fiable a la realidad.

#### **Dominios de deformación en ELU.**

Dependiendo del tipo de solicitación actuante sobre la sección, esta se puede encontrar en alguno de los diferentes dominios de deformación que se muestran a continuación Figura A1.2.

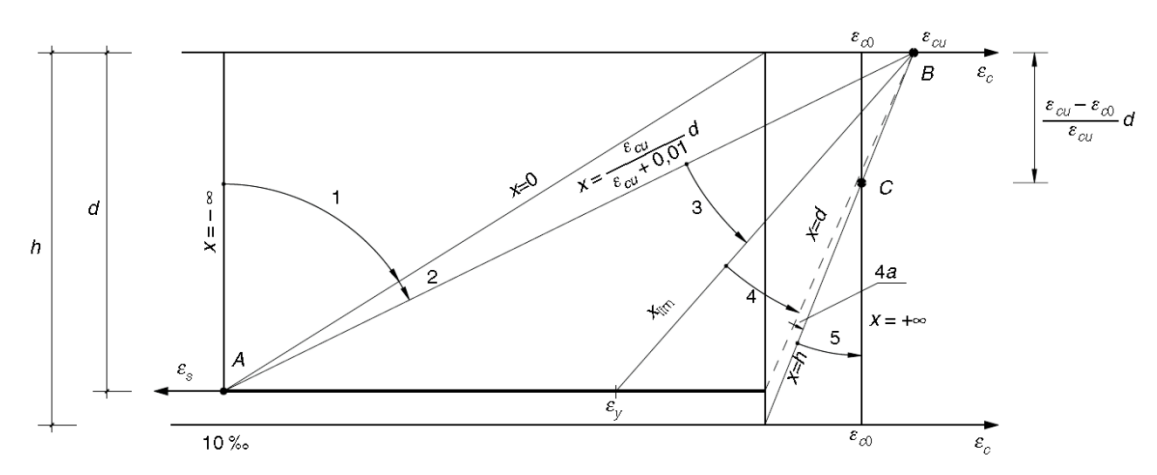

*Figura A1.2. Diagramas de pivotes. Fuente: Ministerio de Fomento (2008b).*

En la figura A1.2 podemos observar el diagrama de pivotes, cuya denominación se refiera a los 3 diferentes puntos (A,B,C) sobre los que pivota el estudio de la rotura de las secciones de hormigón armado. En él se observan todos los diferentes planos de rotura de una sección que pueden ocurrir. Se denominan planos de rotura debido a que si la sección se deforma conforme a esos planos, se agote debido a que alguno de los materiales ha alcanzado su deformación de rotura.

Existen seis dominios de deformación:

- **Dominio 1:** Tracción simple o compuesta, toda la sección está sometida a tracción. Este dominio no se puede dar en nuestro caso.
- **Dominio 2:** Flexión simple o compuesta, en la cual el hormigón no alcanza la rotura. Las rectas de deformación que representan los planos de rotura giran alrededor del pivote A, correspondiente a un alargamiento del 10‰ en el acero más traccionado. La máxima deformación del hormigón es inferior a 3,5‰ en valor absoluto. El máximo valor de la profundidad de la fibra neutra (x) en este dominio corresponde al plano que pasa simultáneamente por los pivotes A (rotura del acero) y B (rotura del hormigón), situación en la que se verifica que:

$$
\frac{0.0035}{x} = \frac{0.01}{d - x_{AB}}; \qquad x_{AB} = 0.259 \cdot d
$$

Por tanto, este dominio abarca el campo de profundidades del eje neutro comprendidas entre  $x=0$  y  $x_{AB}=0.259 \cdot d$ .

- **Domino 3:** Flexión simple o compuesta en la cual los planos de rotura giran alrededor del pivote B, correspondiente al máximo acortamiento del hormigón  $\epsilon$  $=$ 3,5‰. El alargamiento de la armadura más traccionada está comprendido entre el 10‰ y  $\epsilon_{y}$ , siendo  $\epsilon_{y}$  la deformación correspondiente al límite elástico del acero. Por tanto, este dominio abarca el campo de profundidades del eje neutro comprendidas entre  $x_{AB}=0.259 \cdot d$  y  $x=x_{lim}$ , siendo  $x_{lim}$  la profundidad de la fibra neutra que marca el límite entre rotura dúctil y frágil, aspecto que se explicará posteriormente con más detalle.
- **Dominio 4:** Flexión simple o compuesta, en la cual los planos de rotura continúan girando alrededor del pivote B. El alargamiento de la armadura más

traccionada está comprendida entre  $\varepsilon_{y}$  (deformación del límite elástico) y cero. En ausencia de armadura en la parte superior de la viga, el hormigón alcanzaría su deformación de rotura ( $\epsilon_{\rm cu}$  = 3,5‰) antes de que la armadura inferior alcanzase la suya  $(\mathcal{E}_y)$  y, con ello habría rotura frágil, al no ser capaz la armadura de soportar toda la tracción que se le transmite en el momento de la rotura de la cabeza de compresión. Esto hay que evitarlo, disponiendo armadura en la parte superior de la viga, que servirá para asegurar una rotura dúctil. En consecuencia, este dominio no interesa a la hora de dimensionar.

- **Dominio 4a:** EL dominio 4a es un caso del dominio 4 en el cual solo puede ocurrir flexión compuesta en donde todas las armaduras están comprimidas. La mayor característica de este dominio es que el hormigón trabaja a su máximo  $acortamiento(E<sub>cu</sub> = 3.5%)$  en el extremo comprimido de la sección, en este caso la fibra neutra está comprendida entre  $d \leq x \leq h$ , un punto importante de este dominio es la frontera entre el dominio 4 y el 4a, en ese momento la resultante de la fuerzas en la armadura traccionada sería nula, debido a que la profundidad de la fibra neutra coincidiría con la armadura de tracción con lo cual no sufriría ni alargamientos ni acortamientos, es decir, no estaría trabajando. En el caso de pilares de edificación es raro encontrarnos en este caso no suele ocurrir, pero puede ocurrir dependiendo de los diferentes tipos de cargas a los que pueda estar sometido
- **Dominio 5:** Compresión simple o compuesta, en la cual ambos materiales trabajan a compresión. En el caso de compresión simple todas las fibras alcanzan la deformación de rotura a  $\mathcal{E}_{cu} = 2.0\%$ <sub>0</sub>, como  $\mathcal{E}_{S} = \mathcal{E}_{C}$  en este caso no se aprovecha bien el acero. En pilares de edificación el caso más normal es el de compresión compuesta ya que la normativa nos obliga a introducir una excentricidad mínima de h/20 o 2 cm que provoca un flector en el sentido de la menor dimensión de la sección

El publicaciones como la de Jiménez Montoya (2009) o en el TFG de D. José Gomez Roibás (2016) se aborda la resolución de los problemas de dimensionamiento de secciones sometidas a flexión por lo que a continuación procederemos a explicar el dimensionamiento de secciones sometidas a flexión compuesta y compresión compuesta. Las secciones sometidas a compresión simple no son contenido de este TFG debido a que la normativa de aplicación actual la EHE-08 nos obliga a introducir una excentricidad mínima con lo cual no podremos dimensionar a compresión simple.

En las secciones sometidas a una solicitación de flexión compuesta, nos encontramos con el problema de que la suma de los axiles no es nula por lo que la ecuación de equilibrio se complica. Para hallar la solución tendremos que elegir una hipótesis y comprobarla, lo que nos conduce a la realización de tanteos hasta hallar la solución. Para evitar esta situación se han de realizar simplificaciones que nos permitan realizar los cálculos, llegando a resultados similares a los obtenidos por el método general, que nos permitan realizarlos de una manera sencilla y que resulten fiables. Con este fin en la hoja de cálculo desarrollada se ha utilizado el Método simplificado de Jiménez Montoya para

el cálculo de secciones rectangulares con armaduras simétricas que se explicará a continuación.

## **1.1 Método simplificado de Jiménez Montoya para el cálculo de secciones rectangulares con armaduras simétricas**

Debido a la complejidad del cálculo de la distancia de la fibra neutra en secciones sometidas a flexión compuesta recta, existen métodos de cálculo simplificados que facilitan el dimensionamiento. En este TFG, para el desarrollo de la hoja electrónica se ha utilizado el método simplificado de Jiménez Montoya (2009)*.* Sus fórmulas tienen dos características fundamentales:

- Una gran sencillez.
- Los resultados que se obtienen son casi iguales a los obtenidos aplicando el diagrama parábola-rectángulo.

El método es válido para aceros cuyo límite elástico sea  $f_{\mathrm{\mathrm{y}}k} \leq 500\,N/mm^2$ , con recubrimientos relativos del 5 al 15%.

Se emplean los siguientes parámetros adimensionales:

$$
U_c = A_c \cdot f_{cd} \qquad \qquad \mu = \frac{M_d}{U_c \cdot h} = \frac{N_d \cdot e_0}{U_c \cdot h} \qquad \qquad \nu = \frac{N_d}{U_c}
$$

$$
\omega = \frac{f_{yd} \cdot A_{tot}}{U_c} \qquad \qquad \delta = \frac{d'}{h}
$$

Siendo la capacidad mecánica del hormigón, *fcd* y *fyd* las resistencias de cálculo de hormigón y acero,  $A_c$  el área de la sección de hormigón, *b* y *h* el ancho y el canto de la sección (*A<sup>c</sup> = b · h*), *M<sup>d</sup>* y *N<sup>d</sup>* el flector y el axil de cálculo, *e<sup>0</sup>* la excentricidad del punto de aplicación de *N<sup>d</sup>* con respecto al centro de la sección (Figura A1.3), *Atot* el área total de las armaduras longitudinales de la sección, *d'* la distancia entre el centro de gravedad de las armaduras de una cara y la propia cara, *µ* y *ν* el flector y el axil reducidos, adimensionales, *ω* la cuantía mecánica total de acero de la sección (barras longitudinales), y *δ* la relación entre *d'* y el canto total de la sección (*h*).

La cuantía mecánica total de acero de la sección (*ω*), correspondiente al área total de armaduras longitudinales  $A_{tot} = \sum A$ , para el caso de secciones rectangulares o circulares sometidas a un axil  $N_d$  con excentricidad  $e_0$ , es:

$$
\omega=\frac{\alpha_1+\alpha_2\cdot \mu}{1-\alpha_3\cdot \delta}
$$

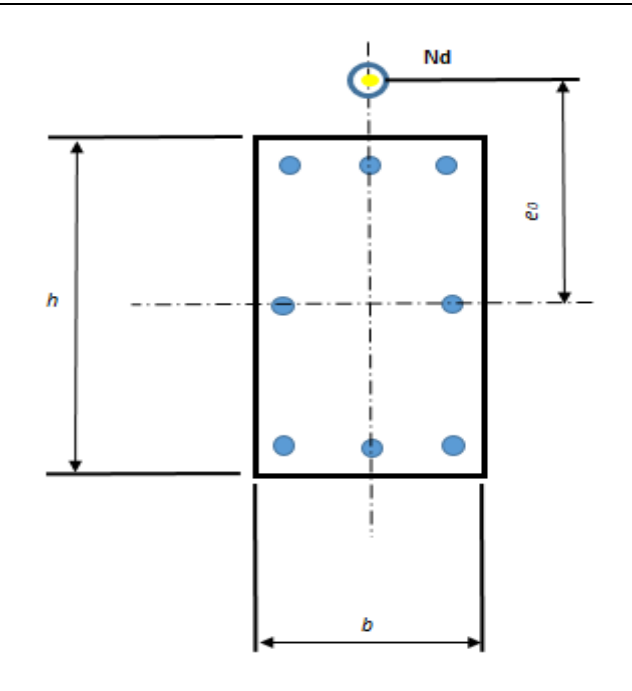

**Figura A1.3**. **Notaciones para el caso de armaduras simétricas. (Fuente: elaboración propia)**

Siendo  $\alpha_1$ ,  $\alpha_2$  y  $\alpha_3$  coeficientes que dependen del axil reducido ( $\nu$ ). Los valores de  $\,\alpha_1^{},\alpha_2^{}\,$ y  $\alpha_3$  , para el caso de sección rectangular con armaduras iguales en las cuatro caras del soporte, se muestran en la tabla A1.1.

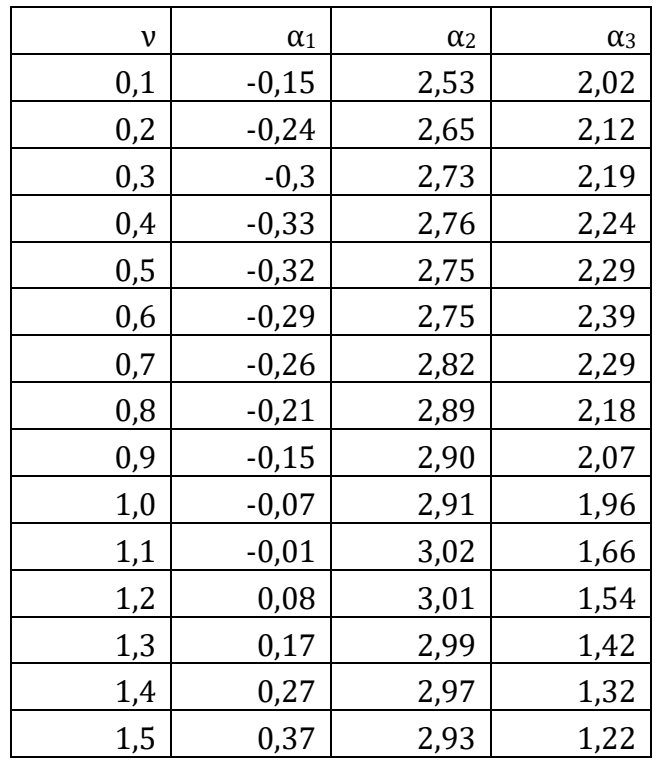

**Tabla A1.1. Coeficientes para dimensionamiento de soportes rectangulares con armadura simétrica en las 4 caras. (Fuente: Jiménez Montoya 2009)**

El método, con las mismas fórmulas, es también válido para secciones rectangulares con armaduras iguales en dos caras opuestas, y para secciones circulares con un mínimo de seis barras de acero. En estos casos los valores de  $\alpha_1$ ,  $\alpha_2$  y  $\alpha_3$  son diferentes, y el lector puede encontrarlos en Jiménez Montoya (2009).

#### **1.2 Estado límite último de inestabilidad. Pandeo.**

En este epígrafe se resume el método de comprobación del estado límite último de inestabilidad utilizado para generar la hoja electrónica.

#### **Introducción**

El concepto de inestabilidad puede describirse como se representa en la figura A1.5 como una columna esbelta a la que se somete a un esfuerzo axil con una excentricidad respecto al eje de la columna, si no se considera la deformación a flexión del soporte (Nd·e) estaríamos realizando un análisis de primer orden, por el contrario, si lo tenemos en cuenta estaríamos realizando un análisis de segundo orden.

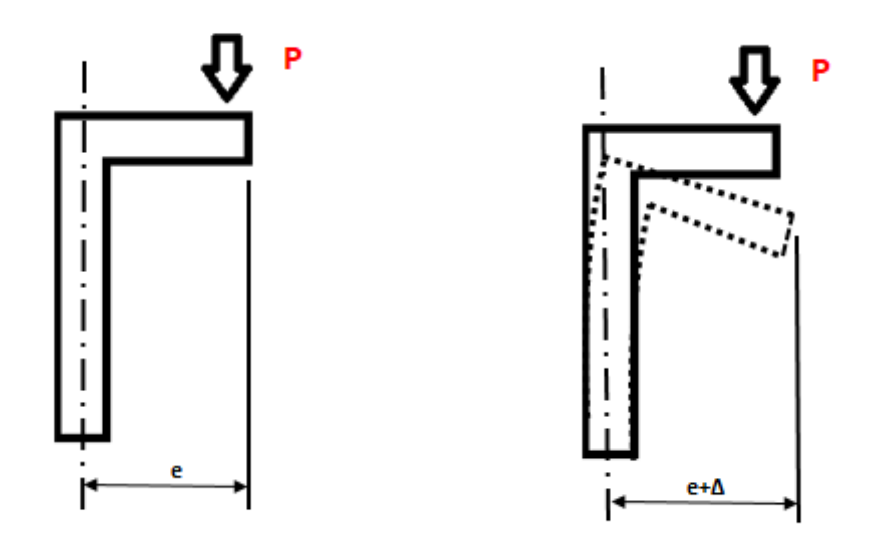

#### **Figura A.1.5. Concepto y representación de los efectos de segundo orden en un soporte (Fuente: elaboración propia)**

En algunos casos en los que la esbeltez del pilar sea pequeña, pilares cortos, no será necesario realizar los cálculos para el análisis de segundo orden, a continuación se explicarán los procedimientos para conocer en que situaciones podemos realizar esta simplificación.

## **1.3 Esbeltez, longitud de pandeo y caracterización de estructuras**

La esbeltez es la relación entre la longitud de un elemento frente a su sección transversal. Existen 2 tipos de esbeltez a tener en cuenta para fenómenos de pandeo:

**Esbeltez geométrica:**

$$
\lambda_g=\frac{l_0}{h}
$$

#### **Esbeltez mecánica:**

$$
\lambda_m = \frac{l_0}{i_c} = \frac{l_0}{\sqrt{\frac{I_b}{A_c}}}
$$

donde:

- $l_0 = \alpha \cdot L$  longitud de pandeo.
- $\bullet$  *h* canto de la pieza
- $\bullet$  *i<sub>c</sub>* radio de giro de la pieza
- $\bullet$   $I_h$  la inercia de la sección bruta en el plano de flexión
- $\bullet$  A<sub>c</sub> sección bruta de la pieza

En secciones rectangulares de canto h, el radio de giro equivale a:  $i_c = h/12$ 

la relación entre la esbeltez geométrica y la mecánica es:  $\lambda_g = 0.29 \cdot \lambda_m$ 

Para comprender poder realizar los cálculos anteriores debemos entender la importancia de definir en qué tipo de estructura se encuentra nuestro soporte: intraslacional o traslacional. Estructura intraslacional es aquella en la que el desplazamiento entre plantas puede despreciarse. De acuerdo con lo indicado por Calavera (2008) el caso habitual de plataformas de proceso es de estructura traslacional, ya que no suelen tener rigidización suficiente como para considerarlas de otra manera. De todas formas, en determinadas circunstancias, una plataforma de proceso puede estar rigidizada y comportarse como intraslacional.

Hasta ahora hemos hablado de soportes pertenecientes a estructuras, si nos encontramos en un caso con soportes aislados también denominados casos canónicos, como es el caso de este TFG. El factor  $\alpha$  necesario para calcular la longitud de pandeo Será la que se establece en la siguiente figura.

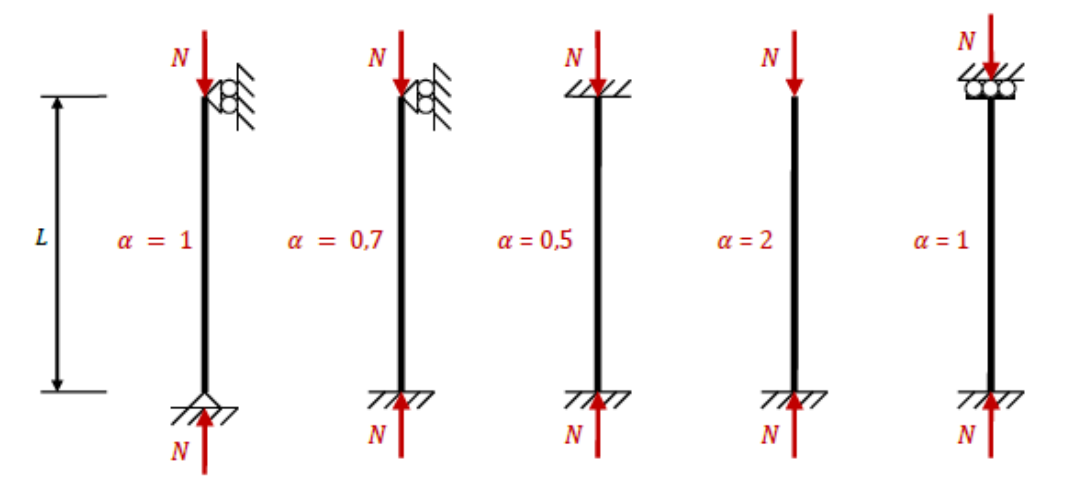

**Figura A1.6. La longitud de pandeo en los casos canónicos (Fuente: Varona et al., 2012)**

En los casos desarrollados en este TFG, se considera un soporte en voladizo, que se corresponde con un caso canónico que, como hemos anticipado, puede ser traslacional o intraslacional, en cuyo caso el valor de  $\alpha$  sería 2 y 0.7, respectivamente.

## **1.4 Inestabilidad según EHE-08**

La Instrucción española EHE-08 introduce un criterio denominado esbeltez límite inferior  $\lambda_{inf}$ , esbeltez asociado a una pérdida de capacidad portante del 10% respecto de un soporte en el cual no sea necesario el análisis de segundo orden, para establecer el ámbito de aplicación de los métodos de cálculo.

De acuerdo con el artículo 43.1.2 de la Instrucción EHE-08, la esbeltez límite inferior puede calcularse según la siguiente fórmula:

$$
\lambda_{inf} = 35 \cdot \sqrt{\frac{C}{\nu} \cdot \left[1 + \frac{0.24}{\frac{e_2}{h}} + 3.4 \cdot \left(\frac{e_1}{e_2} - 1\right)^2\right]} \le 100
$$

Donde:

- $\bullet$  v esfuerzo axil adimensional de cálculo
- *h* canto de la sección del soporte
- $\bullet$   $\prime$  c es un coeficiente que depende de la disposición de las armaduras longitudinales en el soporte, como en el desarrollo del TFG hemos establecido armaduras iguales en las cuatro caras el valor es 0,2.
- $e_2$  es la excentricidad de primer orden en el extremo del soporte con mayor momento, considerada positiva
- $e_1$  es la excentricidad de primer orden en el extremo del soporte con menor momento, tomada con signo positivo si tiene el mismo sentido que  $e_2$

Las excentricidades  $e_1$  y  $e_2$  no podrán ser inferiores a la excentricidad mínima establecida en la Instrucción en el artículo 42.2.1:

$$
e_2, e_1 \ge e_{min} = \frac{h}{20} \ge 20 \text{ mm}
$$

En función de lo dicho anteriormente si el valor de  $\lambda_m < \lambda_{inf}$ , la instrucción española EHE-08 exime de comprobar el dimensionamiento de la sección teniendo en cuenta los efectos de segundo orden que se explicarán a continuación.

#### **1.5 Soportes con esbeltez comprendida entre** *λinf* **y 100**

En el caso de soportes con esbeltez comprendida entre el valor límite inferior y 100 será necesario tener en cuenta los efectos de segundo orden, sin embargo, no necesitaremos utilizar el método general ya que en el apartado 43.5.1 de la Instrucción EHE-08 se expone un método aproximado en el cual los efectos de segundo orden se consideran a partir de una excentricidad ficticia  $e_a$  que se suma a las excentricidades del cálculo de primer orden. Debido a esto, el soporte se dimensionará para una excentricidad total:

$$
e_{tot} = e_e + e_a
$$

Siendo  $e_e$ la excentricidad de primer orden que se calculará con las siguientes expresiones dependiendo del caso en el que nos hallemos.

$$
e_e = 0.6 \cdot e_2 + 0.4 \cdot e_1 \text{ (Estructures in traslacionales)}
$$
  

$$
e_e = e_2 \text{ (Estructures traslacionales)}
$$

La excentricidad adicional se calculará con la siguiente expresión:

$$
e_a = (1 + 0.12 \cdot \beta) \cdot (\varepsilon_{yd} + 0.0035) \cdot \frac{h + 20e_e}{h + 10 \cdot e_e} \cdot \frac{(l_0)^2}{50 \cdot i_c}
$$

donde:

- $\theta = 1,50$  es el factor de armado del soporte, en nuestro caso vale 1,50 por utilizar armaduras iguales en las 4 caras.
- $\epsilon_{vd}$  es la deformación de cálculo del acero.
- $\bullet$  *h* canto de la sección
- $\bullet$   $l_0$  es longitud de pandeo
- $\bullet$   $i_c$  es el radio de giro de la sección transversal.

# **2 DIMENSIONAMIENTO A CORTANTE**

En este epígrafe se resume el método de dimensionamiento a cortante que se ha empleado en la hoja electrónica generada.

#### **Introducción**

Anteriormente hemos tratado el dimensionamiento de secciones sometidas a esfuerzos axiles y flectores, en el cual todas las secciones de la pieza se encuentran sometidas a los mismos esfuerzos, es decir, podemos definir el estado de equilibrio de tensiones en cualquier sección de la pieza. En el caso del esfuerzo axil normalmente no varía en exceso a lo largo de la pieza pero el momento flector varía de manera importante a lo largo de la pieza lo que genera el esfuerzo cortante.

El estudio de una pieza de hormigón armado sobre la que actúan esfuerzos cortantes no es sencillo ya que depende de diversos factores, como la sección, la esbeltez, la disposición de las armaduras, etc. Por lo que la formulación para incluir todos estos parámetros es compleja y la experimentación aún es insuficiente para cubrir todas las posibles combinaciones de parámetros.

Como se ha anticipado, no se conoce bien el comportamiento del hormigón a cortante, y por eso todos estos efectos se han determinado experimentalmente, estableciéndose fórmulas empíricas para el cálculo.

Debido a la complejidad del estudio del comportamiento tensional en el interior de una pieza de hormigón armado sometida a esfuerzos cortantes y al desconocimiento de cómo se comporta el hormigón ante dichos esfuerzos, se han establecido fórmulas empíricas basadas en múltiples ensayos realizados. En este TFG hemos utilizado el método de la instrucción EHE-08 basado en la analogía de la celosía.

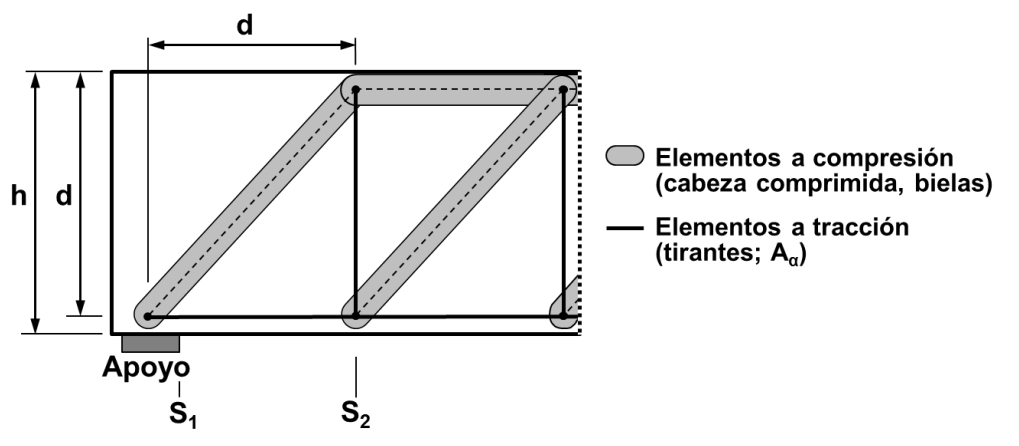

*Figura A1.7. Analogía de la celosía (Fuente: Gómez et al. 2016).*

# **2.1 Dimensionamiento según la EHE-08**

#### *Introducción*

Para el cumplimiento de la EHE-08. Debemos comprobar que:

 **Vrd ≤ Vu1** (agotamiento por compresión de bielas). Vu1 se comprueba en el extremo donde está situada la primera biela (la más solicitada, por ser el extremo la zona de mayor cortante).

 $V_{rd}$  ≤  $V_{u2}$  (agotamiento por tracción soportada por hormigón y acero). V<sub>u2</sub> se comprueba en S<sup>2</sup> (Figura A1.19) que es donde está el primer tirante (primer estribo).

$$
V_{rd} = V_d + V_{pd} + V_{cvd}
$$

Con:

- $V_d$  = cortante de cálculo
- $V_{\text{pd}}$  = cortante por efecto del pretensado
- $V_{\text{cvd}}$  = cortante por efecto del cambio de sección en piezas peraltadas

En nuestro caso solo tendremos en cuenta Vd ya que no contemplamos la posibilidad de dimensionar pilares con armadura pretensadas ni el cambio de sección a los largo de la pieza.

#### *Agotamiento por compresión de bielas*

Debe comprobarse que:

$$
V_d \le V_{u1} = 0.6 \cdot f_{cd} \cdot b_0 \cdot d \cdot k \cdot \frac{\cot g \beta + \cot g \alpha}{1 + \cot g^2 \beta}
$$

Con:

- $\theta = 45^{\circ}$  (inclinación de fisuras y bielas)
- $\alpha = 90^{\circ}$  (inclinación de estribos)
- $\bullet$  b<sub>0</sub> = ancho del alma = b para piezas rectangulares
- $\bullet$  k = coeficiente que valora el efecto del esfuerzo axil.
	- $k = 1$  para piezas sin pretensado ni axiles de compresión (N<sub>d</sub>  $\leq 0$ ) ′

| $k = 1 + \frac{\sigma'_{cd}}{f_{cd}}$                        | para $0 < \sigma'_{cd} < 0.25 \cdot f_{cd}$                |
|--------------------------------------------------------------|------------------------------------------------------------|
| $k = 1.25$                                                   | para $0.25 \cdot f_{cd} < \sigma'_{cd} < 0.5 \cdot f_{cd}$ |
| $k = 2.5 \cdot \left(1 - \frac{\sigma'_{cd}}{f_{cd}}\right)$ | para $0.5 \cdot f_{cd} < \sigma'_{cd} < f_{cd}$            |

Donde:

- $\circ \quad \sigma'_{cd} = (N_d A'_s \cdot f_{yd})/A_c$  es la tensión de compresión axil efectiva (el axil se considera positivo si es de compresión).
- $\circ$   $N_d$  = Esfuerzo axil de cálculo (compresión positiva), incluyendo el pretensado con su valor de cálculo (en este caso no hay pretensado).
- $\circ$   $A_c = b \cdot h = A$ rea total de la sección de hormigón.
- $\circ$   $A'_{s}$  = Área total de la armadura comprimida. En compresión compuesta puede suponerse que la armadura está sometida a una tensión igual a su límite elástico de cálculo,  $f_{vd}$ .

Cuando  $V_d > V_{u1}$ , deberemos de actuar sobre alguno de los siguientes parámetros:

- Aumentar b
- Aumentar d
- $\bullet$  Aumentar  $f_{cd}$

*Agotamiento por tracción soportada por el hormigón y el acero* Deberemos comprobar que:

 $V_d \leq V_{u2} = V_{cu} + V_{su}$ 

Siendo:

- Vcu: contribución del hormigón
- Vsu: contribución del acero

El primer paso será calcular la contribución del hormigón, en caso de que no sea necesaria la armadura de cortante se dispondrá de la cuantía mínima  $A_\alpha$ 

En caso de que el hormigón no sea capaz de soportar por si solo el cortante, dispondremos de tanta armadura transversal como sea necesaria para soportar la parte que el hormigón no pueda soportar de ese cortante.

La contribución del hormigón es Vcu:

$$
V_{cu} = \left[\frac{0.15}{\gamma_c} \cdot \xi \cdot (100 \cdot \rho_l \cdot f_{cv})^{\frac{1}{3}} + 0.15 \cdot \sigma'_{cd}\right] \cdot \beta \cdot b_0 \cdot d
$$

Siendo:

- $\gamma_c$  = coeficiente de minoración de la resistencia del hormigón
- $\epsilon$  = coeficiente de efecto de engranamiento de áridos, siendo:

$$
\xi = \left(1 + \sqrt{\frac{200}{d}}\right) < 2 \quad \text{(no mayor que 2; con d en mm)}
$$

 $\rho_{\parallel}$  = cuantía geométrica de la armadura longitudinal de tracción anclada a un canto (d) de la sección de comprobación, que posibilita los efectos arco y pasador, siendo:

$$
\rho_l = \frac{A_{s1}}{b_0 \cdot d} < 0.02 \quad \text{(no mayor que 0.02)}
$$

- $\bullet$  b<sub>0</sub> = b para secciones rectangulares
- $f_{\rm cv} = f_{\rm ck}$  para un control normal de la calidad del hormigón
- $\bullet$   $\sigma'_{\text{cd}} = N_d / A_c < 0.3$ ·f<sub>cd</sub> y  $\leq 12$  MPa ( $\sigma'_{\text{cd}} = 0$  para estructuras a flexión sin axiles ni pretensado, caso que no se da aquí)
- $\theta$  = 1 para fisuras y bielas a 45<sup>o</sup> con el eje de la pieza

Resultando:

$$
V_{cu} = \left[\frac{0.15}{\gamma_c} \cdot \xi \cdot (100 \cdot \rho_l \cdot f_{cv})^{\frac{1}{3}} + 0.15 \cdot \sigma'_{cd}\right] \cdot \beta \cdot b_0 \cdot d \Rightarrow
$$

$$
V_{cu} = \left[\frac{0.15}{\gamma_c} \cdot \xi \cdot (100 \cdot \rho_l \cdot f_{ck})^{\frac{1}{3}} + 0.15 \cdot \sigma'_{cd}\right] \cdot b \cdot d
$$

La contribución del acero es V<sub>su</sub>:

$$
V_{su} = z \cdot \text{sen } \alpha \cdot (\text{cot} g \alpha + \text{cot} g \beta) \cdot \Sigma A_{\alpha} \cdot f_{y\alpha,d}
$$

Siendo:

 $\bullet$  z = brazo mecánico  $\approx 0.9 \cdot d$ 

- $\bullet$   $\beta = 45^{\circ}$
- $\alpha = 90^{\circ}$
- $A_{\alpha}$  = área de cada grupo de estribos que forman ángulo  $A_{\alpha}$  con la directriz de la viga, por unidad de longitud de viga. Téngase en cuenta que en estribos sólo se usan c $\Phi$ 6 a c $\Phi$ 12, ya que con c> $\Phi$ 12 es difícil elaborar los estribos.
- $f_{y\alpha,d} = min(f_{yd}, 400 MPa)$ , ya que debe ser  $f_{y\alpha,d} \le 400 MPa$  (para valores de  $\sigma_{\alpha} > 400$ MPa habría deformaciones que podrían causar fisuración excesiva)

Con todo ello, resulta:

 $V_{su} = 0.9 \cdot d \cdot \text{sen } 90 \cdot (\text{cot}g 90 + \text{cot}g 45) \cdot A_{90} \cdot \text{min}(f_{vd}, 400)$ Lo cual lleva a que:  $V_{\text{su}} = 360 \cdot d \cdot A_{90}$  para aceros de 500 MPa, que es el más usado.  $V_{\text{su}} = 310 \cdot d \cdot A_{\text{90}}$  para aceros de 400 MPa.

La separación longitudinal st entre estribos, para asegurar un adecuado confinamiento del hormigón sometido a compresión oblicua, viene establecido en la EHE-08 y debe de cumplir que:

1. st  $\leq 0.75 \cdot d(1 + \cot q \alpha) \leq 600$  mm, si  $Vrd \leq V_u \cdot 1/5$  (aquí cot  $q \alpha = \cot q 90 = 0$ ) 2. st  $\leq 0.60 \cdot d(1 + \cot g \alpha) \leq 450$  mm, si  $Vu1/5 < Vrd \leq 2 \cdot Vu1/3$ 

3. st  $\leq 0.30 \cdot d(1 + \cot g \alpha) \leq 300$  mm, si  $Vrd > 2 \cdot Vu1/3$ 

La cuantía mínima de armadura necesaria a cortante es:

$$
\Sigma \frac{A_\alpha \cdot f_{y\alpha,d}}{\operatorname{sen} \alpha} \geq \frac{f_{ct,m}}{7,5} \cdot b_0
$$

Siendo:

- $f_{\text{v}\alpha,d} = \min(f_{\text{vd}}, 400 \text{ MPa})$
- sen  $\alpha =$  sen  $90 = 1$

$$
\bullet \quad b_0 = b
$$

 $f_{\text{ct,m}} =$  resistencia media a tracción a 28 días

$$
\circ \quad f_{\rm ct,m} = 0.3 \cdot f_{\rm ck}^{2/3} \text{ si } f_{\rm ck} \le 50 \text{ Mpa}
$$

 $\circ$  f<sub>ct,m</sub> = 0,58 · f<sub>ck</sub><sup>1/2</sup> si f<sub>ck</sub> > 50 Mpa

#### **2.2 Cargas concentradas sobre macizos.**

Cuando sobre una zona reducida de una sección de hormigón armado actúa una carga de compresión, la distribución de tensiones no es uniforme en las regiones cercanas a dicha sección. Las isostáticas de tensión comenzarán concentradas en el lugar de aplicación de la carga hasta alcanza una distribución uniforme a una profundidad igual a la dimensión de menor tamaño de la sección.

Como podemos observar en la figura A1.8 en las regiones cercanas a la sección sometida al esfuerzo de compresión el hormigón trabaja con un fck superior a lo normal lo que genera un estado biaxil de tensiones que se genera debido a las distribución de las isostáticas, que se traducen en tensiones transversales al esfuerzo de compresión que deberemos mitigar haciendo uso de armaduras transversales.

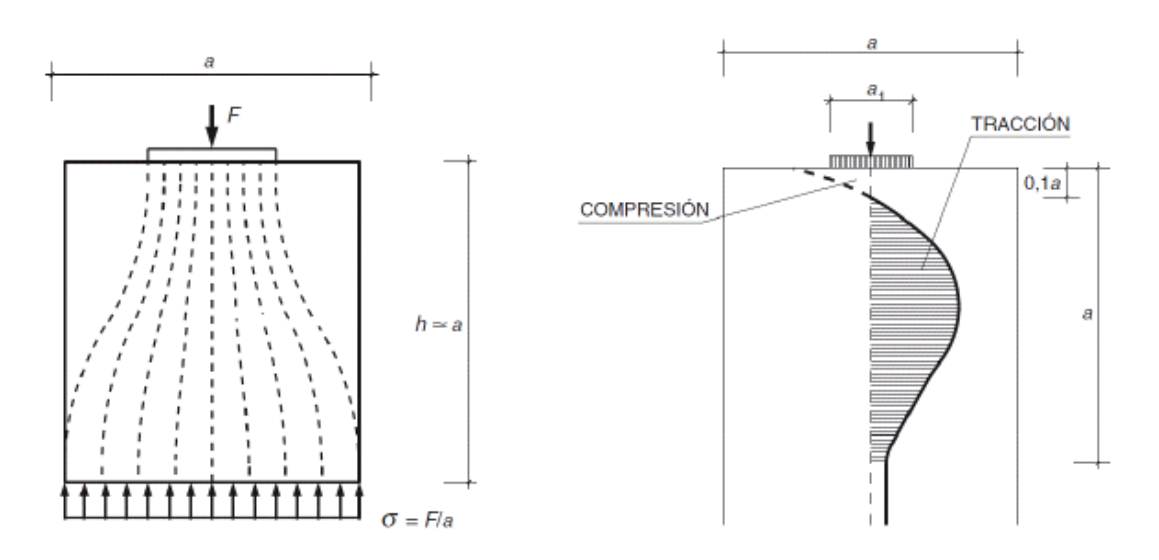

**Figura A1.8. Difusión de tensiones con cargas concentradas sobre macizos. (Fuente: Varona 2012)**

La fuerza máxima de compresión Nd que la instrucción española EHE-08 permite aplicar sobre una superficie Ac1 es:

siendo

$$
f_{3cd} = \sqrt{\frac{A_c}{A_{c1}}} \cdot f_{cd} \le 3.3 \cdot f_{cd}
$$

 $N_d \leq A_{c1} \cdot f_{3cd}$ 

Para que este planteamiento puede ser aplicable el macizo de hormigón no puede poseer huecos internos y tener un espesor:

$$
h \ge \frac{2 \cdot A_c}{u}
$$

Si la carga no cubriera todo el ancho h deberían determinarse las tracciones que sufre el hormigón en ambas direcciones y colocar estribos y emparrillados con una capacidad mecánica:

$$
T_{ad} = \frac{N_d \cdot (a - a_1)}{4 \cdot a} \le U_{s,a} = A_{s,a} \cdot f_{yd}
$$

$$
T_{bd} = \frac{N_d \cdot (b - b_1)}{4 \cdot b} \le U_{s,b} = A_{s,b} \cdot f_{yd}
$$

La Instrucción EHE-08 especifica que, de no hacerse un estudio detallado de las deformaciones en el modelo de bielas y tirantes, debemos limitar la deformación de los elementos al 2‰.

En el caso de que la tensión máxima de tracción no sobrepase el valor de  $0.5 \cdot f_{ck}$  podrá prescindirse de la realización de este cálculo.

## **2.3 Distribución del armado**

Hasta aquí lo relativo al dimensionamiento de la armadura transversal de las secciones más desfavorables, que en nuestro caso están en los extremos. Con respecto al armado del resto del soporte, las necesidades de armado van variando conforme  $V_d$  va bajando. En la hoja electrónica generada en este TFG se ha implementado una distribución simplificada del armado, de la siguiente manera:

- Se establecen tres zonas de estribos:
	- $\cdot$  Dos extremas con el A $\alpha$  que resulte necesario en virtud del cálculo de cargas concentradas sobre macizos.
	- Y una central, en la zona en la que se dispone  $A\alpha$  necesaria en virtud del cálculo a cortante.

# **3 COMBINACIONES DE CARGA PARA LOS ESTADOS LÍMITE DE SERVICIO**

Existen diferentes tipos de combinaciones de cargas seleccionaremos dependiendo del ELS que queramos comprobar, las combinaciones de carga a utilizar pueden ser las siguientes:

- *Combinación poco frecuente o carga total característica*: suma de los valores es característicos de todas las cargas permanentes y variables.
	- o Por lo tanto en nuestro caso será la suma del axil provocado por las cargas permanentes y el provocado por las cargas variables.
	- o Por otro lado la tendremos la carga distribuida q que consideramos variable.
- *Combinación frecuente*: suma de los valores característicos de las cargas permanentes más la fracción frecuente de la sobrecarga.
	- o La fracción frecuente de la sobrecarga se obtiene multiplicando el valor de la sobrecarga por el coeficiente ψ<sub>1</sub> establecido por el Código Técnico de la Edificación (CTE).
	- $\circ$  El CTE establece que ψ1 tome el valor 0,5 para zonas de uso residencial o administrativo, y 0,7 para zonas comerciales o destinadas al público.
	- o En este caso, al ser una plataforma de paso, que en algunas ocasiones (mantenimiento, reparación) puede alojar momentáneamente equipos pesados, lo oportuno es tomar  $ψ_1$  = 0,5, ya que se trata de una zona en la cual no va a ser frecuente ni que la plataforma se llene de personas, ni tampoco de equipos.
	- o Por tanto, en este caso la combinación poco frecuente es  $axil_{cargas\,permanentes} + 0.5 axil_{cargas\,variables}$
	- $\circ$  En el caso de las carga horizontal solo será 0.5 · q
	- o De todas formas, la hoja electrónica permite que el usuario modifique el valor de ψ1.
- *Combinación cuasipermanente*: es la suma del valor característico de las cargas permanentes más la fracción cuasipermanente de las sobrecargas.
	- o Esta última se obtiene multiplicando el valor característico de la sobrecarga por el coeficiente ψ<sup>2</sup> establecido por el CTE.
	- $\circ$  El CTE establece un ψ<sub>1</sub> = 0,3 para zonas de uso residencial o administrativo, y  $\psi_1$  = 0,6 para zonas comerciales o destinadas al público.
	- o En este caso, por las mismas razones ya comentadas al estimar el valor de  $ψ_1$ , lo oportuno es tomar  $ψ_2 = 0,3$ .
	- o Por tanto, en este caso la combinación poco frecuente es PP + 0,3·SU.
	- o De todas formas, la hoja electrónica permite que el usuario modifique el valor de ψ2.

En los estados límites de servicio no solo no hay que tener en cuenta que las cargas no se mayoran sino que las resistencia del acero y del hormigón tampoco se minoran.

## **3.1 Fórmulas de base para diversos parámetros a usar en las comprobaciones de ELS.**

En los siguientes epígrafes se plantearán los cálculos para realizar las comprobaciones a fisuración y flecha, en los cuales hay parámetros que se necesitan en ambos casos. En este epígrafe se determinan los valores de esos parámetros.

1. **n** la relación entre los módulos de elasticidad de acero y hormigón:

$$
n = \frac{E_s}{E_c} = \frac{200.000}{8.500 \cdot \sqrt[3]{f_{cm}}} = \frac{200.000}{8.500 \cdot \sqrt[3]{f_{ck} + 8}}
$$

- 2.  $A_h = b \cdot h$  Área bruta de la sección rectangular del pilar.
- 3. *A<sup>h</sup>* es el área homogeneizada, en la cual se sustituyen las armaduras por un área equivalente de hormigón, se obtiene mediante la expresión

$$
A_h = b \cdot h + (n-1) \cdot A_s
$$

4. *y<sup>h</sup>* distancia entre la parte superior de la sección y el centro de gravedad de la sección (igual a la de la sección real, teniendo en cuenta hormigón y acero), dividiendo el momento estático respecto de la fibra superior entre el área, es:

$$
y_h = \frac{b \cdot \frac{h^2}{2} + (n-1) \cdot d \cdot A_s}{b \cdot h + (n-1) \cdot A_s}
$$

5. *I<sup>h</sup>*es el momento de inercia de la sección homogeneizada y se obtiene con la siguiente expresión:

$$
I_h = \frac{b \cdot h^3}{12} + b \cdot h \cdot \left(y_h - \frac{h}{2}\right)^2 + (n-1) \cdot A_s \cdot (d - y_h)^2
$$

6. *x<sup>f</sup>* distancia entre la parte superior de la sección y la fibra neutra cuando la sección se encuentra fisura y en estado lineal. se obtiene mediante la siguiente ecuación:

$$
x_f = \frac{b \cdot \frac{x_f^2}{2} + n \cdot d \cdot A_s}{b \cdot x_f + n \cdot A_s}
$$

Resolviendo la ecuación de segundo grado, resulta:

$$
x_f = \frac{\sqrt{A_s^2 \cdot n^2 + 2 \cdot A_s \cdot b \cdot d \cdot n} - n \cdot A_s}{b}
$$

7.  $I_f$  Momento de inercia de la sección fisurada que se obtiene mediante la ecuación:

$$
I_f = \frac{b \cdot x_f{}^3}{3} + n \cdot A_s \cdot (d - x_f)^2
$$

# **4 COMPROBACIÓN DEL ESTADO LÍMITE DE SERVICIO DE FISURACIÓN**

Los fenómenos de fisuración son muy complejos y su resolución es inabordable numéricamente por lo que se tiene que recurrir a fórmulas simplificadas que se centran en comprobar de manera directa o indirecta la anchura de fisura. Además debemos controlar las fisuras provocadas por compresión excesiva y garantizar una cuantía mínima de armadura.

# **4.1 Fisuración por compresión**

En el trascurso de este TFG estamos estudiando el comportamiento de piezas de hormigón sometidas predominantemente a esfuerzos axiles de compresión por lo que el control de la fisuración por compresión resulta un tema importante para nosotros. Si una pieza de hormigón armado es sometida a una carga de compresión muy elevada se podrán producir fisuras por esta causa. Por lo que la Instrucción EHE-08 limita la tensión de compresión a un 60% de la resistencia característica del hormigón, es decir:

Siendo

$$
\sigma_c \leq 0.6 \cdot f_{ck,j}
$$

 fck,j el valor de la resistencia característica a la edad de j días correspondiente a la situación que se considere.

En este caso, del lado de la seguridad, se toma  $f_{cki} = f_{cki}$ , ya que la combinación poco frecuente no va a suceder antes de los 28 días del hormigonado, y a posteriori de esos 28 días va a ser  $f_{c k,j} > f_{c k}$ .

Cuando la tensión se aproxima a ese valor, se recomienda la utilización de estrategias de confinamiento mediante cercos, que en este caso va a haber siempre.

En estructuras en las cuales deban tenerse en cuenta los efectos de la fluencia, el Eurocódigo establece que, bajo la combinación cuasipermanente, la tensión de compresión σ<sup>c</sup> no supere el 45% del valor de la resistencia característica del hormigón, ya que por encima de este valor la fluencia aumenta mucho; es decir:

 $\sigma_c \leq 0.45 \cdot f_{ck}$ 

#### **Armadura mínima**

La armadura mínima permite garantizar que no se producirá la plastificación del acero que cose la fisura en el momento en que se forma dicha fisura. Por lo tanto, se garantiza que, en ese instante, la tensión de la armadura en la fisura será menor que su límite elástico. Sin esa armadura mínima, al surgir la fisura se producirá la rotura del elemento.

La fórmula que proponen el Eurocódigo EC-2 y el Código Modelo MC-90 del FIB (*Fédération Internationale du Béton*; Federación Internacional del Hormigón)para el cálcula de la armadura mínima y usada en la hoja electrónica de este TFG, es la siguiente:  $A_s \cdot f_{yk} = k_c \cdot k \cdot A_{ct} \cdot f_{ct,eff}$ 

Siendo

- $\bullet$  k<sub>c</sub> es un coeficiente que tiene en cuenta la forma de la distribución de tensiones y la variación del brazo de las tracciones respecto de las compresiones en el momento de la fisuración. 0,4 para nuestro caso.
- k es un coeficiente que tiene en cuenta el efecto de las tensiones no lineales producidas por fenómenos de retracción. Toma el valor 0,8 para cantos menores de 30 cm y 0,5 para cantos mayores de 80 cm.
- Act es el área de hormigón sometida a tracción antes de la fisuración.
- fct,eff es la resistencia a tracción del hormigón en el momento de producirse la fisuración. Puede tomarse igual a f<sub>ct,m</sub>, a la cual el Eurocódigo EC-2 le asigna el mismo valor que la EHE-08, es decir,  $0.3 \cdot (f_{ck})^{2/3}$ .

# **4.2 Cálculo de la anchura de fisura**

Como se ha comentado anteriormente, la estimación de la anchura de fisura es un problema complejo. Por lo cual, los cálculos a fisuración nunca son exactos, por lo que necesitaremos un valor meramente orientativo.

Las diversas normativas europeas garantizan el cumplimiento del Estado Límite si:

$$
w_k \leq w_{\text{max}}
$$

Con los siguientes significados:

- *W<sup>k</sup> =* anchura característica de fisura.
- *Wmáx* = anchura máxima permitida, que será diferente según la clase general de exposición y, por tanto, según la agresividad del medio que rodea a la estructura. Como en este caso se trata de una viga en el interior de un edificio, *Wmáx* = 0,4 mm. No obstante, por razones de aspecto y de la inquietud que las fisuras pueden causar a los usuarios (Jiménez Montoya 2009), es recomendable tomar *Wmáx* = 0,3 mm. En todo caso, la hoja electrónica deja al usuario establecer el *Wmáx* que desee, por si se quisiera aplicar a casos diferentes al aquí tratado.

En la hoja electrónica generada se calcula la anchura característica según el Eurocódigo EC-2. Mediante la siguiente fórmula:

$$
w_k = s_{r,m\land x} \cdot (\varepsilon_{sm} - \varepsilon_{cm})
$$

Donde sr,máx es la separación máxima entre fisuras que, en el caso de secciones sometidas a flexión con barras corrugadas, toma el valor:

$$
s_{r,max} = 3.4 \cdot c + 0.17 \cdot \frac{\phi}{\rho}
$$

En dicha expresión c es el recubrimiento de las armaduras sometidas a tracción, ϕ el diámetro de la barra traccionada de mayor sección, y ρ la cuantía de acero traccionado en relación con el área eficaz de hormigón sometida a tracción:

$$
\rho=A_s\,/\,A_{c,efficaz}
$$

Donde A<sup>s</sup> es el área traccionada de acero, y Ac,eficaz el área rectangular eficaz de hormigón que hay alrededor de As:

$$
A_{c,eficaz} = b \cdot h_{eficaz}
$$

Siendo b el ancho total de la sección y heficaz una altura igual a:

$$
h_{eficaz} = 2,5(h-d) \le \frac{h-x}{3} \le \frac{h}{2}
$$

Siendo h el canto total de la viga, d su canto útil, y x la profundidad de la fibra neutra.

Por su parte, el segundo factor del producto correspondiente a la fórmula de *W<sup>k</sup>* es la deformación media del acero respecto a la del hormigón,  $\epsilon_{\text{sm}}$ - $\epsilon_{\text{cm}}$ , que se calcula mediante la fórmula:

$$
\varepsilon_{sm} - \varepsilon_{cm} = \frac{\sigma_s - 0.4 \cdot \frac{f_{ct,m}}{\rho} \cdot (1 + n \cdot \rho)}{E_s} \le 0.6 \cdot \frac{\sigma_s}{E_s}
$$

Donde:

- $\bullet$   $\sigma_s$  es la tensión de la armadura traccionada,  $A_s$ , en la combinación de cargas de servicio a efectos de fisuración, que normalmente, y en particular en este caso, es la cuasipermanente,
	- o Por tanto, será σ<sup>s</sup> < fyd.
	- o Para estructuras de hormigón armado (no válido para el pretensado) σ<sup>s</sup> puede calcularse, de forma simplificada, tomando σ<sub>s</sub> = M<sub>k</sub> / (0,8·d·A<sub>s</sub>), siendo  $M_k$  el momento flector característico (sin mayorar) para la combinación cuasipermanente, d el canto útil y A<sup>s</sup> el área traccionada de acero.
- fct,m es la resistencia media a tracción del hormigón a 28 días, para la cual tanto el Eurocódigo como la EHE-08 emplean las mismas fórmulas, que ya han sido vistas al hablar de dimensionamiento a cortante  $(f_{ct,m} = 0.3 \cdot (f_{ck})^{2/3}$  para  $f_{ck} \le 50 \text{MPa}$  (que es lo habitual), y f<sub>ct,m</sub> =  $0.58 \cdot (f_{ck})^{1/2}$  para f<sub>ck</sub>>50MPa, con todos los parámetros en MPa).
- E<sup>s</sup> es el módulo de elasticidad del acero.
- n, en este caso, es la relación entre  $E_s$  y  $E_{cm}$  (n =  $E_s$  /  $E_{cm}$ ), siendo  $E_{cm}$  el módulo de deformación longitudinal o módulo de elasticidad para un hormigón de 28 días aproximado según la pendiente de la recta secante a la curva tensióndeformación del hormigón.
	- $\circ$  El EC-2 propone una fórmula que puede simplificarse, tomando E<sub>cm</sub> =  $15.400 \cdot (f_{cm}/10)^{0.3}$ , con E<sub>cm</sub> y f<sub>cm</sub> en MPa.
	- o A su vez, en ausencia de datos reales, la resistencia media del hormigón a compresión a 28 días, f<sub>cm</sub>, puede aproximarse como f<sub>cm</sub> =  $f_{ck}$ +8MPa.
	- o Nótese que esta fórmula de n y la que se ha visto en el epígrafe anterior no dan los mismos resultados, pero llevan a resultados bastante cercanos.
- ρ ya ha sido visto previamente en este sub-epígrafe.

# **4.3 Comprobación a flecha**

#### **Valores límites admisibles para las flechas**

La normativa limita normalmente la flecha total, por razones de funcionalidad y aspecto, y la flecha activa, para evitar daños en los elementos no estructurales que se apoyan sobre la estructura. Los diferentes tipos de flecha a tener en cuenta son los siguientes:

 **Flecha instantánea**, a la que se produce al aplicar una carga, del tipo que sea, sea permanente o variable.

- **Flecha diferida** es la que producen las cargas permanentes y cuasipermanentes, a partir del momento de aplicar dichas cargas, a lo largo del tiempo, por causa de la reología del hormigón (retracción y fluencia).
- **Flecha total**, es la suma de la flecha instantánea más la diferida.
- **Flecha activa** es la que se produce a partir de que un elemento dañable no estructural (fachada, ventanales, tabique, solado) se construye sobre la estructura. En el caso de este TFG la flecha activa no es un problema relevante, porque sobre la plataforma no hay más sistemas constructivos que las barandillas.

Las limitaciones de flecha que encontramos en la normativa son orientativas. Dichas limitaciones deben definirse en cada caso según las características particulares de cada estructura y de los sistemas no estructurales que apoyan sobre ella. El cálculo de flechas no puede hacerse de forma precisa, porque en las deformaciones diferidas intervienen muchos factores aleatorios difíciles de cuantificar, como el historial de cargas a lo largo del tiempo, los fenómenos reológicos (retracción, fluencia), o las condiciones de temperatura y humedad, condiciones de curado, edad del hormigón en el momento de la puesta en carga, cuantía de la armadura de compresión, valor de la carga permanente, entre otros.

Diferentes normativas españolas y extranjeras establecen diferentes limitaciones.

#### **Cálculo de la flecha instantánea**

En materiales elásticos, homogéneos e isótropos la flecha instantánea puede calcularse aplicando las fórmulas clásicas de la resistencia de materiales, en función de la carga, la longitud y la rigidez a flexión. En nuestro caso, para un pilar en voladizo sometido a una carga q uniformemente repartida y un axil Nd, la flecha máxima en el caso de que pertenezca a un pórtico intranslacional es:

$$
f_i = \frac{5 \cdot q \cdot l^4}{384 \cdot E \cdot l}
$$

Por el contrario, si nos encontramos en un caso de un pórtico traslacional es:

$$
f_i = \frac{q \cdot L^4}{8 \cdot E \cdot I}
$$

Como ya hemos comentado anteriormente, el hormigón armado no es un material homogéneo ni isótropo, y no tiene rigidez (E·I) constante; por un lado la armadura es uniforme a lo largo de la pieza; por otro lado, las secciones solicitadas a mayores esfuerzos se fisuran. A lo largo de un soporte hay secciones con diferentes inercias, unas fisuradas y otras sin fisurar. Cada sección de una pieza tendrá una inercia que dependerá de la relación entre el momento flector que actúa sobre ella (Ma) y el momento de fisuración (Mf).

En este TFG, a efectos de flecha se aplica la EHE-08, que usa una inercia media equivalente que tiene en cuenta la disminución de rigidez y que, aplicada a la oportuna fórmula de resistencia de materiales, permite calcular una flecha similar a la real. El valor de esa inercia equivalente  $(I_e)$  oscila entre la inercia bruta  $(I_b)$  y la de fisuración (If) y, por tanto, depende de la relación  $M_f/M_a$ . Cuando  $M_f < M_a$ , será I<sub>e</sub>=I<sub>b</sub>. Cuando  $M_f$  =  $M_a$ , será I<sub>e</sub>≃I<sub>b</sub>. Cuando M<sub>f</sub> > M<sub>a</sub> la inercia equivalente irá pasando, progresivamente, de I<sub>b</sub> a I<sup>f</sup> , y cuanto menor sea Mf/Ma, más cerca estará I<sup>e</sup> de I<sup>f</sup> que de Ib.

La fórmula más utilizada para calcular I<sup>e</sup> es la fórmula empírica de Branson, adoptada por la EHE-08 y por la normativa norteamericana (Código ACI; *American Concrete Institute*), que estima el momento de inercia efectivo mediante una interpolación lineal entre los dos casos extremos que se acaban de comentar  $(I_b e I_f)$ , por medio de la fórmula:

$$
I_e = \left(\frac{M_f}{M_a}\right)^3 \cdot I_b + \left[1-\left(\frac{M_f}{M_a}\right)^3\right] \cdot I_f \leq I_b
$$

Siendo:

- $\bullet$  M<sub>f</sub> = momento flector de fisuración, que provoca una tensión f<sub>ctm,fl</sub> en la fibra más traccionada, siendo  $f_{\text{ctm,fl}}$  la resistencia media a flexotracción del hormigón.
- $M_a$  = momento flector que actúa sobre la sección, en condiciones de servicio.
- $I<sub>b</sub>$  = momento de inercia de la sección de hormigón bruta. En nuestro caso:  $I<sub>b</sub>=b·h<sup>3</sup>/12.$
- $I_f$  = momento de inercia de la sección fisurada.

Con respecto a momento flector de fisuración, Mf, la resistencia media a flexotracción del hormigón se calcula por medio de la fórmula:

$$
f_{ctm,fl} = \left(1,6 - \frac{h}{1.000}\right) \cdot f_{ct,m} \ge f_{ct,m} \ (con \ h \ en \ mm)
$$

Siendo fct,m la resistencia media a tracción a 28 días, ya vista con anterioridad  $(f_{\text{ct,m}}=0,3\cdot f_{\text{ck}}^{2/3}, \text{si } f_{\text{ck}}\leq 50 \text{ MPa}$ , que es lo habitual). El momento de fisuración es:

$$
M_f = \frac{\sigma_{fisuración} \cdot I}{h/2}
$$

M<sup>f</sup> puede estimarse de forma aproximada por medio de la fórmula:

$$
M_f = \frac{\sigma_{fisuración} \cdot I}{h/2} \approx \frac{f_{ctm,fl} \cdot I_b}{h/2}
$$

Siendo:

- fct la resistencia a tracción del hormigón, que en ausencia de datos reales se puede aproximar mediante la fórmula f<sub>ct</sub> ≃ 0,7 $\cdot$  f<sub>ctm,fl</sub>, con f<sub>ctm,fl</sub> ya vista en este epígrafe.
- $\bullet$  I<sub>b</sub> la inercia bruta (I<sub>b</sub>=b·h<sup>3</sup>/12).
- h el canto total.

M<sup>f</sup> puede estimarse con mayor precisión por medio de la fórmula:

$$
M_f = \frac{f_{ct} \cdot I_h}{h - y_h}
$$

Siendo:

- $\bullet$  f<sub>ct</sub>, igual que antes, la resistencia a tracción del hormigón.
- I<sup>b</sup> la inercia de la sección homogeneizada, cuya fórmula ya ha sido vista con anterioridad en este Anejo.
- h el canto total.
- y<sup>h</sup> la distancia entre la parte superior del soporte y el centro de gravedad de la sección.

No obstante, estas dos fórmulas de Mf llevan a resultados muy similares.

#### **Cálculo de la flecha diferida**

Como ya se ha comentado anteriormente, su cálculo exacto es prácticamente imposible debido a la gran cantidad de variables de las que depende. Cabe añadir además que la fisuración aumenta la complejidad del problema. Por lo cual las normativas normalmente establecen fórmulas experimentales sencillas.

En este caso se ha empleado la EHE-08 que al igual que el Código ACI, propone multiplicar la flecha instantánea debida a cargas permanentes por el factor:

$$
\lambda = \frac{\xi}{1 + 50 \cdot \rho'}
$$

Siendo:

- ρ´ la cuantía geométrica de la armadura comprimida en la sección de arranque en el caso de voladizos.
- ξ un coeficiente que depende de la duración de la carga, y que se toma de la siguiente Tabla.

| Duración<br>de la carga | Ξ   |
|-------------------------|-----|
| $\geq$ 5 años           | 2   |
| 1 año                   | 1,4 |
| 6 meses                 | 1,2 |
| 3 meses                 | 1   |
| 1 mes                   | 0,7 |
| 15 días                 | 0,5 |

*Tabla A1.3. Coeficiente* **ξ(Fuente Jiménez Montoya 2009)**

En este TFG hemos utilizado a efectos de cálculo un ξ Conociendo el valor de λ, calcularemos la flecha diferida mediante la siguiente expresión  $f_d = \lambda \cdot f_i$ 

Siendo

f<sup>i</sup> la flecha instantánea.

#### **Cálculo de la flecha total**

La flecha total es la suma de las flechas instantánea y diferida.

# **5 ARMADO DE CONJUNTO DE EL PILAR. COMPROBACIÓN DEL MONTAJE DE LAS ARMADURAS EN LA SECCIÓN DE HORMIGÓN.**

Una vez establecido un determinado armado hay que comprobar que las armaduras caben en la sección de hormigón.

Como en nuestro caso disponemos de armadura simétrica en las cuatro caras, de acuerdo con la EHE-08 debemos comprobar la sección con menor dimensión de la sección.

 $\mathtt{b} \geq 2 \cdot (\mathtt{r} + \Delta \mathtt{r}) + n_{\varPhi long} \cdot \Phi_{long} + n_{\varPhi t} \cdot \Phi_t + (\mathtt{n} - 1) \cdot \max\bigl( 1{,}25\cdot \mathtt{D}_{\max}, \Phi_{\max},\,20 \mathtt{mm} \bigr)$ 

- r+Δr el recubrimiento
- n⊕long el número de barras de armadura longitudinal en dicha cara.
- Φlong el diámetro de las barras de la armadura longitudinal en dicha cara.
- n<sub>Φt</sub> el número de barras de armadura de cortante, que cuando sólo se dispone un estribo es de 2.
- $\Phi_t$  el diámetro de las barras de la armadura de cortante.
- Dmax el tamaño máximo del árido.
- Φmax el diámetro de la barra longitudinal de mayor diámetro.

Por último deberemos comprobar que el recubrimiento es el adecuado:

- El diámetro de la barra de mayor diámetro.
- $\bullet$  1,25  $\cdot$  D<sub>max</sub>.
- Lo establecido en la EHE-08 para una adecuada protección de la agresividad del ambiente que va a rodear al hormigón. La hoja electrónica generada supone que esto último se cumple, quedando en manos del usuario dicho cumplimiento.

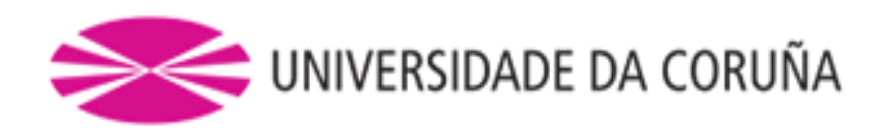

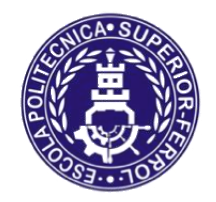

Escola Politécnica Superior

# **TRABAJO FIN DE GRADO CURSO 2017/18**

*Modelo de análisis y dimensionamiento de pilares de hormigón armado*

**Grado en Ingeniería en Tecnologías Industriales**

**Documento**

**ANEJO II: SOSTENIBILIDAD**

# Índice

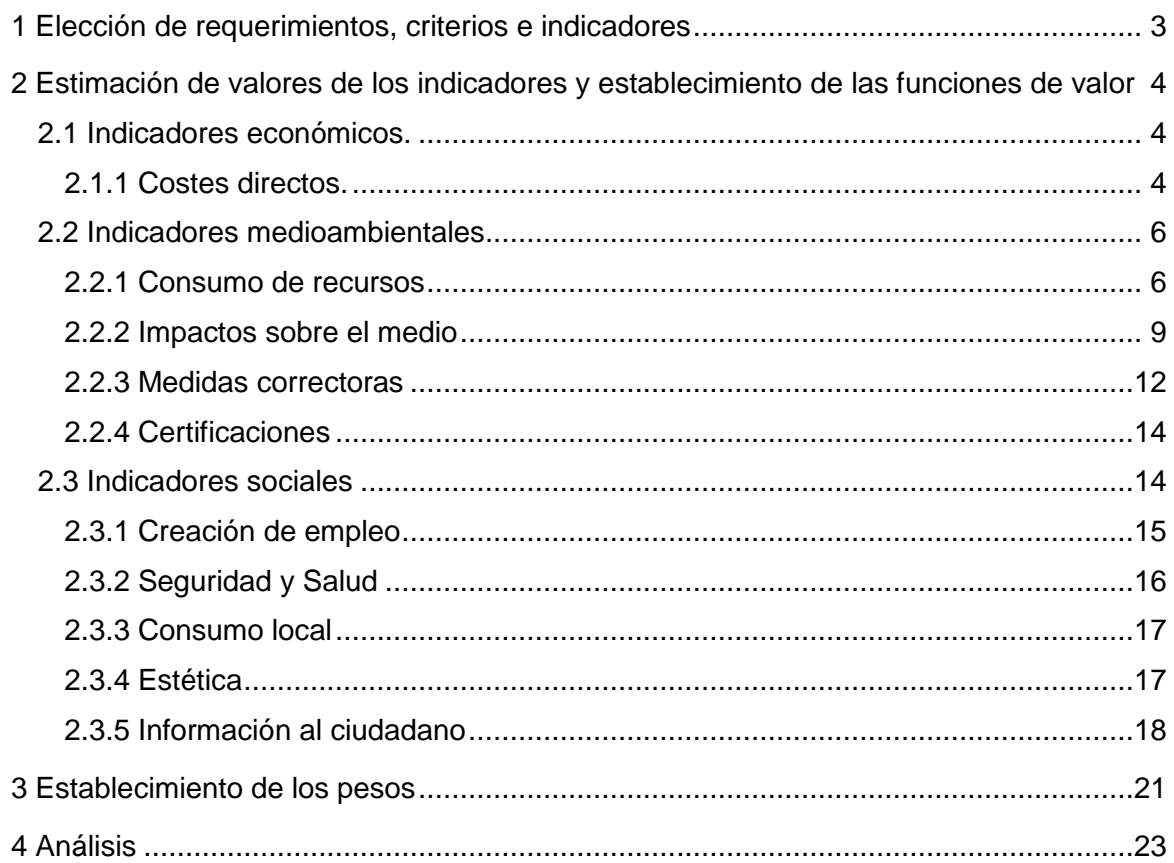

# **1 ELECCIÓN DE REQUERIMIENTOS, CRITERIOS E INDICADORES**

Para poder emplear la metodología y utilizar la herramienta MIVES, tendremos que comenzar definiendo el árbol de requerimientos. Para abordar la evaluación de manera que nos permita valorar un gran abanico de aspectos referentes al dimensionamiento del pilar, se ha generado un árbol con 3 requerimientos básicos: económico medioambiental y social.

El requerimiento económico nos aporta información sobre los costes de un pilar sobre su ciclo de vida, tanto de su coste de fabricación como de su mantenimiento durante un periodo de tiempo.

En la situación actual en la que se encuentra el planeta estamos obligados a que el requerimiento medioambiental contenga un gran peso de nuestro árbol. Tendremos que elegir la manera de construcción que menos impacto genere en el medioambiente y que cumpla con los objetivos para los que ha sido diseñado. Hemos dividido este requerimiento en dos campos, consumo energético y de materiales e impacto sobre el medio. Estos indicadores han sido obtenidos a partir de los boletines FIB números 67 y 71. La FIB (*Federation Internationale du Beton*) es una asociación comprometida con el avance en el rendimiento técnico, económico, estético y ambiental de las estructuras de hormigón en todo el mundo.

De igual manera que el requerimiento medioambiental dependía de la situación de cambio climático que ocurre en nuestro planeta, el requerimiento social se encuentra afectado por la situación de crisis económica que atraviesa nuestro país. Factores como la creación de empleo o la temporalidad de dicho empleo, deben de ser tenidos en cuenta para efectuar la elección del tipo de construcción del pilar.

# **2 ESTIMACIÓN DE VALORES DE LOS INDICADORES Y ESTABLECIMIENTO DE LAS FUNCIONES DE VALOR**

En este apartado se describirán las decisiones que se han tomado para cuantificar los indicadores, como se ha realizado y por qué la elección de cada determinada función de valor.

Para la realización de este TFG, se han establecido para los valores máximos y mínimos de los indicadores de sostenibilidad, pilares en voladizo con sección cuadrada o rectangular con alturas estructurales más frecuentes de entre 2 y 10 metros y secciones comprendidas entre (bxh) de 25x25 cm y una sección máxima de 50x150 cm (superficie de 0,75 m2). En ambos casos se pueden introducir valores en la herramienta superiores a los límites.

## *2.1 Indicadores económicos.*

#### *2.1.1 Costes directos.*

Anteriormente ya se ha comentado que los indicadores utilizados para valorar el requerimiento económico del índice de sostenibilidad son, el coste de construcción y el coste de mantenimiento durante el ciclo de vida del producto. Teniendo en cuenta diversas fuentes y en especial la de CYPE, con duraciones de ciclo de vida de entre 50 y 75 años del pilar y se han establecido los valores máximos y mínimos para estos indicadores.

#### **1. Coste de construcción**

Este índice estima costes derivados de la construcción de un pilar, en base a lo observado en bases de datos de precios españolas. En la Tabla A2.1 se ha realizado una medición de los costes  $\epsilon/m^3$  de pilar, dependientes de los materiales y de los procesos productivos.

| Máy     | Mír<br><u>IVIIII</u> |
|---------|----------------------|
| $212.4$ | 0.77.7               |

*Tabla A2.1. Valores máx. y mín. del coste de construcción por m<sup>3</sup>*

Normalmente compararemos pilares de la misma altura, debido a esto, lo que se ha realizado es una estimación del coste del pilar por cada metro lineal fabricado con el objetivo de poder comparar diversos pilares de una misma altura. Este proceso es análogo en todos los indicados que sean cualitativos continuos. Lo que se va a comparar normalmente son pilares con la misma altura. En todos los indicadores en los que se utilice tanto Datos/ $m^3$  (por  $m^3$  de pilar) como Datos/m (por m lineal de pilar) se ha realizado la siguiente transformación para convertir un dato de volumen por otro lineal:

> $DataMax/m = DataMAX/m^3 \cdot (b \cdot h)$ máx  $DataMin/m = DataMin/m^3 \cdot (b \cdot h)min$

Donde:

- Dato $M$ áx/m: valor máximo del intervalo por metro lineal de pilar.
- DatoMín/m: valor mínimo del intervalo por metro lineal de pilar.
- $\bullet$  *DatoMáx/m<sup>3</sup>:* valor máximo del intervalo por metro cúbico de pilar.
- DatoMín/ $m^3$ : valor mínimo del intervalo por metro cúbico de pilar. (b  $\cdot$  $(b \cdot h)_{\text{max}}$ : dimensiones máximas (ancho, canto) del pilar. (ya comentadas).
- $(b \cdot h)_{min}$ : dimensiones mínimas (ancho, canto) del pilar. (ya comentadas).

Esto no impide que el usuario puedo introducir valores fuera de los rangos establecidos, en caso de realizarlo, la función de valor tomará el valor máximo o mínimo (0,1) de pendiendo de su forma correspondiente.

En la Tabla A1.2 podemos observar la transformación de los valores de la Tabla A.1.1 una vez realizado el procedimiento descrito anteriormente.

| Máx    | Mín   | $T_{inc}$          |
|--------|-------|--------------------|
| 234.49 | ۵ ۵ ۵ | Lineal Decreciente |

*Tabla A2.2. Intervalos función de valor del coste de construcción por m*

Se ha elegido una función de valor lineal decreciente, como se puede observar en la figura A1.1, ya que consideramos que cuanto menor sea el coste de construcción mayor será la satisfacción, además no hemos creído oportuno establecer no linealidades, que favorecieran o penalizaran determinados valores del coste de construcción.

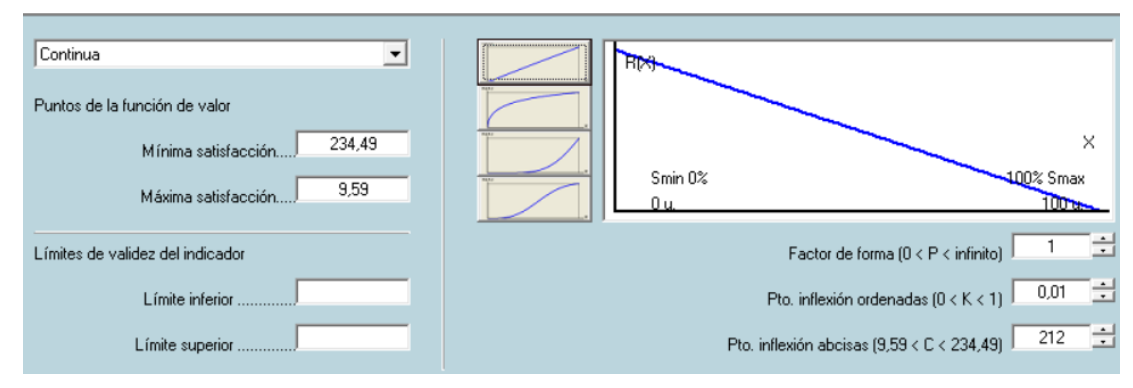

*Figura A2.1. Función de valor del coste de construcción*

#### **2. Coste de mantenimiento**

Valora los costes de mantenimiento generados por el pilar cada 10 años. Consideraremos de igual manera que en otros indicadores, que el mantenimiento de un pilar ejecutado in situ será mayor que uno homólogo prefabricado. Debido a la diferencia de control en el ambiente de su ejecución.

Se ha establecido que el mayor coste sea para un pilar con las máximas dimensiones anteriormente comentadas y el menor, el de un pilar prefabricado de dimensiones mínimas. En la Tabla A2.3 se indican los costes de mantenimiento decenal por metro cúbico de pilar, en función de lo observado en bases de datos de precios, españolas.

| Máx | Mín |
|-----|-----|
| ⌒   |     |

*Tabla A2.3. Intervalos del coste de mantenimiento por m<sup>3</sup>*

Como hemos comentado anteriormente para poder comparar pilares de igual altura conviene transformar los datos en valores por m lineal. En la Tabla A2.4 se indican los valores de mantenimiento decenal por m lineal de pilar.

| Máv | Mír<br>,,,,,          | $\mathbf{r}_{\mathbf{in} \alpha}$ |
|-----|-----------------------|-----------------------------------|
|     | <u>ດ ລລສ</u><br>ັນມີພ | <b>Lineal Decreciente</b>         |

*Tabla A2.4. Intervalos función de valor del coste de mantenimiento*

En este caso también hemos decidido el empleo de una función de valor lineal decreciente, con la misma consideración de menor coste mayor satisfacción y mayor coste menor satisfacción. No hemos creído oportuno favorecer o penalizar ningún dimensionamiento de pilar.

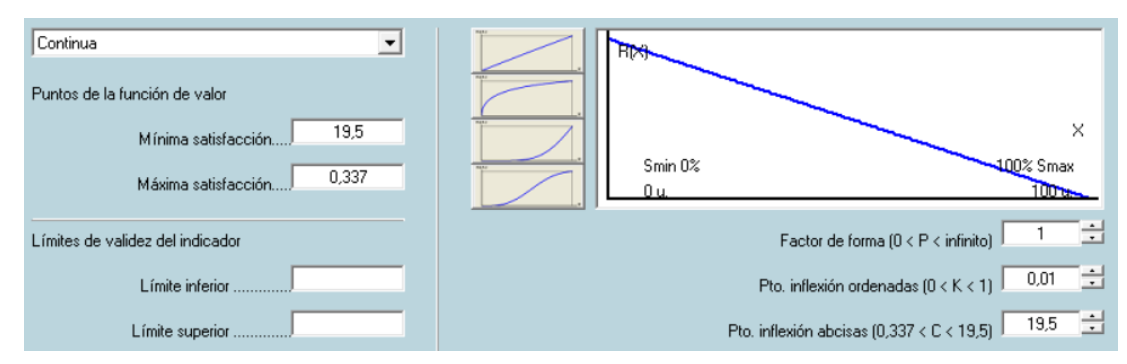

*Figura A2.2. Función de valor del coste de mantenimiento.*

# *2.2 Indicadores medioambientales.*

## *2.2.1 Consumo de recursos*

#### **1. Consumo de energía primaria**

Evalúa la energía consumida en la fabricación del pilar, incluye tanto los procesos directos como el transporte, grúa, bombeo,.. como los indirectos debidos a la fabricación de materiales y del hormigón,...Los datos que aparecen en el boletín FIB se establecen a partir de la hipótesis conservadora, por la cual se considera que la energía no proviene de fuentes renovables. Dependiendo del emplazamiento del pilar, las cifras podrán ser conservadoras, como sería en el caso de Suiza país en el cual el 60% de la energía procede de fuentes renovables, por el contrario, en países como China donde solo el 23% de energía procede de fuentes renovables no lo sería.

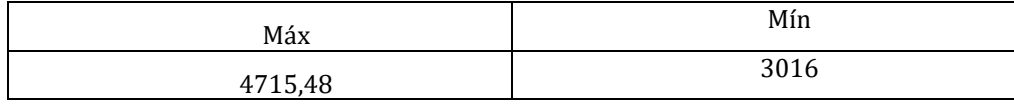

*Tabla A2.5. Valores máx. y mín. del consumo de energía primaria en MJ/m<sup>3</sup>* Realizando la transformación ya comentada anteriormente:

| Máx    | Mín   | $_{\text{Tipo}}$    |
|--------|-------|---------------------|
| 353668 | 11 20 | Cóncava Decreciente |

*Tabla A2.6. Intervalos función de valor del consumo de energía primaria por* 

*m* 

Actualmente debido al impacto medioambiental que generan las energías no renovables se ha decidido emplear una función de valor cóncava decreciente que penalice el mayor consumo de energías.

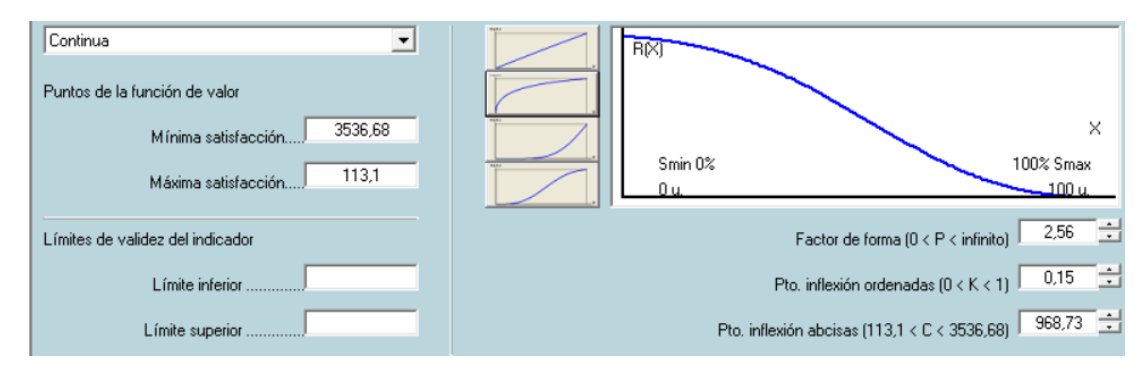

*Figura A2.3. Función de valor del consumo de energía primaria*

#### **2. Consumo de agua**

Evalúa el consumo de agua en los diferentes procesos directos en indirectos de la fabricación del pilar.

| Máx        | Mín                          |
|------------|------------------------------|
| AC<br>1,TU | ില<br>$\overline{ }$<br>∪⊾ر⊥ |

*Tabla A2.7. Valores máx. y mín. del consumo de agua en m3/m<sup>3</sup>*

Realizando la transformación anteriormente descrita:

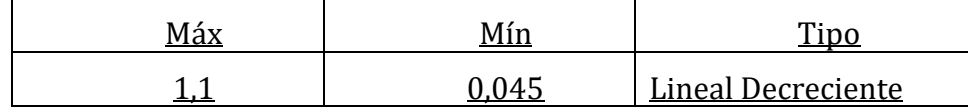

*Tabla A2.8. Intervalos función de valor del consumo de agua m3/m*

Actualmente los recursos acuíferos se encuentran en mínimos históricos por lo que se ha tomado la decisión de utilizar una función de valor cóncava decreciente (Figura A2.4), ya que en la actualidad empieza a ser un recurso escaso en muchas regiones de nuestro país.

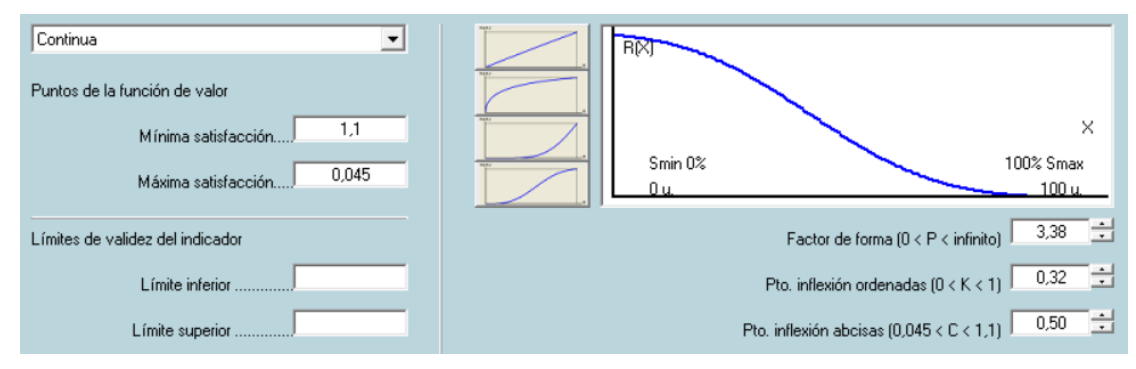

*Figura A2.4. Función de valor del consumo de agua*

#### **3. Consumo de materias primas**

Evalúa la cantidad de materiales consumidos en la fabricación del pilar, los cuales quedan reflejados en la Tabla A2.9.

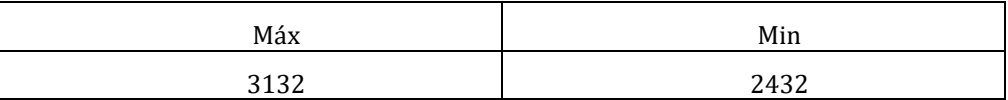

*Tabla A2.9. Valores máx. y mín. del consumo de materias primas por m<sup>3</sup>* Realizando la transformación de m3 a metro lineal de pilar obtenemos la siguiente tabla.

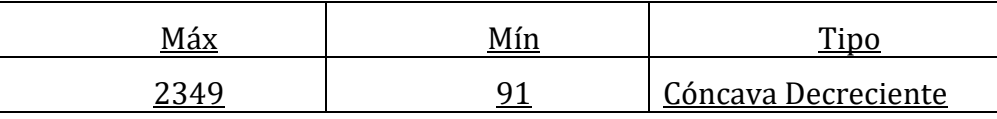

*Tabla A2.10. Intervalos función de valor del consumo de materias primas en kg/m* En este caso hemos decidido establecer una función de valor cóncava decreciente, ya que la gran mayoría de la población del planeta no puede disponer de un suministro suficiente de algunas materias primas. En esta caso es menor que la del calentamiento global y el consumo energético debido a que su impacto medioambiental no es tan severo.

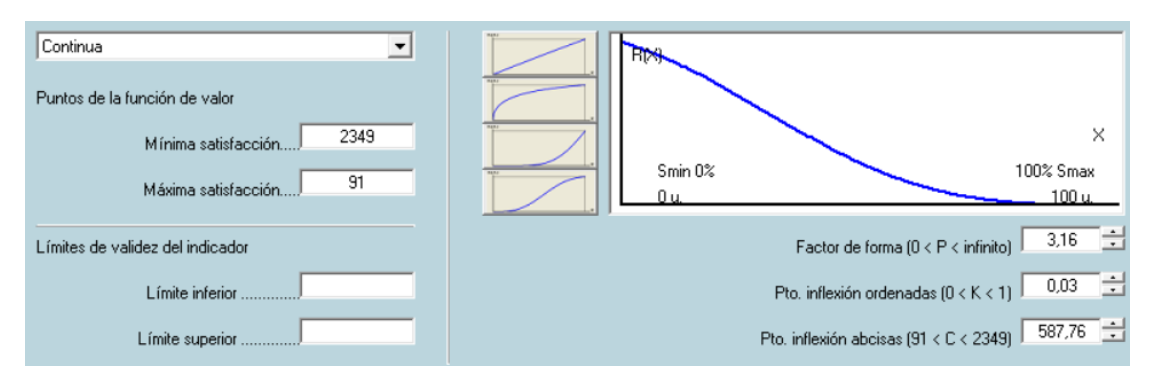

*Figura A2.5. Función de valor del consumo de materias primas*

#### **4. Empleo áridos reciclados**

Evalúa el contenido en porcentaje másico de árido grueso procedente de demoliciones de estructuras de hormigón empleado en la construcción del pilar. La instrucción española EHE-08 no limita el porcentaje de áridos reciclados que podemos utilizar, aun así recomienda no superar el 20% de sustitución con este tipo de árido, eximiendo de realización de ensayos específicos de laboratorio para porcentajes iguales o inferiores al 20%. De acuerdo con lo anteriormente dicho en este indicador se ha establecido un máximo grado de satisfacción a un pilar con un máximo de 40% en peso de árido reciclado y un mínimo de 0% en peso de árido reciclado.

|  | $T_{\rm inc}$     |
|--|-------------------|
|  | Convexa creciente |

*Tabla A2.11. Intervalos función de valor de áridos reciclados*

En este caso se ha optado por la utilización de una función de valor convexa decreciente con el fin de penalizar en gran medida aquellos pilares con un bajo contenido de áridos reciclados.

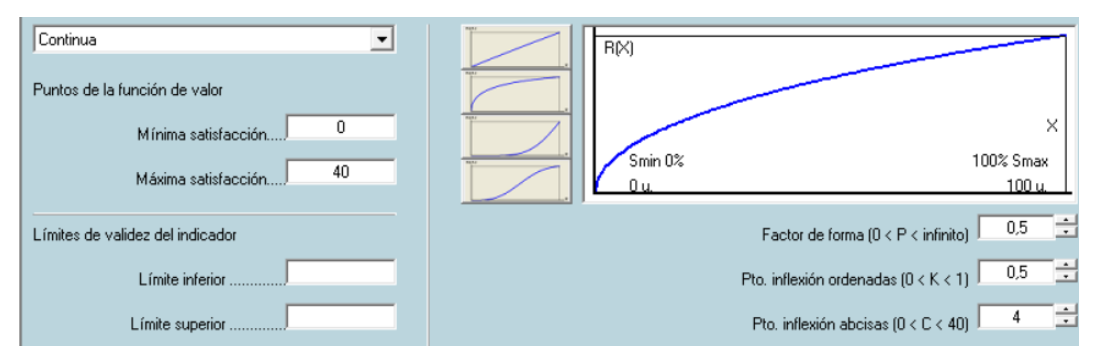

*Figura A2.6. Función de valor del consumo de áridos reciclados*

## *2.2.2 Impactos sobre el medio*

En este caso para evaluar diferentes pilares utilizaremos los siguientes indicadores: el calentamiento global, el potencial de acidificación y la formación fotoquímica de ozono. De igual manera que en el apartado anterior los datos han sido extraídos del Boletín FIB nº 71.

#### **1. Calentamiento global**

La literatura considera que la única manera de explicar las causas del calentamiento global mediante los efectos de los gases de efecto invernadero que el ser humano libera de diversas formas, la gran mayoría provienen de la combustión de combustibles fósiles, de vehículos fábricas y generación de energía. El principal responsable de la mayoría del calentamiento es el CO2, otros gases son el metano (proveniente de la digestión de los animales de pastoreo, el óxido nitroso de los fertilizantes y los gases clorofluorocarbonos (CFC) provenientes de refrigeraciones. En este caso para evaluar el calentamiento global hemos optado por medir la cantidad de CO<sup>2</sup> generado en la fabricación del hormigón y de los diversos materiales que lo componen, con los cuales se ha generado la Tabla A2.12.

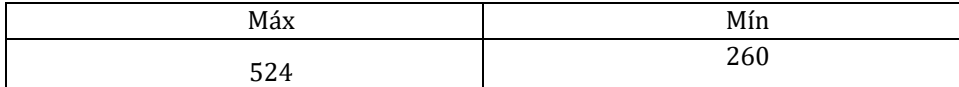

*Tabla A2.12. Valores máx. y mín. de emisiones de CO2 por m<sup>3</sup>* Realizando la transformación a metro lineal de pilar obtenemos la Tabla A2.13.

| Máx | LY 111. | $T_{\rm iso}$       |
|-----|---------|---------------------|
|     | -       | Cóncava Decreciente |

*Tabla A2.13. Intervalos función de valor de calentamiento global*

Debido al enorme impacto medioambiental generado y la dificultad de su reversibilidad, hemos tomado la decisión de utilizar una función de valor cóncava decreciente, con el fin de penalizar su generación.

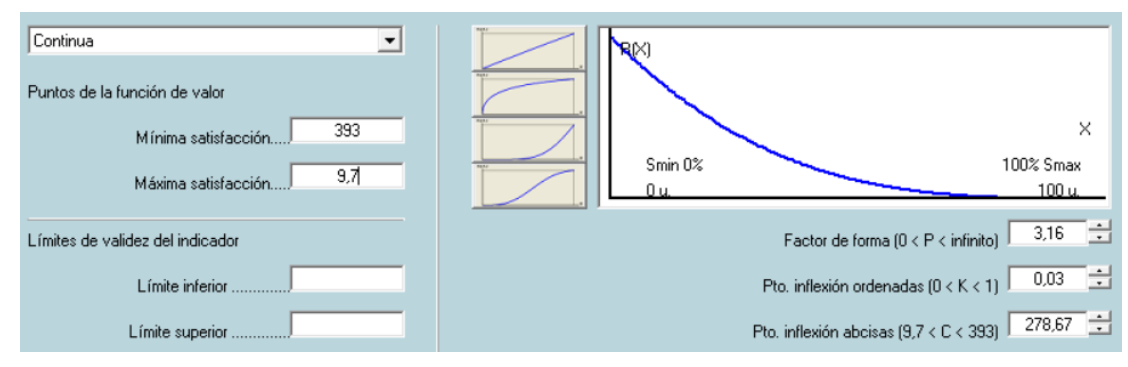

*Figura A2.7. Función de valor de calentamiento global*

#### **2. Potencial de acidificación**

Debido a la emisión de ácidos resultantes de la liberación de  $N_0$ <sub>x</sub> y  $S_0$ <sub>x</sub> se genera la acidificación del medio ambiente, lo que produce diferentes síntomas en el entorno, el más conocido es la "lluvia ácida" que se forma cuando la humedad del aire se combina con el  $NO<sub>x</sub>$  y  $SO<sub>x</sub>$  formando ácido nítrico, ácido sulfuroso y ácido sulfúrico, que finalmente caen a la tierra acompañando a las precipitaciones y acidificando el suelo.

En este indicador se ha optado por medir la cantidad de SOx generado en la fabricación de hormigón y de los materiales que lo constituyen.

La Tabla A2.14 indica el intervalo de gramos de  $SO_x/m^3$  de pilar que se ha estimado en función del boletín FIB.

| Máx  | Mín  |
|------|------|
| 2108 | 1099 |

*Tabla A2.14. Valores máx. y mín. de emisiones de SOx por m<sup>3</sup>*

Realizando la transformación a m lineal de pilar obtenemos la tabla A2.15.

| Máx              | <u>Mín</u> | $T:$                |
|------------------|------------|---------------------|
| 158 <sup>4</sup> | 4          | Cóncava Decreciente |

*Tabla A2.15. Intervalos función de valor de potencial de acidificación*

Se ha optado por una función de valor cóncava decreciente, para penalizar su emisión.

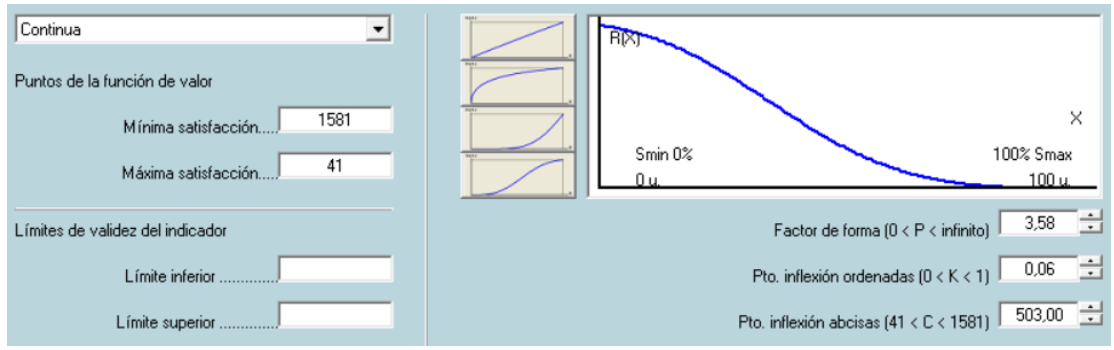

*Figura A2.8. Función de valor de potencial de acidificación*

#### **3. Formación fotoquímica de ozono**

La niebla fotoquímica o también conocida como smog fotoquímica es un fenómeno de contaminación del aire que afecta generalmente a áreas urbanas, producido por el ozono originado por reacciones fotoquímicas. El contaminante primario para que se produzca este proceso es el NO<sup>x</sup> que reacciona con el oxígeno atmosférico para generar NO2, debido a la radiación solar el NO<sup>2</sup> se disocia produciendo radicales de oxigeno que reaccionan nuevamente con el oxígeno atmosférico generando O2. Otros compuestos como el etileno (C2H4) con gran facilidad para generar radical libre peróxido, reaccionan con el NO<sup>x</sup> produciendo el mismo fenómeno. En este caso se ha utilizado como indicado los gramos de etileno  $(C_2H_4)$  por m<sup>3</sup> de hormigón fabricado. En particular, si se mide en g/m<sup>3</sup> de pilar se llega al intervalo de la Tabla A2.16.

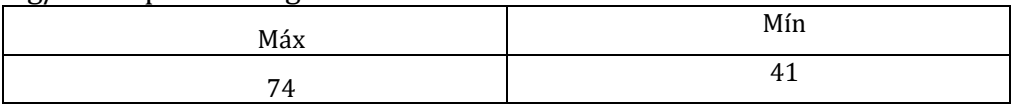

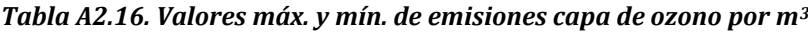

Realizando la transformación a g/m lineal de pilar se obtienen los datos de la Tabla A2.17.
| Máx | Mir | $m_{\rm max}$       |
|-----|-----|---------------------|
|     |     | Cóncava Decreciente |

*Tabla A2.17. Intervalos función de valor de emisiones capa de ozono*

Se ha optado por utilizar una función de valor cóncava decreciente para penalizar la emisión.

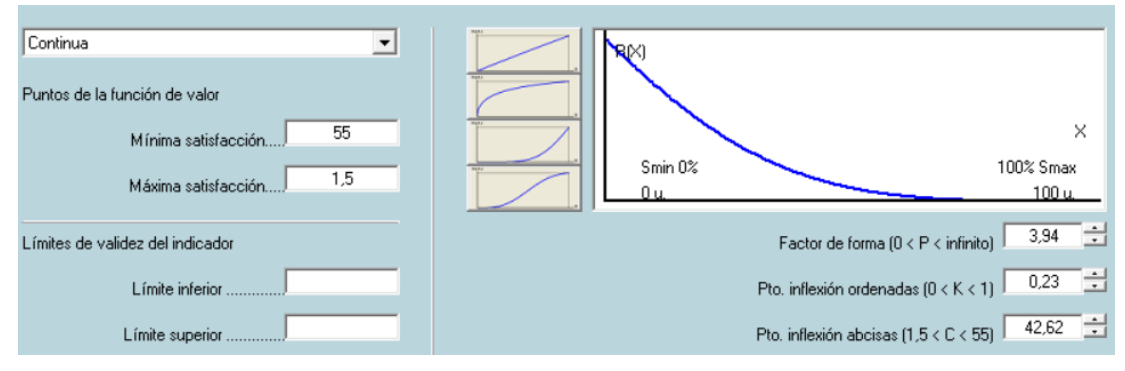

*Figura A2.9. Función de valor de capa de ozono*

# *2.2.3 Medidas correctoras*

#### **1. Reciclaje de residuos**

Es importante para el medioambiente la correcta gestión de los residuos generados durante la construcción, por lo que se ha establecido el siguiente indicador para valorar el establecimiento de planes de gestión de residuos de construcción y demolición (RDC), que aporten mejoras con respecto a la obligación mínima legal de llevar los residuos al vertedero.

Se evalúa utilizando una función de valor escalón con valores de "Si" o "No", con índices de satisfacción 1 y cero respectivamente. No, si la empresa no mejora la gestión con respecto a la obligación mínima legal; Si, si la empresa introduce mejoras en la gestión, tales como la separación de los residuos para su reciclaje, o su traslado a un gestor para que la realice y proceda al reciclaje.

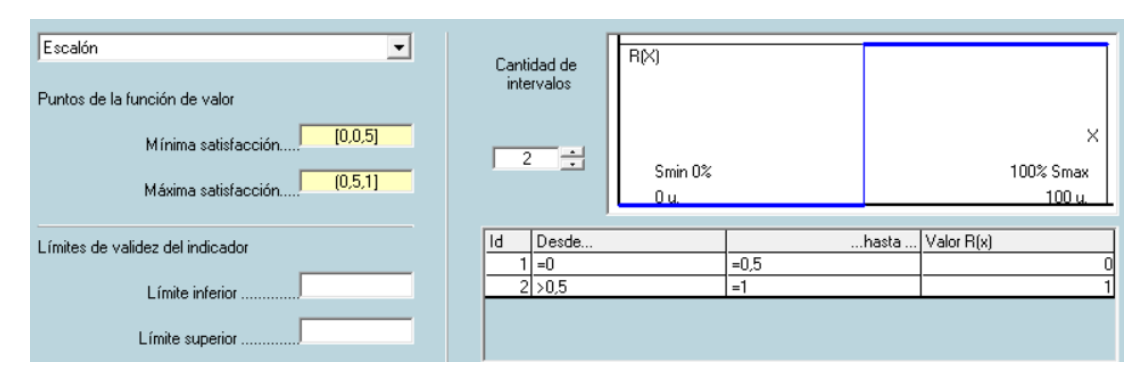

*Figura A2.10. Función de valor de reciclaje de residuos*

# **2. Reducción de impactos en el entorno de la obra**

La finalidad de este indicador es valorar las medidas tomadas con el fin de minimizar el impacto generado en el entorno por la obra, tales como la utilización de aspersores para el polvo, medidas para la reducción de ruido y olores, empleo de papeleras o contenedores.

En este caso se recurre a una función de valor escalón de cuatro incrementos, es decir, el máximo de satisfacción (1) se alcanzará cuando se han utilizado al menos cuatro medidas diferentes para reducir el impacto en el entorno de la obra, y el menor índice de satisfacción (0) ocurrirá cuando no se tome ninguna medida para contrarrestar el impacto.

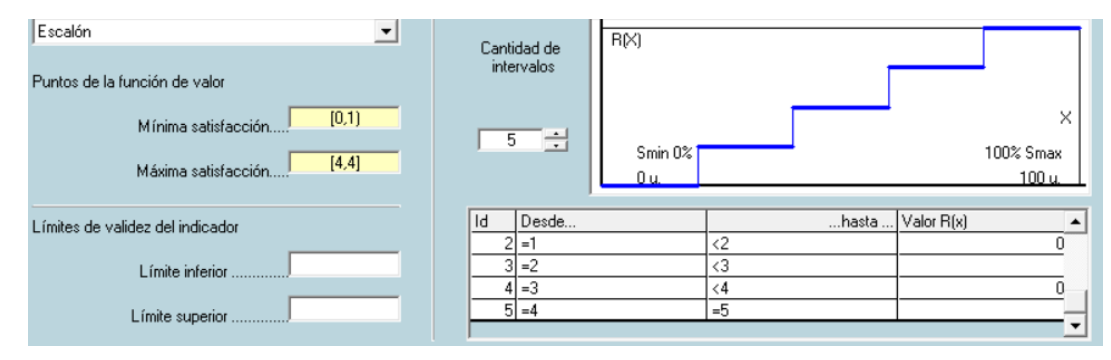

*Figura A2.11. Función de valor de reducción de impactos en el entorno de la obra*

# **3. Medidas de aprovechamiento del agua**

En este indicador se valora el empleo de soluciones que permitan el aprovechamiento del agua, tales como depósitos para la recogida del agua de lluvia, la cual se reciclará para minimizar el consumo de agua tratada, permitiéndonos además conseguir pequeños ahorros económicos.

Para la evaluación de este índice se emplea una función de valor escalón, con dos posibles estados "Si" o "No", con índices de satisfacción máximo y mínimo, según se tomen dichas medidas, o no.

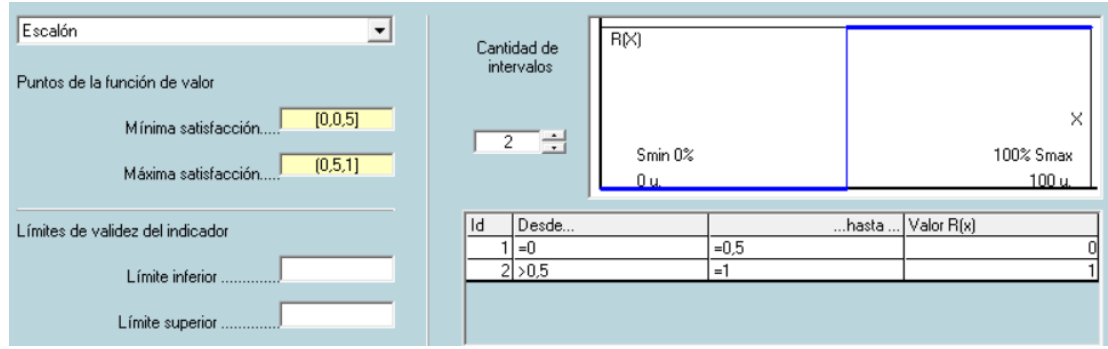

*Figura A2.12. Función de valor de medidas de aprovechamiento de agua*

# *2.2.4 Certificaciones*

#### **Certificaciones de materiales: acero y cemento**

Los materiales con certificación de calidad (por ejemplo, certificación AENOR) suelen ser producidos mediante procesos de fabricación más eficaces y con contaminaciones medioambientales más controladas, en este caso solo se han tenido en cuenta los procesos de fabricación del acero y el cemento, debido a que su procesado supone gran parte del consumo energético y de emisiones contaminantes necesarios para la construcción del pilar.

Se emplea en este caso una función de valor escalón con un índice de satisfacción mínimo 0si ninguno tiene certificado de calidad; 0,3 si únicamente lo tiene el acero; 0,5 si solo lo tiene el cemento (que supone más consumo de energía y emisiones de contaminantes que el acero, en términos absolutos) y 1 si ambos materiales tienen certificado.

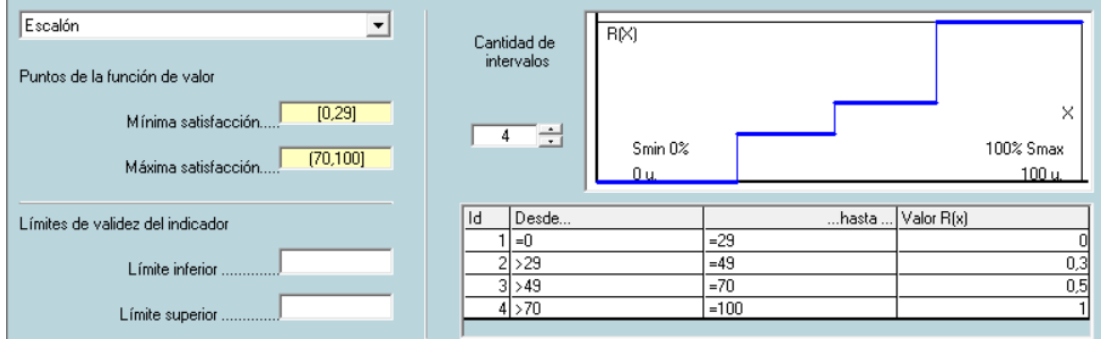

*Figura A2.13. Función de valor de certificaciones de acero y cemento*

# *2.3 Indicadores sociales*

El ámbito social ha sido el que ha generado mayor dificultad a la hora de su desarrollo. Para su realización se han tenido en cuenta indicadores que no se ven afectados por la dosificación, sino que dependen de la carga de trabajo que se genera y con la empresa que construye el pilar o el hormigón.

Se han tenido en cuenta los siguientes indicadores:

- Creación de empleo.
- Temporalidad.
- Seguridad y salud en el trabajo.
- Empresas locales.
- Estética del pilar.
- Información al ciudadano.

# *2.3.1 Creación de empleo*

# **1. Empleo generado**

Se ha establecido de forma que cuanto mayor sea el volumen de obra generado, mayor será la mano de obra necesaria, conllevando un mayor índice de satisfacción. En la actualidad, el desempleo es uno de los problemas más importantes en nuestro país.

Se mide en m<sup>3</sup> de pilar, llegándose al intervalo reflejado en la Tabla A2.18.

| <u>Máx</u> | <u>Mín</u> | $_{\text{Tipo}}$ |
|------------|------------|------------------|
| ں،         | . በዖ       | Lineal Creciente |

*Tabla A2.18. Intervalos función de valor de empleo generado*

Se utiliza la función lineal creciente reflejada en la Figura A2.14.

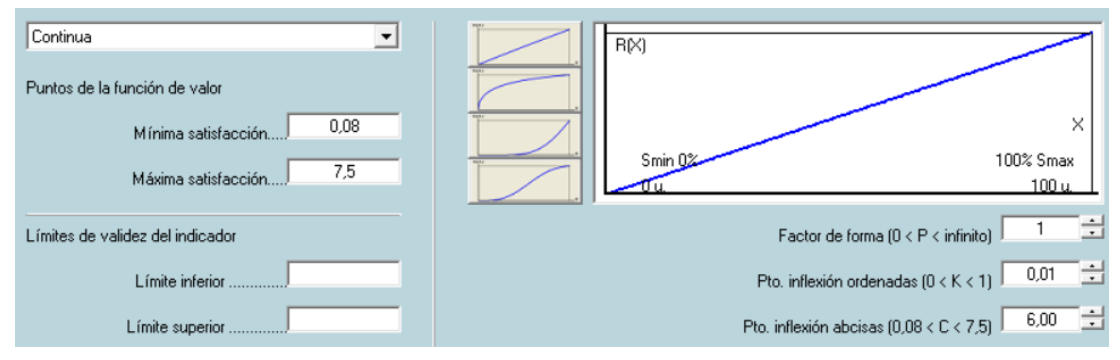

*Figura A2.14. Función de valor de empleo generado*

# **2. Temporalidad**

Indicador que evalúa la duración del empleo de los trabajadores. En este caso se ha tenido en cuenta que las estructuras prefabricadas generan un empleo con mayor estabilidad que cuando se trata de estructuras ejecutadas in situ.

Se utiliza una función escalón (Figura A2.15) para establecer dos niveles (mayor o menor temporalidad asociada a prefabricación y ejecución in situ).

#### ANEJO II: SOSTENIBILIDAD SERGIO HERMIDA VEIGA

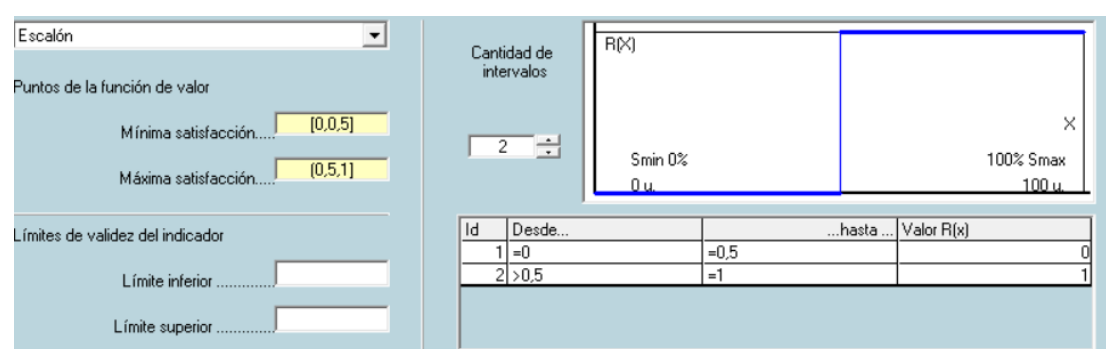

*Figura A2.15. Función de valor de temporalidad*

# *2.3.2 Seguridad y Salud*

## **Seguridad y salud**

Este indicador evalúa la seguridad y salud en la construcción del pilar. La prefabricación suele tener menos riesgos laborales que la ejecución in situ, que se refleja en los correspondientes índices de siniestralidad. Se incluye también la posesión de la certificación OHSAS de seguridad y salud.

- En el caso de que el pilar se ejecute in situ, son el contratista y el subcontratista de hormigón armado los que lo deben tener.
- En el caso de un pilar prefabricado son el contratista y la empresa de prefabricados.

Sólo se obtiene puntuación si los dos participantes comentados tienen la correspondiente certificación.

En particular, la puntuación, sobre un máximo de 100 puntos, se establece de la siguiente forma:

In situ/Prefabricado 50 70 Con / Sin certificado OHSAS 30

Se utiliza una función de valor lineal creciente (Figura A2.16).

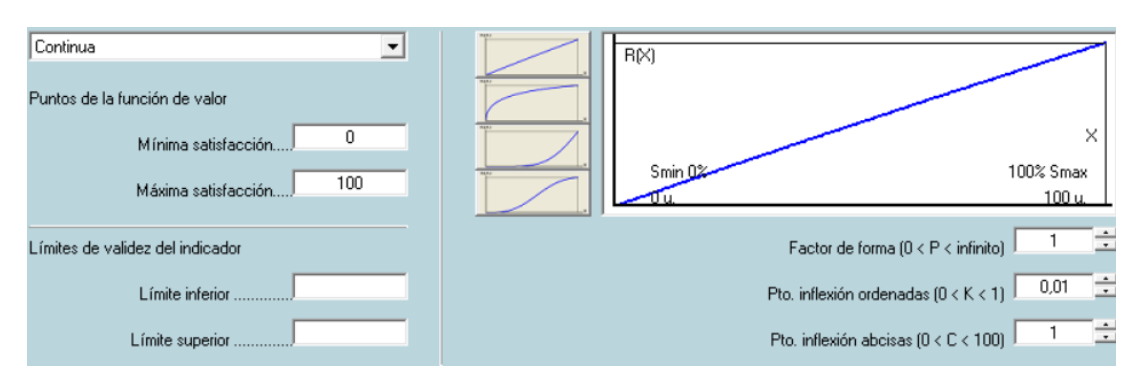

*Figura A2.16. Función de valor de seguridad y salud*

# *2.3.3 Consumo local*

Este indicador castiga el uso de empresas que no sean de la zona, en función de la distancia a la obra de la empresa suministradora que más lejos se encuentre de dicha obra. Se ha establecido un sistema de puntuación que da un índice de satisfacción 100 para 0 km de distancia, y un índice de satisfacción 0 para 30 km o más. Se considera corta distancia menor de 150 km.

Se usa una función lineal decreciente, de acuerdo con la Figura A2.17 para premiar aquellas distancias con mayor puntuación, es decir, según lo dispuesto anteriormente las empresas más cercanas.

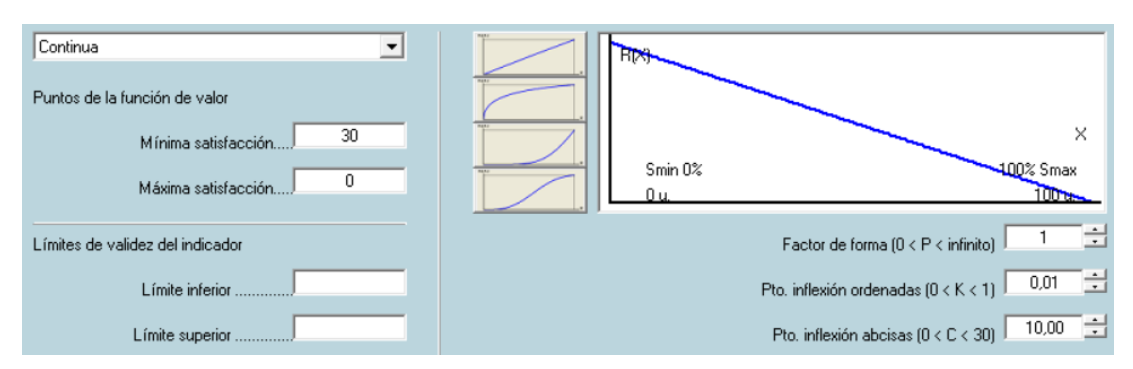

*Figura A2.17. Función de valor de consumo local*

# *2.3.4 Estética*

# **Estética**

Puesto que el pilar del caso que se estudia en este TFG queda a la vista, este indicador valora los resultados, a efectos de estética, de los procesos de fabricación y construcción, incluyendo posibles tratamientos superficiales. Se han establecido, sobre un máximo de 100, las siguientes puntuaciones, en función de las condiciones empleadas para la ejecución del pilar.

```
·In situ / Prefabricado
   20 40
 ·Hormigón convencional/ autocompactante
  10 30
 ·Encofrados convencionales/ especiales
       0 10
  ·Sin/ Con tratamientos superficiales (berenjenos, relieves, etc)
0 20
```
Se ha utilizado una función de valor lineal creciente, premiando a el pilar con mayor puntuación la cual sería prefabricada con hormigón autocompactante, encofrados especiales y con tratamientos superficiales. La menos valorada sería la ejecutada in situ con hormigón convencional, encofrados convencionales y sin tratamientos superficiales, pero no tendría una puntuación nula, ya que de esta forma se pueden conseguir resultados aceptables.

## ANEJO II: SOSTENIBILIDAD SERGIO HERMIDA VEIGA

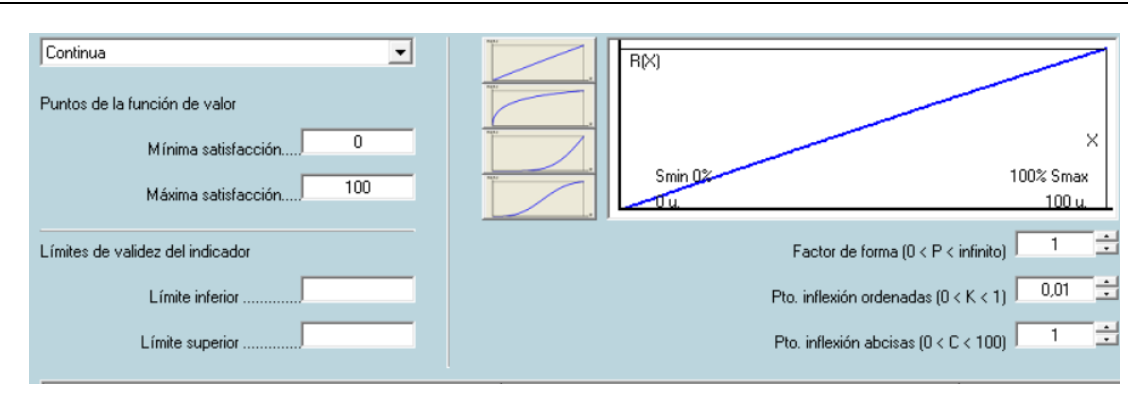

*Figura A2.18. Función de valor de estética*

# *2.3.5 Información al ciudadano*

#### **Página Web de información al ciudadano**

Este indicador valora la existencia de una página Web de información acerca del proyecto, con objeto de que éste lo conozca, pueda estimar las posibles consecuencias para él, y tomar las oportunas decisiones. Evidentemente, este indicador, como otros recogidos en el presente modelo de sostenibilidad, sobrepasa el ámbito del pilar, e incluso el de la estructura, pero se ha incluido en el modelo por pertenecer al modelo de la EHE-08.

Se utiliza una función escalón con dos niveles (Figura A2.19): Si o No, dependiendo si existe o no dicha página Web.

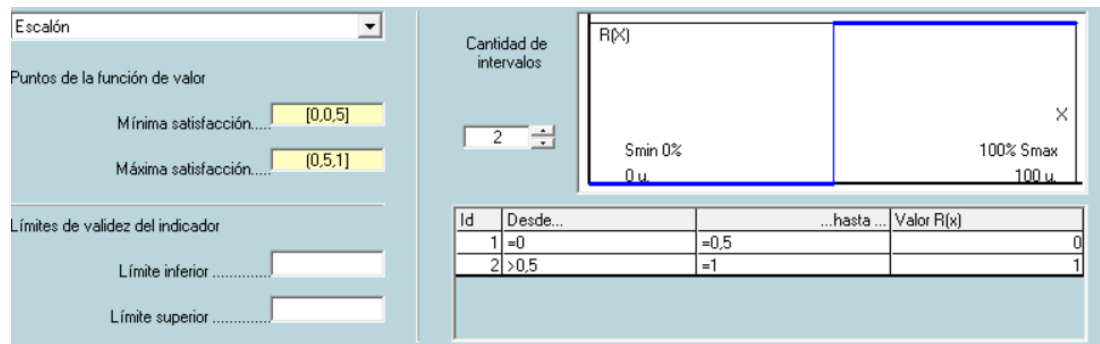

*Figura A2.19. Función de valor de página web de información al ciudadano*

A continuación, en la Tabla A2.19 se incluye un resumen de los parámetros de las funciones de valor continuas que se han usado, y en la Tabla A2.20 el resumen de los parámetros de las funciones de valor discretas empleadas.

| Indicador                                  |                | Parametros  |       |       |        | Geometría              |
|--------------------------------------------|----------------|-------------|-------|-------|--------|------------------------|
|                                            | $P_{i,max}$    | $P_{i,min}$ | $A_i$ | $m_i$ | $n_i$  |                        |
| Coste de construcción(€/m)                 | 234,49         | 9,59        | 1     | 0.01  | 212    | Lineal decreciente     |
| Coste de<br>mantenimiento( $\notin/m$ )    | 19,5           | 0,337       | 1     | 0.01  | 19,5   | Lineal decreciente     |
| Cons. Energía primaria<br>(MJ/m)           | 3536,68        | 113,1       | 2,56  | 0.15  | 968,73 | Cóncava<br>decreciente |
| Cons. De agua $(m^3/m)$                    | 1,1            | 0,045       | 3,38  | 0.32  | 0,5    | Cóncava<br>decreciente |
| Cons. Materias primas(kg/m)                | 2349           | 91          | 3,16  | 0.03  | 587,76 | Cóncava<br>decreciente |
| Empleo áridos reciclados<br>(%)            | $\overline{0}$ | 40          | 0.5   | 0,5   | 9      | Convexa creciente      |
| Calent. global( $kg_e$ CO <sub>2</sub> /m) | 393            | 9,7         | 3,16  | 0.03  | 278,67 | Cóncava<br>decreciente |
| Acidificación(ge SO <sub>x</sub> /m)       | 1581           | 41          | 3.58  | 0.06  | 503    | Cóncava<br>decreciente |
| Form. Fotoq. ozono(g/m)                    | 55             | 1,5         | 3.94  | 0.23  | 42.62  | Cóncava<br>decreciente |
| Empleo generado $(m^3)$                    | 0.08           | 7.5         | 1     | 0.01  | 6      | Lineal creciente       |
| Seguridad y<br>salud(Ecopuntos)            | $\mathbf 0$    | 100         | 1     | 0.01  | 10     | Lineal creciente       |
| Consumo local(km)                          | 30             | $\mathbf 0$ | 1     | 0.01  | 10     | Lineal decreciente     |
| Estética(Ecopuntos)                        | 0              | 100         | 1     | 0.01  | 10     | Lineal creciente       |

*Tabla A2.19: Parámetros para las funciones de valor continuas*

| Indicador            | Niveles (valor o nivel de satisfacción) |            |              |            |           | Geometría            |
|----------------------|-----------------------------------------|------------|--------------|------------|-----------|----------------------|
| Rec. Residuos        | No(0)                                   |            |              | Si(1)      |           | Escalonada creciente |
| Min. Imp.<br>Entorno | MB(0)                                   | B(0, 25)   | M(0,5)       | A(0,75)    | MA(1)     | Escalonada creciente |
| Aprov. Agua          | No(0)                                   |            |              | Si (1)     |           | Escalonada creciente |
| Certificados         | 0(0)                                    | Acero(0,3) | Cemento(0,5) |            | Ambos (1) | Escalonada creciente |
| Temporalidad         | Baja (0,5)                              |            |              | Alta $(1)$ |           | Escalonada creciente |
| Pág. Web             | No(0)                                   |            |              | Si(1)      |           | Escalonada creciente |

*Tabla A2.20: Parámetros para las funciones de valor discretas*

En situaciones cuyo árbol de requerimientos está estructurado en tres niveles, como sucede en nuestro caso, la función V toma la forma de la Ecuación (1):

$$
V(P) = \sum_{i=1}^{i=N} \alpha_i \cdot \beta_i \cdot \gamma_i \cdot V_i(P_i)
$$
 (1)

Siendo

- V(P) mide el grado de sostenibilidad para la alternativa que está siendo evaluada; α<sup>i</sup> y β<sup>i</sup> son los pesos de los requerimientos y criterios (Tabla A2.21) a los que pertenece el indicador i;  $y_i$  son los pesos de los diferentes indicadores;
- $\bullet$  V<sub>i</sub>(P<sub>i</sub>) representa las funciones de valor usadas para medir el grado de sostenibilidad de la alternativa bajo estudio respecto a un indicador i determinado; y, finalmente,
- N es el número total de indicadores que se tienen en cuenta en la evaluación. Los pesos  $\alpha_i$ ,  $\beta_i$  y  $\gamma_i$  son factores que representan la preferencia o importancia relativa, respectivamente, de ciertos indicadores  $(v_i)$ , criterios  $(β_i)$ , v requerimientos  $(α<sub>i</sub>)$  sobre los demás.

MIVES (Gómez et al. 2012, de la Cruz et al. 2015a) utiliza la Ecuación (2) para las funciones de valor continuas Vi.

$$
V_{i} = \frac{1 - e^{-m_{i} \left(\frac{|P_{i} - P_{i, \min}|}{n_{i}}\right)^{A_{i}}}}{1 - e^{-m_{i} \left(\frac{|P_{i, \max} - P_{i, \min}|}{n_{i}}\right)^{A_{i}}}}
$$
(2)

Siendo

- $\bullet$  P<sub>i</sub> es el valor que toma el indicador i para la alternativa que se está evaluando, que normalmente se va a asociar a un valor o índice de satisfacción V<sup>i</sup> entre 0 y 1 (o entre 0 y 100).
- $\bullet$  P<sub>i,min</sub> y P<sub>i,max</sub> son los valores mínimo y máximo que puede tomar P<sub>i</sub> a efectos de la evaluación, y que se asocian al mínimo y máximo índices de satisfacción ( 0 y 1, o bien 0 y 100); si el indicador tomase valores inferiores a  $P_{i,min}$ ,  $V_i$ seguirá valiendo 0, si tomase valores superiores a  $P_{i,max}$ ,  $V_i$  seguirá valiendo 1 (o bien 100).
- Ai, ni, y m<sup>i</sup> son factores de forma utilizados para generar funciones de valor cóncavas, convexas, en forma de S o de línea recta.

La geometría de las funciones  $V_i$  hace posible considerar no linealidades en la evaluación, permitiendo establecer una mayor o menor exigencia a la hora de satisfacer los requisitos de un indicador determinado. Por su parte, el divisor de la Ecuación (2) asegura que la función de valor devolverá un valor dentro del rango [0, 1] y que la contribución máxima a la sostenibilidad vendrá asociada al valor unidad. En el caso de variables discretas las funciones de valor tienen forma escalonada.

# **3 ESTABLECIMIENTO DE LOS PESOS**

Una vez establecidos los valores y las formas de las funciones de valor, hay que definir los pesos para cada uno de los indicadores. La literatura existente permite hacernos una idea de la importancia de cada indicador medioambiental. En lo referente al coste, lo que se ha hecho es acudir a bases de datos de precios españolas, y en particular a la de CYPE. Con esto conseguimos reducir la subjetividad.

En la actualidad, la importancia de los impactos sobre el planeta no es discutible, solo podremos discutir en la magnitud de dichos impactos y de sus consecuencias. Desde hace años, se vienen tomando medidas drásticas para frenar dichos impactos. Debido a esto se le ha impuesto el mayor peso al aspecto medioambiental, ya que para que pueda existir la sociedad hace falta el planeta, y para que pueda existir la economía tiene que haber una sociedad. En los indicadores ambientales podemos observar que el consumo de recursos y los impactos sobre el medio tienen los pesos más importantes, siendo el calentamiento global y el consumo de energía los indicadores más importantes.

Actualmente la riqueza económica del planeta se encuentra distribuida entre un porcentaje de la población muy pequeña por lo que se ha decidido dar menor importancia a lo económico que a lo social. Lo contrario supone un intento de dar menos importancia a la población más desfavorecida. En lo referente a los indicadores sociales, debido a la alta tasa de desempleo que sufre España, se ha dado gran importancia al empleo y por ello se ha establecido el peso más alto para este indicador. El consumo local es otro de aspecto importante, al beneficiar a empresas de la zona; además, este indicador está relacionado con aspectos medioambientales, debido a que al utilizar empresas de la zona se necesita menos transporte y por tanto tenemos menos consumo de energía y emisiones. A los demás indicadores del modelo se les ha dado pesos menores, por las razones ya explicadas.

Como resultado de lo comentado anteriormente, se han establecido los pesos que se indican en la Tabla A2.21.

ANEJO II: SOSTENIBILIDAD SERGIO HERMIDA VEIGA

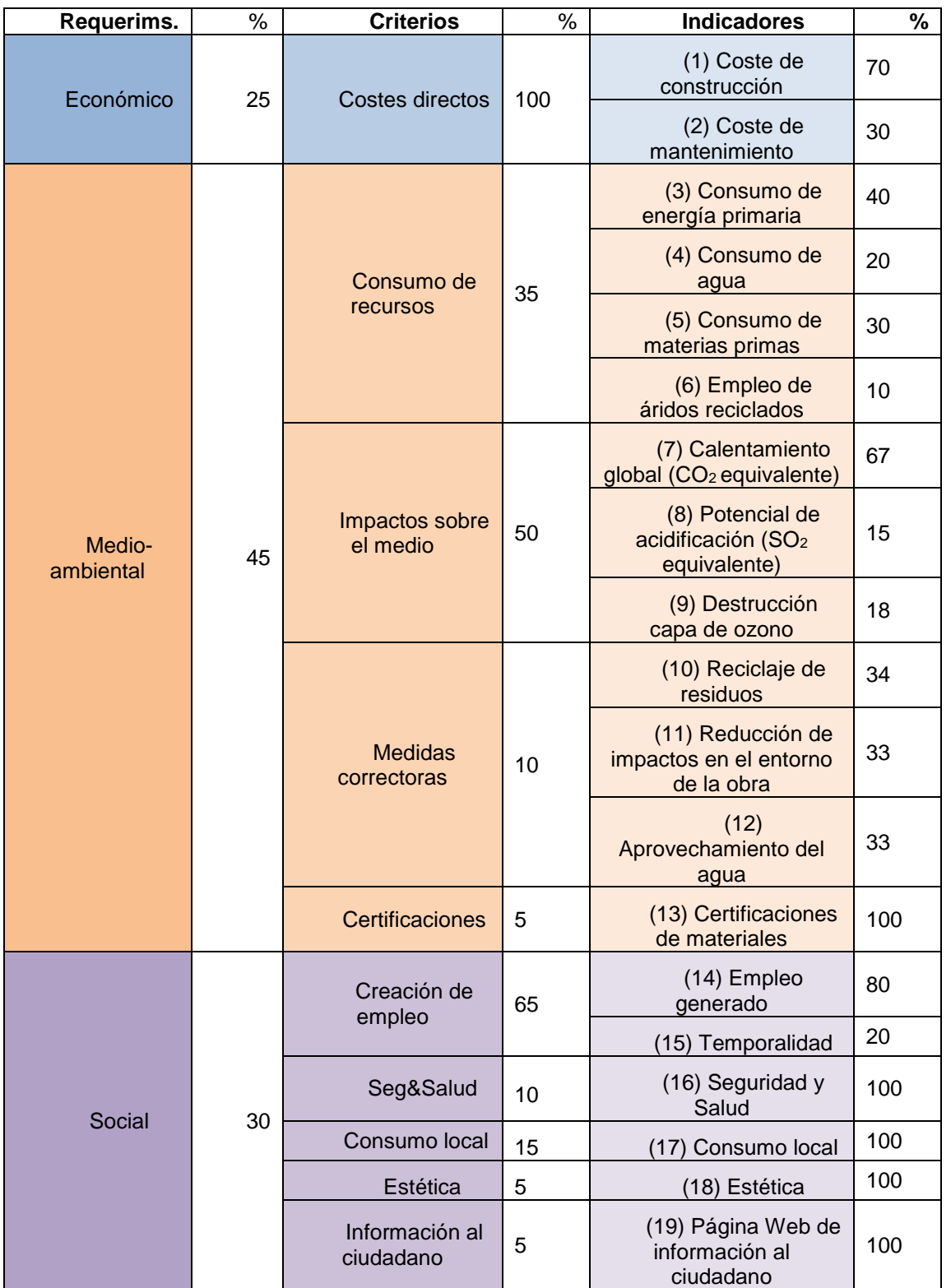

*Tabla A2.21. Pesos de los indicadores*

# **4 ANÁLISIS**

Una vez establecidos los diferentes pesos se evalúa el índice de sostenibilidad del pilar considerado, ponderando con valores entre 0 y 1 siendo la mejor con puntuación 1.

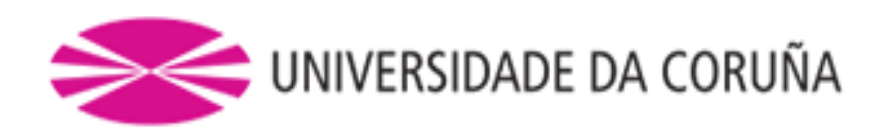

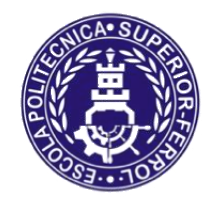

Escola Politécnica Superior

# **TRABAJO FIN DE GRADO CURSO 2017/18**

*Modelo de análisis y dimensionamiento de pilares de hormigón armado*

**Grado en Ingeniería en Tecnologías Industriales**

**Documento**

**ANEJO III: MANUAL DE USO**

# **Introducción**

El objetivo de este anejo es proporcionar al usuario de un manual de utilización para de la herramienta electrónica, dicha herramienta se ha estructurado en diferentes secciones para facilitar su utilización y comprensión. La herramienta se compone de las siguientes hojas electrónicas:

- Resultados
- Dimensionamiento a flexión compresión y a cortante.
- Fisuración
- Flecha
- Datos
- Disposición de las armaduras
- Dosificación
- Condiciones
- Aspectos medioambientales
- Aspectos económicos
- Aspectos sociales
- Valores máximos y mínimos
- Sostenibilidad
- Resultados intermedios

En la esquina superior derecha de las hojas en las cuales es necesario cubrir algún dato encontraremos un recuadro en el cual podemos observar los índices de sostenibilidad y el cumplimiento de los requisitos.

#### **Diferentes hojas electrónicas y cómo usarlas**

A continuación procederemos a explicar la finalidad y como utilizar cada hoja de manera correcta de la herramienta electrónica:

#### **1 Resultados**

Hoja en la que se muestran los resultados finales provenientes de las demás hojas, incluye desde los datos del pilar, las armaduras, el índice de sostenibilidad global con sus correspondientes índices económico, medioambiental y social.

#### **En esta hoja no hay que introducir ningún dato**

#### **2 Dimensionamiento a flexión compuesta, esviada y cortante**

Hoja en la que se solicitan los Datos referentes a las dimensiones del pilar, los esfuerzos a los que se somete, el tipo de armaduras. En la sección de dimensionamiento a cortante deberemos prestar especial atención a las celdas de selección de la separación entre barras ya que deberemos rellenar la que se encuentre en blanco, que dependerá del caso de cálculo en el que nos encontremos.

En la parte superior existen celdas de comprobación en las que podemos observar el nº de barras por cara, y la distancia entre estribos así como también veremos la comprobación del tamaño de las armaduras en el lado de la menor dimensión de la sección de hormigón escogida.

 **En esta primera hoja se deben introducir los datos que aparecen en recuadros de color blanco.**

#### **3 Pandeo**

Hoja en la que se solicita el tipo de estructura en el que se encuentra nuestro pilar, es decir, si nos encontramos en el caso de una estructura intraslacional o traslacional. Con este dato la hoja hará las correspondientes comprobaciones del estado límite último de inestabilidad y realizará los cálculos para las correcciones necesarias que se deberán realizar en la hoja de Dimensionamiento, que la propia herramienta electrónica efecturá automaticamente.

## **En esta hoja debemos seleccionar la casilla correcta del tipo de estructura**.

# **4 Fisuración**

Hoja en la que solicita el tipo de combinación para efectuar el estudio del Estado límite de Servicio (ELS) que el usuario deberá de elegir. En caso de elegir combinación frecuente o cuasipermanete el usuario deberá introducir el valor de  $\psi_1$ o ψ<sup>2</sup> respectivamente. Una vez elegida la combinación de cargas la herramienta mostrará el valor de los esfuerzos para dicho caso. A continuación la herramienta mostrar si las armaduras elegidas cumplen el estado límite de servicio a Fisuración. Para la realización de los cálculos la herramienta sigue el procedimiento expuesto en el Anejo I de dimensionamiento.

## **En esta hoja debemos seleccionar el tipo de combinación de cargas en ELS y elegir el valor ψ<sup>1</sup> o ψ<sup>2</sup> que el usuario quiera utilizar**.

## **5 Flecha**

Hoja en la cual la herramienta comprueba si la sección y las armaduras elegidas cumplen las limitaciones impuestas por la Instrucción española EHE-08 respecto de la flecha máxima admisible, la hoja calcula según el procedimiento expuesto en el Anejo I de dimensionamiento el valor de la flecha instantánea y diferida con los cuales obtiene el valor de la flecha total.

## **En esta hoja deberemos seleccionar elvalor del coeficiente l/d, relación entre la longitud del pilar y su canto útil, para establecer el límite de la flecha máxima.**

#### **6 Datos**

Hoja en la que se encuentra los indicadores medioambientales obtenidos del boletín FIB-71. El FIB (Federation Internationale du Beton), asociación comprometida con el estudio y la innovación do los productos prefrabricados de hormigón, con los que la herramienta electrónica realizará los cálculos expuestos en el Anejo 2 de sostenibilidad de manera automática.

Encontraremos datos referentes a los consumos energéticos producidos por la fabricación de estructuras de hormigón y los correspondientes impactos medioambientales de los componentes del hormigón.

# **En esta hoja no hay que introducir ningún dato.**

#### **7 Disposición de las armaduras**

Hoja electrónica en la que podemos observar la distribución de las armaduras en el pilar, en esta hoja debemos escoger en caso de ser necesario el valor del tamaño de las barras de la armadura de piel así como también el valor de los estribos que en caso de ser necesarios se deberían colocar para mitigar el efecto de cargas concentradas sobre macizos.

En la parte superior izquierda podemos observar el valor de las dimensiones del apoyo que es usuario podrá elegir. Y con los cuales se realizará el cálculo de la necesidad de aumentar la armadura transversal en una profundidad bo igual al menor tamaño de la sección, para mitigar las cargas producidas por el efecto de cargas concentradas sobre macizos.

## **En esta hoja debemos seleccionar el diámetro de las barras de la armadura de piel asi como también las dimensiones del apoyo en la cabeza del pilar.**

#### **8 Dosificación**

Hoja electrónica en la que encontraremos los diferentes tipos de cementos y dosificaciones con los que podrán efectuar los cálculos de sostenibilidad. También podremos elegir una nueva dosificación introduciendo nuevos datos en la región de dosificación propia.

#### **En esta hoja debemos seleccionar tanto el tipo de cemento como la dosificación con la que queramos evaluar el pilar.**

#### **9 Condiciones**

Hoja electrónica en la que se encuentran los diferentes criterios que necesitaremos para evaluar la sostenibilidad del hormigón.

 **En esta hoja debemos seleccionar los diferentes condicionantes que interviene en la fabricación del pilar.**

#### **10 Aspectos Medioambientales**

Hoja electrónica en la que se muestran los valores de los indicadores medioambientales que se utilizaran en el cálculo del índice de sostenibilidad medioambiental.

#### **En esta hoja no debemos introducir ningún dato.**

#### **11 Aspectos Económicos**

Hoja electrónica en la que muestran los indicadores económicos considerados. En este caso para evaluar la sostenibilidad con respecto a los aspectos económicos, se han tenido en cuenta el coste de construcción y el de mantenimiento.

Debemos de tener en cuenta que el coste de construcción, puede sufrir variaciones con respecto a la realidad ya que intervienen diversos factores, los cuales no se ha podido tener en cuenta en su totalidad.

Las fuentes de información a las que se ha recurrido para obtener los precios han sido la Base de Precios de Construcción de la Comunidad de Madrid, la Base de Precios de Construcción de la Comunidad de Andalucía, la herramienta generadordeprecios.infoy galeon.com.

Para calcular el precio de los componentes se ha realizado una estimación consultando diversas fuentes y se ha tomado un precio común para cada una de ellas.

En el consumo de agua se ha tenido en cuenta el agua necesaria para la fabricación del hormigón tanto la utilizada directamente como la que se utilizan indirectamente en los procesos de producción de sus componentes.

A continuación se describirán los aspectos que se han tenido en cuenta en el cálculo de coste de un pilar.

- **Producción de hormigón:** el pilar podrá fabricarse en obra o en planta, en el caso de ser realizado en obra, incurriremos además de en los costes de los materiales, en costes adheridos a la contratación de personal, administración maquinaria,…
- **Encofrado:** El precio del encofrado solo se incluye en fabricación in situ ya que en prefabricados ya viene incluido en el precio.
- **Bombeo:** En caso de pilares fabricados en obra puede ser necesario el bombeo del hormigón para transportarlo hasta su lugar de vertido.
- **Prefabricado:** El coste de pilares prefabricados es menor al de los ejecutados in situ debido a que los gastos de encofrado, como los necesarios para su construcción ya vienen incluidos en el precio.
- **Grúa:** Tanto como si el pilar es prefrabricado como si es in situ puede ser necesario el empleo de una grúa, por lo que el usuario deberá de conocer dicho caso e introducirlo en la herramienta, con el precio del alquiler mensual de una grúa se ha establecido un precio por hora, que es el que se ha utilizado para conocer el valor.
- **Transporte:** Se ha establecido un precio de transporte de metro cúbico de hormigón, se ha prestablecido un precio mínimo que cumple con los requerimientos para establecer un valor critico que nos permita comparar diferentes pilares.
- **Suplemento de transporte:** En caso de que el usuario establezca una distancia de transporte superior a 15 km se establecerá un suplemento por cada km recorrido.
- **Acero:** El precio del acero fluctúa dependiendo de la localización, siempre y cuando los aceros se obtengan en el mismo emplazamiento el valor comparativo no variará.
- **Precio de mantenimiento:** Hemos considerado el precio de mantenimiento de los pilares prefabricados constante, el cual es notablemente inferior al de un pilar realizado en obra. El valor utilizado es el coste de mantenimiento decenal.
- **En esta hoja no debemos introducir ningún dato**

#### **12 Aspectos Sociales**

Hoja electrónica en la que se muestran los indicadores sociales tenidos en cuenta durante la generación de la herramienta. Dependen de diversos factores que dependiendo de la empresa que ejecute el pilar varían notablemente, ya que cada una establece sus propias políticas de contratación. El factor más importante en este aspecto es la creación de empleo, debido a que en la actualidad es el factor que más repercute en la mejora de la estabilidad de la sociedad.

## **En esta hoja no debemos introducir ningún dato**

## **13 Máximos y Mínimos**

Hoja electrónica en la que se muestran los valores máximos y mínimos para los valores de los indicadores medioambientales, la idea es establecer un rango de valores en los cuales de manera objetiva podamos valorar el impacto medioambiental de cada indicador.

## **En esta hoja no debemos introducir ningún dato**

## **14 Sostenibilidad**

Hoja electrónica que utilizando los resultados de las anteriores, establece un valor objetivo de índice de sostenibilidad global (IGS) que nos permita objetivizar la elección de un pilar de hormigón armado.

## **En esta hoja no debemos introducir ningún dato**

#### **15 Resultados intermedios**

Hoja electrónica en la que se realizan diversos cálculos intermedios utilizados en las hojas de dimensionamiento y fisuración, que permite mejorar la presentación además de mantener el orden además del orden de los resultados.

#### **En esta hoja no debemos introducir ningún dato**